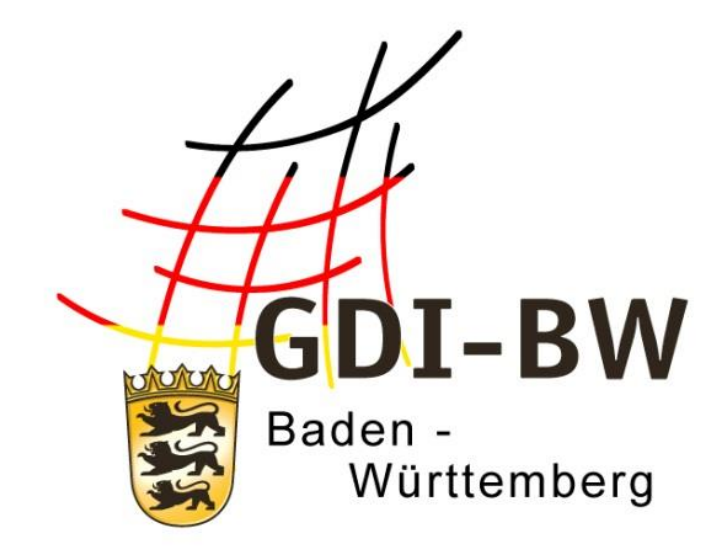

# **Fachlich-technischer Leitfaden zur**

# **Bereitstellung von Bauleitplänen**

# **in der Geodateninfrastruktur Baden-Württemberg**

**(Leitfaden Bereitstellung Bauleitpläne GDI-BW)**

Version 3.0 vom 11.03.2022

**Beschluss 29/2 Begleitausschuss GDI-BW**

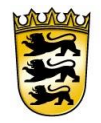

# Baden-Württemberg

LANDESAMT FÜR GEOINFORMATION UND LANDENTWICKLUNG

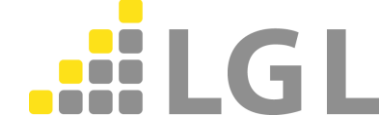

Herausgeber:

Landesamt für Geoinformation und Landentwicklung Baden-Württemberg Büchsenstraße 54 70174 Stuttgart

Telefon: 0711/95980-0 Internet: [www.lgl-bw.de](http://www.lgl-bw.de/)

[www.geoportal-bw.de](http://www.geoportal-bw.de/)

### *Mitwirkende*

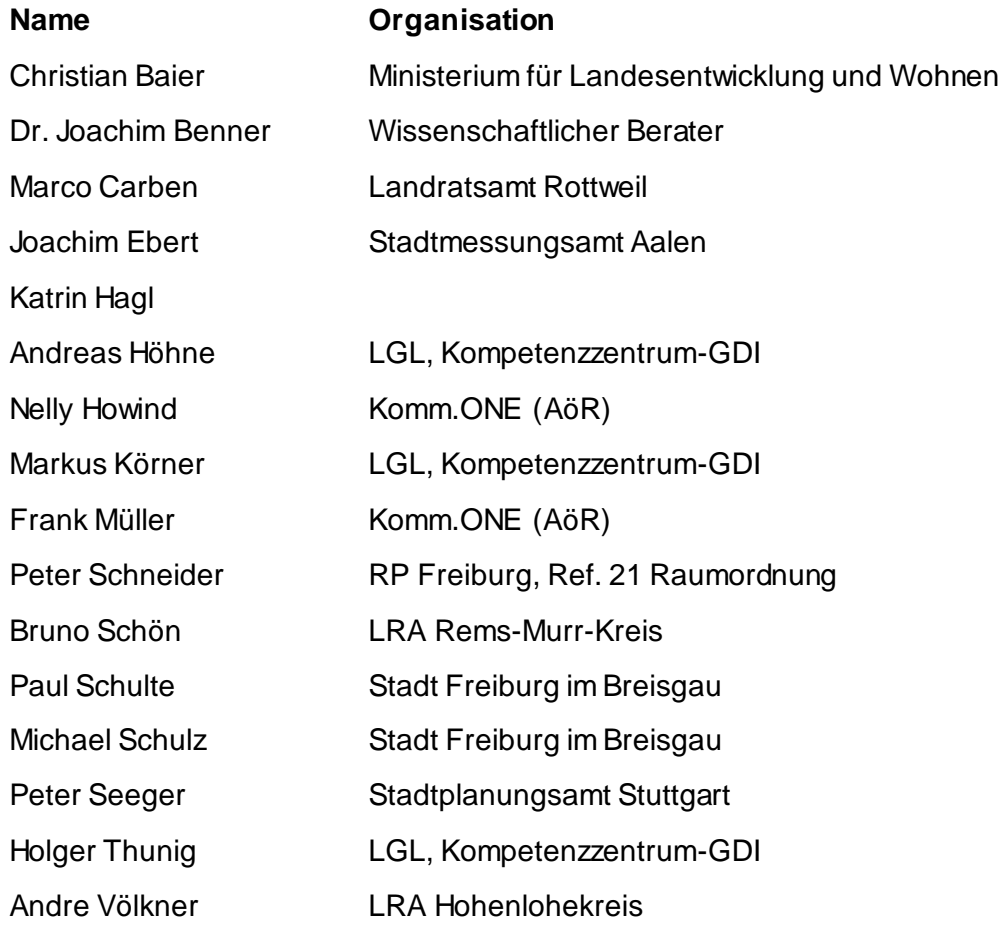

### *Dokumenthistorie*

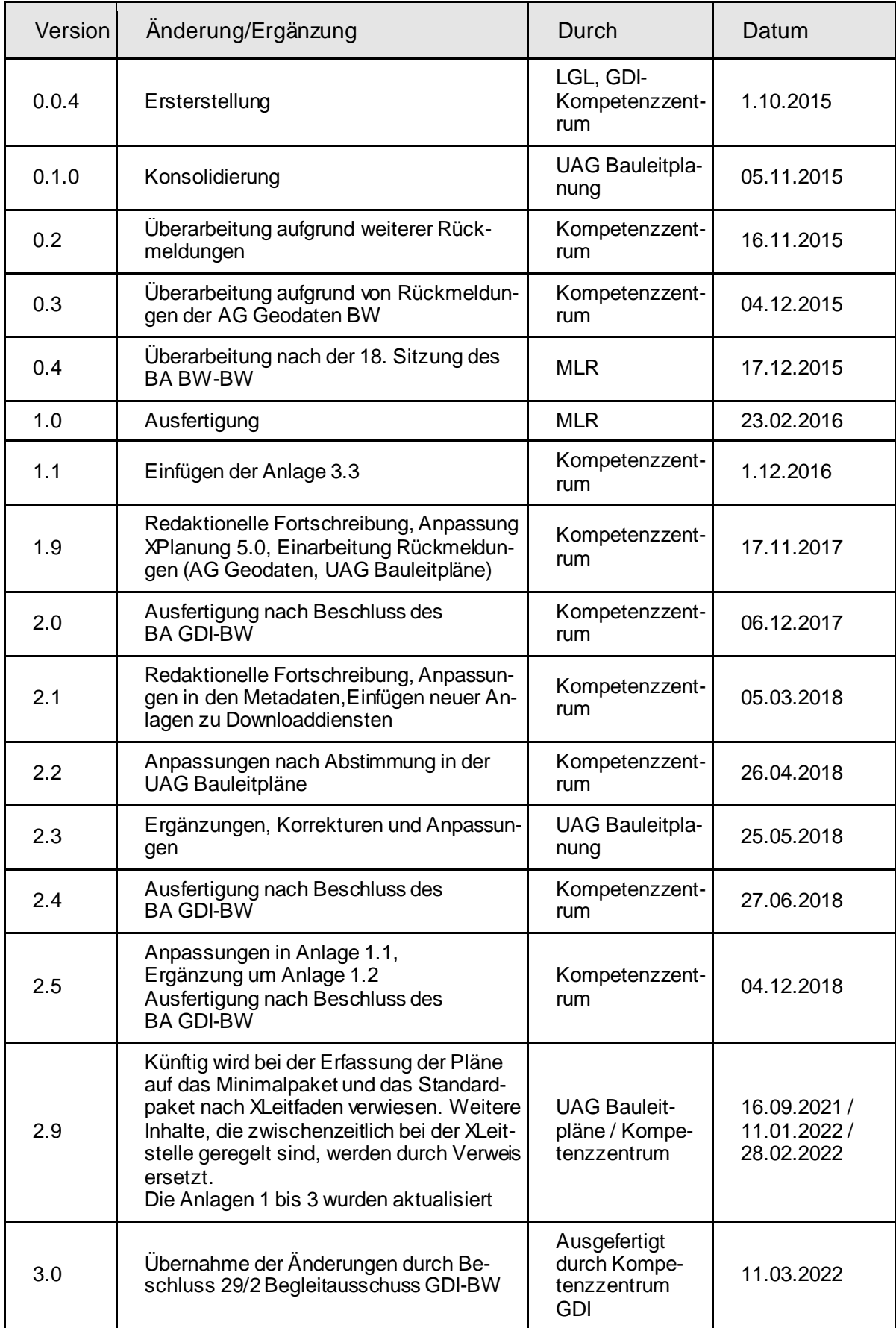

Die gelb hinterlegten Tabellenfelder sind technische Empfehlungen, um die Einheitlichkeit bei der Bereitstellung von Geodaten der Bauleitplanung in der GDI-BW und für INSPIRE landesweit zu gewährleisten.

Fachlich-technischer Leitfaden zur Bereitstellung von Bauleitplänen in der GDI-BW

# **Inhaltsverzeichnis**

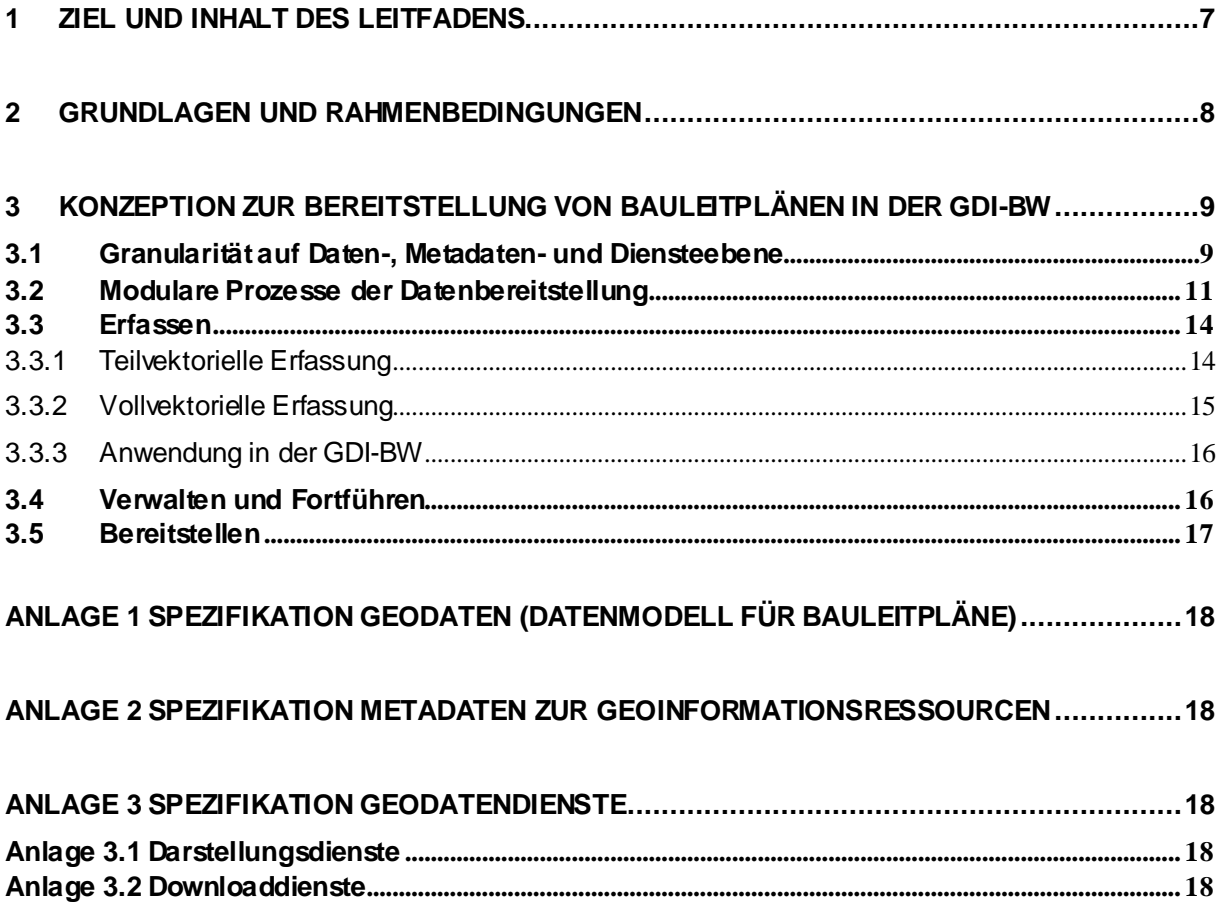

# <span id="page-7-0"></span>**1 Ziel und Inhalt des Leitfadens**

Nach Maßgabe des Baugesetzbuchs (BauGB) haben die Gemeinden Bauleitpläne aufzustellen, sobald und soweit es für die städtebauliche Entwicklung und Ordnung erforderlich ist; Bauleitpläne sind Flächennutzungspläne (vorbereitender Bauleitplan) sowie Bebauungspläne (verbindlicher Bauleitplan). Beide dienen als grundlegendes Planungsinstrument auf gemeindlicher Ebene, das sich in die übergeordneten Planungen (Landesentwicklungs- und Regionalplanung) einfügt.

Die Bereitstellung von Bauleitplänen in der Geodateninfrastruktur Baden-Württemberg (GDI-BW) soll Mehrwerte für die öffentliche Verwaltung, die Wirtschaft sowie für Bürgerinnen und Bürger generieren und die Pflichten, die sich aus der INSPIRE-Richtlinie ergeben, abdecken.

Ziel des Leitfadens ist die Unterstützung bei der Bereitstellung digitaler Bauleitpläne in der GDI-BW mittels Geodatendiensten über das Internet (bzw. Intranet)

- zur einfacheren Nutzung in der Arbeitspraxis der Planungs- und Genehmigungsbehörden (z. B. für Bürgerbeteiligung, Beteiligung von Trägern öffentlicher Belange, Baugenehmigungsverfahren),
- zur breiten Nutzbarmachung der Daten für andere Fachbereiche der Verwaltung, für Unternehmen sowie für Bürgerinnen und Bürger (z. B. für Umweltaufgaben, Standortsuche, Bauvorhaben),
- zur rechtskonformen Umsetzung der europäischen INSPIRE-Richtlinie<sup>1</sup> nach Maßgabe des Landesgeodatenzugangsgesetzes<sup>2</sup>.

Der Prozess zur Bereitstellung von Bauleitplänen in der GDI-BW ist langfristig angelegt und muss definiert, abgestimmt und gesteuert werden.

Schwerpunkte des Leitfadens sind die technischen Festlegungen für Daten, Dienste und Metadaten zu Bauleitplänen sowie das Aufzeigen der einzelnen Arbeitsschritte von der Erfassung bis zur Bereitstellung der Bauleitpläne (was ist wie zu tun). Damit soll bei der Vielzahl an Prozessbeteiligten die Vollständigkeit, die Richtigkeit und die Einheitlichkeit landesweit gewährleistet werden.

Die Bauleitpläne sollen sowohl über fachliche Dienste nach den nationalen Regelungen des Bauplanungsrechts (Baugesetzbuch, Baunutzungsverordnung, Planzeichenverordnung), als auch nach den europäischen Regelungen der INSPIRE-Richtlinie bereitgestellt werden. Durch gemeinsame Betrachtung der Anforderungen soll der Aufwand reduziert werden.

Der Leitfaden trifft keine Festlegungen zu Organisation und Aufgabenzuordnungen an einzelne Stellen (wer macht was).

-

<sup>1</sup> RICHTLINIE 2007/2/EG DES EUROPÄISCHEN PARLAMENTS UND DES RATES vom 14. März 2007 zur Schaffung einer Geodateninfrastruktur in der Europäischen Gemeinschaft (INSPIRE[\) http://eur-lex.europa.eu/legal-con](http://eur-lex.europa.eu/legal-content/DE/TXT/PDF/?uri=CELEX:32007L0002&from=EN)[tent/DE/TXT/PDF/?uri=CELEX:32007L0002&from=EN](http://eur-lex.europa.eu/legal-content/DE/TXT/PDF/?uri=CELEX:32007L0002&from=EN)

<sup>&</sup>lt;sup>2</sup> Landesgeodatenzugangsgesetz (LGeoZG) http://www.landesrecht-bw.de/jportal/?quelle=jlink&query=GeoZG+BW&psml=bsbawueprod.psml&max=true&aiz=true

Der Leitfaden richtet sich an die Städte und Gemeinden (kommunale Planungsträger) als geodatenhaltende Stellen nach § 3 Abs. 8 des Landesgeodatenzugangsgesetzes, die zur Bereitstellung der Daten der Bauleitplanung (§ 4 Abs. 1 Nr. 4 lit. q Bodennutzung LGeoZG) verpflichtet sind. Insbesondere adressiert der Leitfaden die für die Bauleitplanung dort zuständigen Facheinheiten.

Der Leitfaden dient auch den dienstleistenden Stellen als fachlich-technische Spezifikation, die im Auftrag der Städte und Gemeinden Aufgaben bei der Bereitstellung über Geodatendienste übernehmen.

# <span id="page-8-0"></span>**2 Grundlagenund Rahmenbedingungen**

Die Daten der Bauleitpläne sind ein bedeutendes Informationsmedium für die Bürgerinnen und Bürger. Sie dienen heute aber auch als Datengrundlage für vielfältige kommunale, landesbezogene und weitere Geschäftsprozesse in Planungs- und Genehmigungsbehörden und in der Wirtschaft (z.B. Bankenwesen, Immobilienwirtschaft) dienen.

Die digitale Bereitstellung dieser Pläne kann zu erheblichen Arbeitserleichterungen führen. Dabei ist die standardisierte Bereitstellung möglichst aller rechtskräftigen Flächennutzungs- und Bebauungspläne mittels Geodatendiensten (Darstellungsdienste, Downloaddienste) von Bedeutung.

Die Ausgangslage hinsichtlich der Verfügbarkeit digitaler Bauleitpläne in den Kommunen ist sehr unterschiedlich. Eine Vielzahl der Bauleitpläne liegt noch in Papierform vor. Andere Pläne sind gescannt, deren Geltungsbereiche vektoriell erfasst und mit attributiven Angaben angereichert. Einzelne Pläne liegen bereits strukturiert und vollständig im Vektorformat vor. Soweit Bauleitpläne bereits digitalisiert vorhanden sind, liegen diese in unterschiedlichen Datenstrukturen (kommunenspezifische Strukturen, Staatlich-Kommunaler Datenverbund (SKDV), Automatisiertes Raumordnungskataster (AROK), usw.) vor.

Auf nationaler Ebene ist im Rahmen des E-Government Projektes XPlanung ein objektorientiertes Datenaustauschformat XPlanGML entwickelt worden. Diese einheitliche Datenstruktur für Deutschland ermöglicht den verlustfreien Austausch von raumbezogenen Planwerken wie Bauleitplänen, Regionalplänen oder Landschaftsplänen zwischen unterschiedlichen IT-Systemen. XPlanung vereinfacht die internetgestützte Bereitstellung von Plänen und ermöglicht die planübergreifende Auswertung und Visualisierung von Planinhalten.

Auf europäischer Ebene sind digitale Planungsdaten im Rahmen der Umsetzung der INSPIRE Richtlinie zum Annex III Thema "geplante Bodennutzung" ("Planned Land Use") bereitzustellen. Alle raumbezogenen Planwerke, die auf Basis einer gesetzlichen Regelung Aussagen über eine geplante Bodennutzung enthalten, müssen in der europaweit einheitlichen Datenstruktur INSPIRE Planned Land Use (PLU)<sup>3</sup> bis zum Jahr 2020 bereitgestellt werden.

Die für die Bauleitplanung verantwortlichen Stellen verfügen über unterschiedlichen technischen Voraussetzungen und müssen in die Lage versetzt werden, die Daten der Bauleitplanung künftig nach einheitlichen Standards erfassen bzw. aufbereiten und bereitstellen zu können. Die Konzeption zur Bereitstellung von Bauleitplänen in der GDI-BW muss daher auf die heterogenen Voraussetzungen im kommunalen Bereich Rücksicht nehmen und dezentrale sowie zentrale Ansätze unterstützen. Die fachliche Nutzbarkeit der Daten über Verwaltungsgrenzen hinweg muss dauerhaft sichergestellt sein. Deshalb wird den Festlegungen dieses Leitfadens grundsätzlich der künftige bundeseinheitliche Standard XPlanung zugrunde gelegt (Kap. 3.2). Liegen alle Planungsdaten im Standard XPlanung vor, können diese mit einer deutschlandweit definierten Transformationsregel und existierenden Transformationswerkzeugen in die von INSPIRE geforderte Datenstruktur von "Planned Land Use" überführt werden.

# <span id="page-9-1"></span>**3 Konzeptionzur Bereitstellung von Bauleitplänen in der GDI-BW**

Die heterogene Ausgangssituation in den Kommunen sowie die "breite" Betroffenheit von INSPIRE von der kleinsten Gemeinde bis zur Landeshauptstadt - erfordern flexible Bereitstellungsprozesse. Die Aufgabenverteilung und die Zusammenarbeit in den Kommunen unterscheiden sich hierbei erheblich. Die Grenzen sind fließend und hängen neben der Einwohnerzahl auch von den finanziellen Möglichkeiten sowie von den politischen Rahmenbedingungen und Zielsetzungen ab. Die Bearbeitung durch unterschiedliche Akteure muss sowohl zentral als auch dezentral möglich sein. Deshalb ist die Konzeption zur Bereitstellung von Bauleitplänen in der GDI-BW modular aufgebaut.

### <span id="page-9-0"></span>**3.1 Granularität auf Daten-, Metadaten- und Diensteebene**

Unter der Granularität ist der Grad der Untergliederung von Datensätzen, Metadaten und Diensten zu verstehen. Die Granularität muss in Abwägung fachlicher und wirtschaftlicher Gesichtspunkte festgelegt werden.

Insbesondere maßgebend für die Granularität für Bauleitpläne sind die fachlichen Anforderungen aus den Anwendungsfällen auf kommunaler Ebene (vgl. Kap. 1). Die Ausrichtung setzt daher am einzelnen Bauleitplan als kleinste Einheit an. Anhand dessen ergeben sich insbesondere gezielte Suchmöglichkeiten, einfaches (einzelnes) Hinzuladen der benötigten Bauleitpläne in Geoinformati-

-

<sup>3</sup> Verordnung (EU) Nr. 1089/2010 zur Durchführung der Richtlinie 2007/2/EG hinsichtlich der Interoperabilität von Geodatensätzen und –diensten, zuletzt geändert durch VERORDNUNG (EU) Nr. 1253/2013 vom 21.10.2013 und den zugehörigen Data Specification on Land Use (Technical Guidelines), Version 3.0 vom 10.12.2013

onssystemen oder CAD-Anwendungen und einfachere Aktualisierung der Dienste. Ein Planer ist damit z. B. in der Lage, genau die für ein Bauvorhaben usw. relevanten Pläne für bestimmte Flurstücke oder in einem definierten räumlichen Gebiet zu erhalten.

#### **Daten**

Jeder einzelne Bauleitplan stellt einen fachlichen Geodatensatz (XPlanung) nach § 3 Abs. 1 LGeoZG und einen INSPIRE Geodatensatz (planned land use) nach § 3 Abs. 1 LGeoZG dar.

Geodaten sind alle Daten mit direktem oder indirektem Bezug zu einem bestimmten Standort oder geographischen Gebiet. Geodatensätze sind eine identifizierbare Sammlung von Geodaten (§ 3 Abs. 1 LGeoZG i.V.m. Art. 3 Nr. 3 INSPIRE-Richtlinie). Eine Geodatensatzreihe ist eine Sammlung fachlich zusammenhängender Geodatensätze mit derselben Spezifikation (Art. 2 INSPIRE-Verordnung hinsichtlich Metadaten).

Zusammengefasste Geodatensätze von Bauleitplänen (Geodatensatzreihe) einer Einheit (z. B. Kommune) werden als Geodatensatzreihe mit einem Metadatensatz beschrieben.

### **Metadaten**

Für jeden Geodatensatz, jede Geodatensatzreihe (z. B. einer Kommune, Kreis, Land) und jeden Geodatendienst gibt es je einen Metadatensatz.

Metadaten sind Informationen, die Geodaten oder Geodatendienste beschreiben und es ermöglichen, Geodaten und Geodatendienste zu ermitteln, in Verzeichnisse aufzunehmen und zu nutzen (§ 3 Abs. 2 LGeoZG). Metadatensätze beschreiben die einzelnen Geodatensätze und die einzelnen Instanzen der Geodatendienste. Einzelne Metadatenelemente wie z.B. Kontaktangaben oder Nutzungsbedingungen, die sich auf das gesamte Gemeindegebiet beziehen, können vor die Klammer gezogen werden und an die einzelnen Metadatensätze vererbt werden.

Die Metadatensätze können aus den Geodatensätzen automatisiert und damit aufwandsarm generiert werden. Die erforderlichen Informationen zur Belegung der Metadatenfelder sind in den Daten weitestgehend enthalten (Anlage 2). Die nicht enthaltenen Elemente wie z.B. Kontaktangaben oder Nutzungsbedingungen müssen von der Gemeinde nur einmal erfasst werden und dienen als Vorlage für alle weiteren Metadatensätze.

Diese Vorgehensweise hat insbesondere den Vorteil, dass Bauleitpläne nach ihrem Plannamen in Verbindung mit dem Gemeindenamen über die standardisierten Metadaten aufzufinden sind. Mit Hilfe der Metadaten ist auch eine räumliche Suche nach Bauleitplänen möglich.

### **Dienste**

Für jeden Geodatensatz im fachlichen Datenmodell (XPlanung) wird je ein Darstellungsdienst (XPlanung Darstellungsdienst) sowie ein Downloaddienst (XPlanung Downloaddienst) eingerichtet.

Für jeden Geodatensatz im INSPIRE Datenmodell (planned land use) wird je ein Darstellungsdienst (INSPIRE Darstellungsdienst) sowie ein Downloaddienst (INSPIRE-Downloaddienst) nach den Vorgaben der INSPIRE-Richtlinie eingerichtet.

Zusätzlich können zusammenfassende fachliche Geodatendienste und zusammenfassende INSPIRE-Geodatendienste einer Gebietseinheit (z. B. Kommune, Kreis, Land) bereitgestellt werden (Option), um neben der Unterstützung lokaler Anwendungsfälle auch die Handhabung für räumlich übergreifende Anwendungsfälle für Suche und Einbindung in Geoinformationssysteme zu fördern.

Geodatendienste sind vernetzbare Anwendungen, welche Geodaten und Metadaten in strukturierter Form zugänglich machen. Darstellungsdienste ermöglichen es insbesondere, darstellbare Geodaten anzuzeigen. Downloaddienste ermöglichen es insbesondere, ganze Datensätze, vordefinierte Teile von Datensätzen oder im direkten Zugriff einzelne Geo-Objekte von Datensätzen als Kopien herunterzuladen (§ 3 Abs. 3 LGeoZG i.V.m. Art. 3 Nr. 5 INSPIRE-Richtlinie).

Bei den Bauleitplänen können sich in der Praxis Überlagerungen zeitlich nacheinander aufgestellter Pläne ergeben, die bei der Festlegung der Granularität von Darstellungs- und Downloaddiensten zu berücksichtigen sind:

Falls mehrere Pläne pro Darstellungsdienst transportiert werden sollten, müsste für jeden Plan eine eigene Darstellungsebene (Layer) eingerichtet werden. Je mehr Pläne pro Dienst transportiert werden, desto mehr Ebenen wären erforderlich; so könnten beispielsweise bei einem Darstellungsdienst für Bebauungspläne pro Kommune mehrere hundert Ebenen entstehen. Da sich viele Aufgaben des Bau- und Planungsbereichs auf einen konkreten Plan beziehen, zur Vermeidung der fachlichen Komplexität bei der Einrichtung von Diensten und aufgrund einer besseren Übersicht, wird für den fachlichen Darstellungsdienst (XPlanung Darstellungsdienst) ein Darstellungsdienst pro Plan empfohlen<sup>4</sup>. Landesweite Darstellungsdienste für grenzübergreifende Auswertungen und ohne georeferenzierte Rasterdaten können zusätzlich als Übersicht angeboten werden.

Für fachliche Downloaddienste (XPlanung Downloaddienst) wird grundsätzlich dieselbe Granularität empfohlen. Die Geodatendienste, die Bauleitpläne im INSPIRE-Datenmodell transportieren, sind auf Grund des INSPIRE-Datenmodells attributiv generalisiert und können als landesweite Dienste betrieben werden.

### <span id="page-11-0"></span>**3.2 Modulare Prozesse der Datenbereitstellung**

-

Entscheidend für die interoperable Bereitstellung der Bauleitpläne und für den Austausch von dezentral oder zentral erfassten Daten ist ein einheitliches Datenmodell.

<sup>4</sup> Mit Hilfe von kaskadierenden Diensten können die einzelnen Dienste jederzeit in eine gröbere Granularität zusammengefasst werden.

Bei der Bereitstellung von Bauleitplänen in der GDI-BW basieren Datenmodell und die Datenaustauschschnittstelle auf dem Standard XPlanung (Version XPlanGML 5).

Werden die Daten der Bauleitpläne in abweichenden Datenstrukturen geführt, sind sie für die Bereitstellung in den Standard XPlanung zu überführen.

Gründe für die Festlegung des Standards XPlanung sind u.a.:

- XPlanung ist ein bundesweiter Standard, durch dessen Verwendung die fachlichen Geschäftsprozesse der Planungs- und Genehmigungsbehörden, z.B. der Austausch mit Dienstleistern, Trägern öffentlicher Belange etc. vereinfacht werden. Die fachlichen Anforderungen von Planungs- und Genehmigungsbehörden an digitale Bauleitpläne sind im Rahmenkonzept von XPlanung bereits umfassend enthalten.
- Der IT-Planungsrat hat in seiner Entscheidung 2017/37 vom 5. Oktober 2017 die verbindliche Anwendung der Standards XBau und XPlanung für den Bedarf "Austausch im Bau- und Planungsrecht" beschlossen<sup>5</sup>.
- Das Datenmodell wird auf Bundesebene gepflegt.
- Transformationsregeln zur Überführung von XPlanung in das INSPIRE-Datenmodell existieren bereits (siehe Leitfaden XPlanung, <https://xleitstelle.de/leitstelle>). Den Kommunen entsteht kein Mehraufwand zur Bereitstellung ihrer Daten im INSPIRE-Datenmodell, sofern diese im Standard XPlanung vorliegen.
- Bestehende Datenmodelle wie SKDV und AROK können nach XPlanung überführt werden
- Nachnutzbare Tools existieren bereits

-

Auf der Basis von XPlanung werden die Geodaten über unterschiedliche Geodatendienste bereitgestellt. Dadurch können die fachlichen Anforderungen und die gesetzlichen Pflichten gleichermaßen bedient werden. Die folgende Abbildung skizziert den grundsätzlichen Ablauf von der heterogenen Ausgangssituation in den Kommunen bis zur standardisierten und harmonisierten Bereitstellung nach INSPIRE.

<sup>5</sup> Weitere Informationen zur 24. Sitzung des IT-Planungsrates und die Entscheidung 2017/37 – Standardisierungsagenda: Austausch im Bau- und Planungsrecht finden sich unter: https://www.itplanungsrat.de/SharedDocs/Sitzungen/DE/2017/Sitzung\_24.html?pos=7

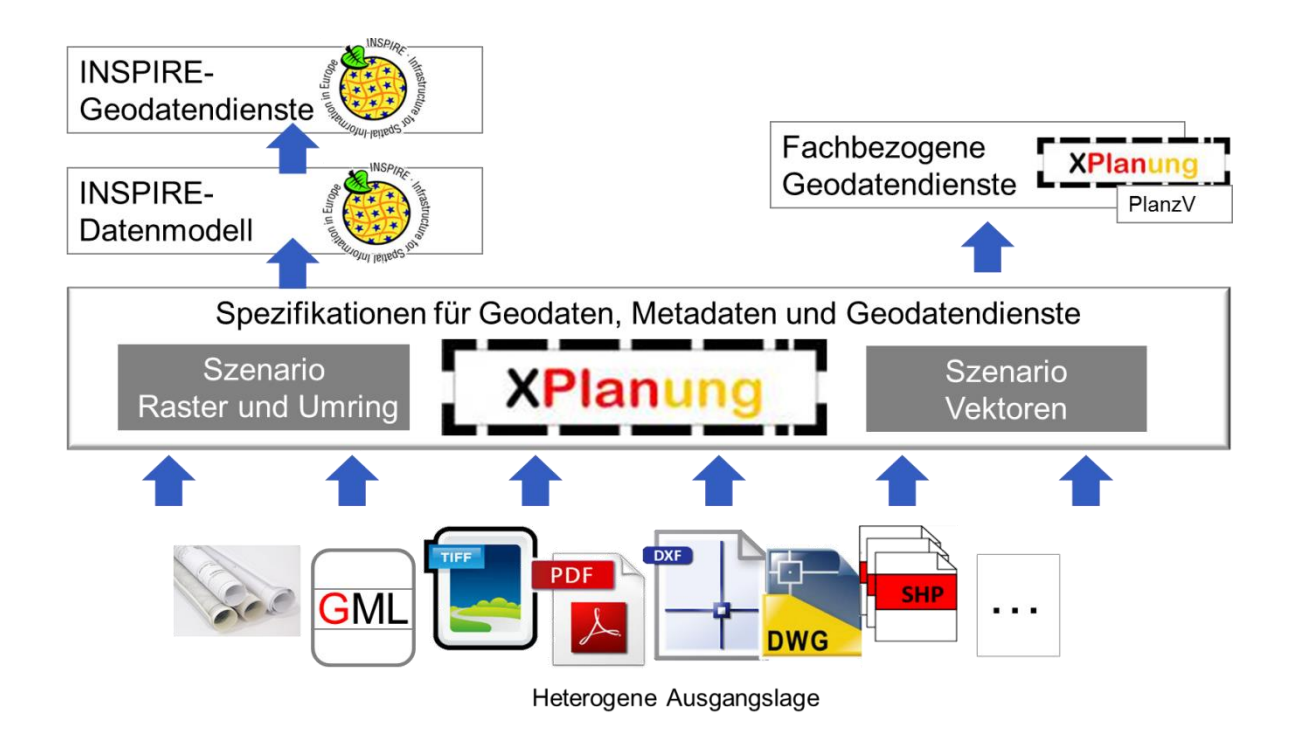

*Abbildung 1: Ablauf von der heterogenen Ausgangssituation bis zur standardisierten und harmonisierten Bereitstellung*

Die Konzeption der Datenbereitstellung sieht zur Konkretisierung der oben genannten Skizze drei Arbeitspakete vor:

- Erfassen
- Verwalten und Fortführen
- Bereitstellen

Jedes Arbeitspaket enthält verschiedene Module, die je nach Ausgangssituation entsprechend kombiniert werden können.

Im vorliegenden Leitfaden der GDI-BW wird zur Umsetzung der Arbeitspakete auf den bundesweiten Leitfaden XPlanung der XLeitstelle verwiesen: [\(https://xleitstelle.de/downloads/XPlanung\\_Leitfaden\\_1.pdf](https://xleitstelle.de/downloads/XPlanung_Leitfaden_1.pdf))

### <span id="page-14-0"></span>**3.3 Erfassen**

Nach dem bundesweiten Leitfaden XPlanung ist bei der Erfassungstiefe zu unterscheiden zwischen der teilvektoriellen und der vollvektoriellen Variante.

### <span id="page-14-1"></span>**3.3.1 Teilvektorielle Erfassung**

Bei der Teilvektoriellen Erfassung muss als Minimum der Geltungsbereich mittels Umring-Polygon und georeferenzierten Rasterbildern XPlanGML - konform aufbereitet werden. Mit dem Umring sind zusätzliche Informationen (Legende, Texte, Gesamtplan, Kartenbilder, Sachdaten, Dokumente, …) verknüpft.

Die Nutzbarkeit der teilvektoriellen Variante beschränkt sich auf die reine Darstellung und lässt lediglich visuelle Auswertungen zu, so dass keine Automatisierung von Geschäftsprozessen möglich ist.

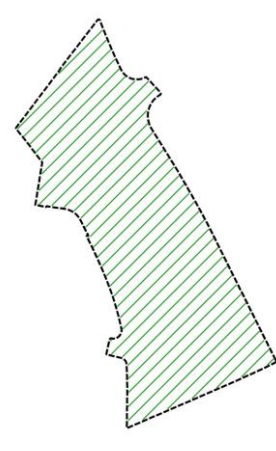

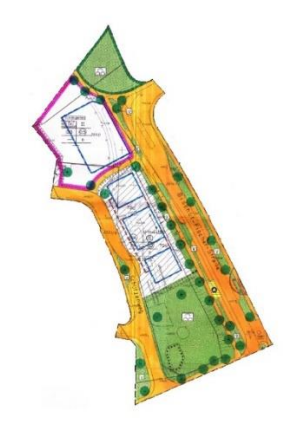

*Geltungsbereich (Umring) als Flächenobjekt Georeferenziertes Rasterbild zur Überlagerung mit anderen GDI-Themen*

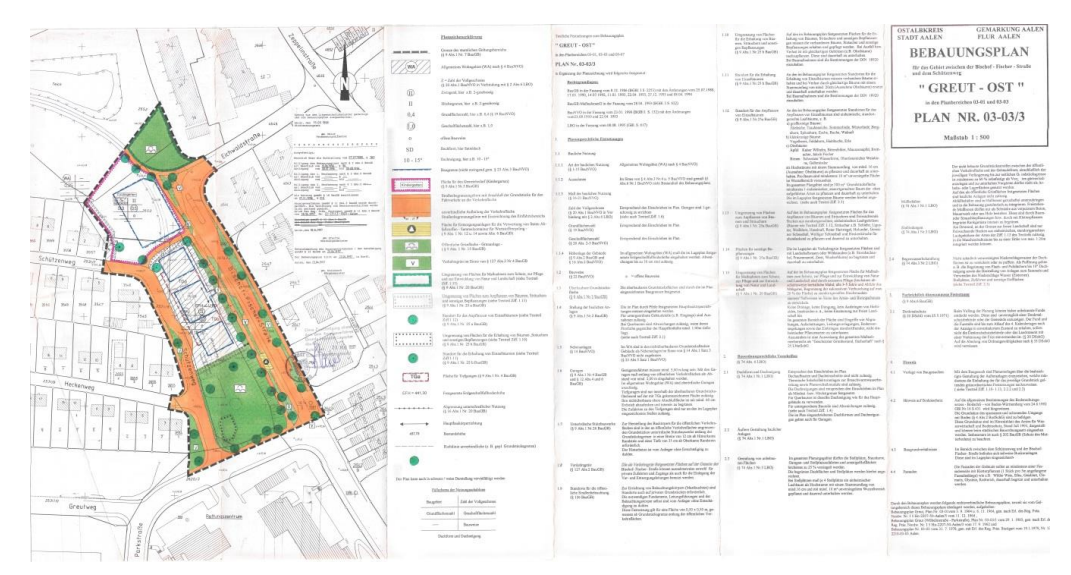

*Originalplan als PDF*

### <span id="page-15-0"></span>**3.3.2 Vollvektorielle Erfassung**

Bei der Vollvektoriellen Erfassung werden Bauleitpläne vollständig inklusive ihrer Innenabgrenzungen XPlanGML-konform erstellt bzw. aufbereitet. Im Ergebnis stehen die einzelnen Darstellungen und Festlegungen als raumbezogene Objekte zur Verfügung.

Das Ergebnis der vollvektoriellen Variante hat langfristig erhebliche Vorteile, insbesondere im kommunalen Bereich. Sie eignet sich somit

- als Datengrundlage für Folgeplanungen (z.B. Änderungsplanung),
- für umfassende räumliche Analysen (z.B. Berechnung des Wohnungspotenzials in einer Gemeinde),
- zur Automatisierung von Genehmigungsprozessen bei der Baugenehmigung (z. B. zur Verschneidung von digital eingereichten Baugesuchen im Standard XBau mit dem Bebauungsplan im Standard XPlanung),
- zur Kombination verschiedener Bauleitpläne miteinander (z.B. Bebauungs- und zugrundeliegender Flächennutzungsplan),
- zur Kombination mit Fachplanungen Dritter (z.B. mit Straßenplanungen, Flurneuordnungen, Regionalplanungen, usw.) und
- als Grundlage für die Behörden- und Öffentlichkeitsbeteiligung in interaktiven Beteiligungsplattformen.

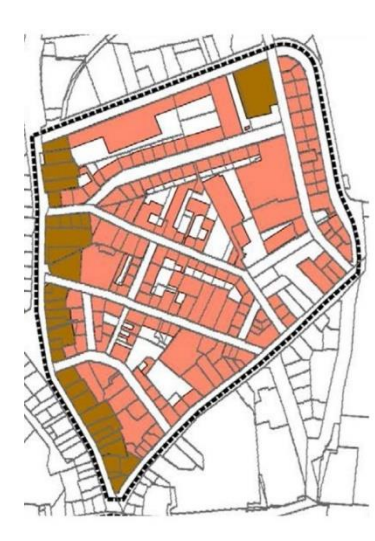

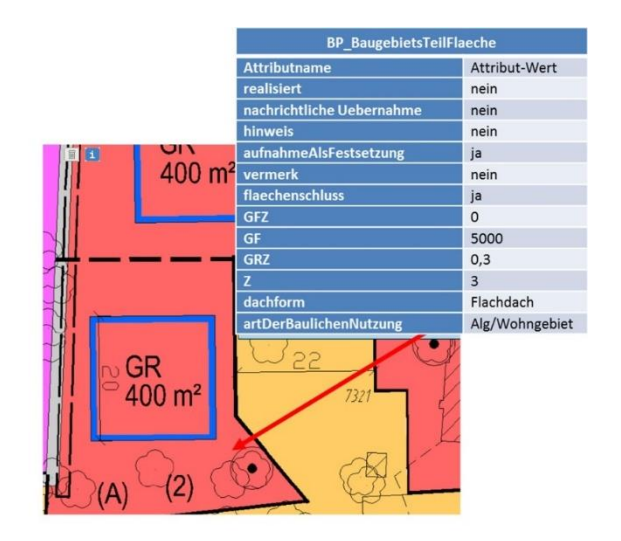

*Geometrien werden vollständig als Flächenschlussobjekte erfasst*

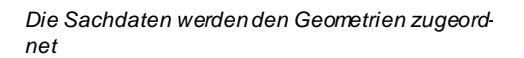

### <span id="page-16-0"></span>**3.3.3 Anwendung in der GDI-BW**

Den Städten und Gemeinden als Träger der Bauleitplanung werden in Übereinstimmung mit dem bundesweiten Leitfaden XPlanung ausschließlich folgende Pakete zur Umsetzung im Rahmen der GDI-BW empfohlen:

Neu aufgestellte Pläne werden schon während eines Aufstellungs- oder Änderungsverfahrens in der vollvektoriellen Variante im Standard XPlanung erfasst; die Ausschreibung von Planungsleistungen durch Städte und Gemeinden sollte den Standard XPlanung in der vollvektoriellen Variante vorgeben.

In der Anlage 1 ist das Mindestmaß der Pflichtangaben in der GDI-BW dokumentiert, die auch für die vollvektorielle Erfassung gültig sind.

Bereits in vorliegenden Plänen vorhandenes Planrecht (analoge Pläne oder nicht dem vorliegenden XPlanung-Standard entsprechende digitale Pläne) werden mindestens in der teilvektoriellen Variante erfasst und sukzessive nach Bedarf ganz oder teilweise in die vollvektorielle Fassung überführt (**Minimalpaket**).

Bereits in vorliegenden Plänen vorhandenes Planrecht wird nach Möglichkeit vollständig in die vollvektorielle Fassung überführt, um die erweiterten Nutzungsmöglichkeiten zu erhalten (**Standardpaket**).

Weitere Informationen zu den beiden Paketen sowie zum Umfang der Datenerfassung sind im XLeitfaden ausführlich beschrieben.

### <span id="page-16-1"></span>**3.4 Verwalten und Fortführen**

Dieses Arbeitspaket ermöglicht der geodatenhaltenden Stelle die Kontrolle über die in ihrer Zuständigkeit vorliegenden Daten der Bauleitplanung. Die Pläne aus den genannten Szenarien werden datenbankbasiert zentral oder dezentral abgelegt. Ein Werkzeug hierfür muss in der Lage sein, XPlanGML Instanzdokumente qualitätszusichern, in die Datenhaltung zu laden, zu löschen sowie eingebettete Rasterpläne zu importieren.

Die Transformation (Mapping) in das INSPIRE-Datenmodell wird aus dem Standard XPlanung automatisch abgeleitet.

Unter Verwaltung ist auch die Qualitätssicherung, mindestens in Bezug auf die Schemakonformität des XPlanungs Standards zu verstehen. Fortführen bedeutet außer Kraft getretene Bauleitpläne zu löschen, und geänderte oder neue Bauleitpläne einzufügen. Die Ergebnisse der Ersterfassung und Konvertierung sind über das Werkzeug hinsichtlich der Einhaltung des Standards XPlanung (siehe Anlage1) zu validieren.

Das Werkzeug leitet aus den Geodatensätzen die zugehörigen Metadatensätze automatisiert ab, diese sind ggf. manuell zu vervollständigen.

### <span id="page-17-0"></span>**3.5 Bereitstellen**

Die Bereitstellung der Pläne erfolgt durch Darstellungs- und Downloaddienste auf Basis der vom Open Geospatial Consortium (OGC) entwickelten, von der International Organization for Standardization (ISO) international normierten und von der EU im Rahmen von INSPIRE konkretisierten Standards: Web Map Service (WMS), Web Feature Service (WFS).

Für die fachliche Nutzung werden die Pläne als XPlanungs-Dienste bereitgestellt. Dabei folgt der Darstellungsdienst der Planzeichenverordnung, der Downloaddienst dem XPlanung-Datenmodell.

Zur Erfüllung der kommunalen Pflichtaufgaben nach dem Landesgeodatenzugangsgesetz werden zudem INSPIRE-Netzdienste bereitgestellt. Die Dienste werden entsprechend den Vorgaben der INSPIRE-Durchführungsbestimmungen zu den Netzdiensten und zur Interoperabiltät von Geodatensätzen und Geodatendiensten erstellt.

Metadaten zu Geoinformationsressourcen sollen möglichst automatisiert erzeugt und bereitgestellt werden (Anlage 2).

Die Bereitstellung der Metadaten zu den Bauleitplänen erfolgt über den Metadatenkatalog GDI-BW.

# <span id="page-18-2"></span>**ANLAGE 1 Spezifikation Geodaten (Datenmodell für Bauleitpläne)**

# <span id="page-18-1"></span>**ANLAGE 2 Spezifikation Metadaten zur Geoinformationsressourcen**

# <span id="page-18-4"></span><span id="page-18-3"></span>**ANLAGE 3 Spezifikation Geodatendienste**

### **Anlage 3.1 Darstellungsdienste**

- 3.1.1 INSPIRE-WMS
- 3.1.2 XPlanung-WMS-Bebauungsplan (in Arbeit)

### <span id="page-18-0"></span>**Anlage 3.2 Downloaddienste**

- 3.2.1 Anwendungsprofil Downloaddienste für Bauleitpläne
- 3.2.2 Spezifikation INSPIRE-WFS
- 3.2.3 Spezifikation XPlanung-WFS-Bebauungsplan

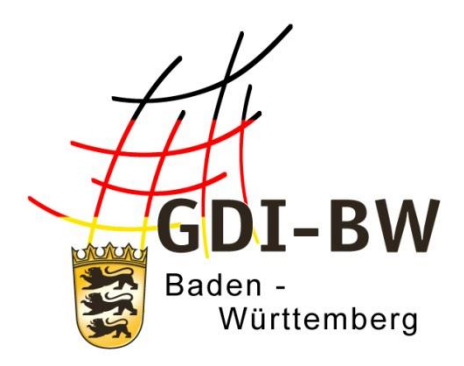

# **Spezifikation Geodaten Datenmodell(BW-Profil XPlanung) für Bauleitpläne**

# **Anlage 1**

Version 3.0 vom 11.03.2022

Fachlich-technischerLeitfaden zur Bereitstellung von Bauleitplänen in der Geodateninfrastruktur Baden-Württemberg (Leitfaden Bereitstellung Bauleitpläne GDI-BW)

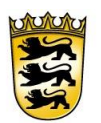

# Baden-Württemberg

LANDESAMT FÜR GEOINFORMATION UND LANDENTWICKLUNG

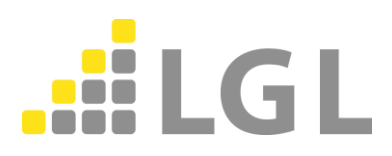

Herausgeber: Landesamt für Geoinformation und Landentwicklung Baden-Württemberg Büchsenstraße 54 70174 Stuttgart

Telefon: 0711/95980-0

Internet: [www.lgl-bw.de](http://www.lgl-bw.de/) [www.geoportal-bw.de](http://www.geoportal-bw.de/)

#### *Dokumenthistorie*

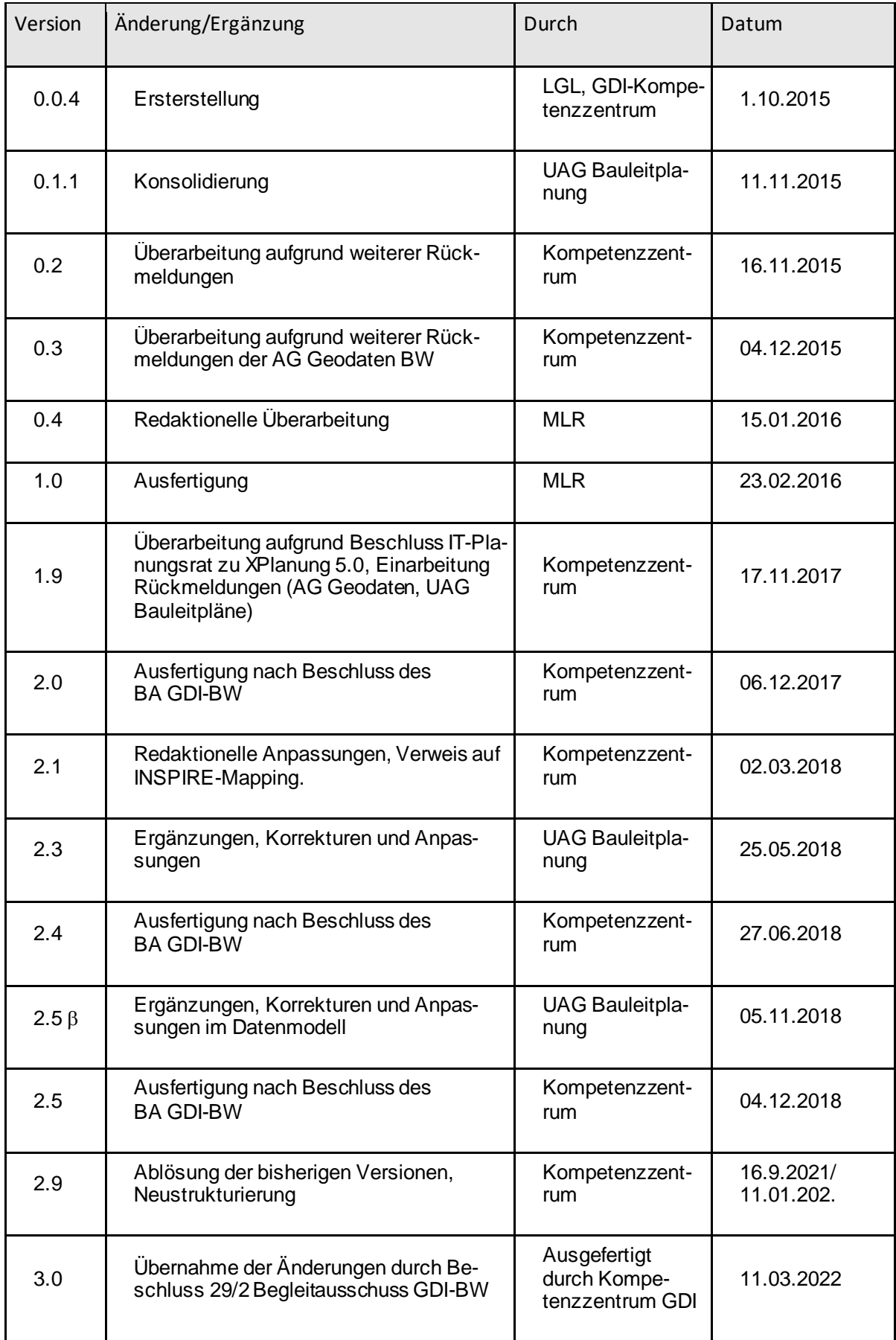

# Inhalt

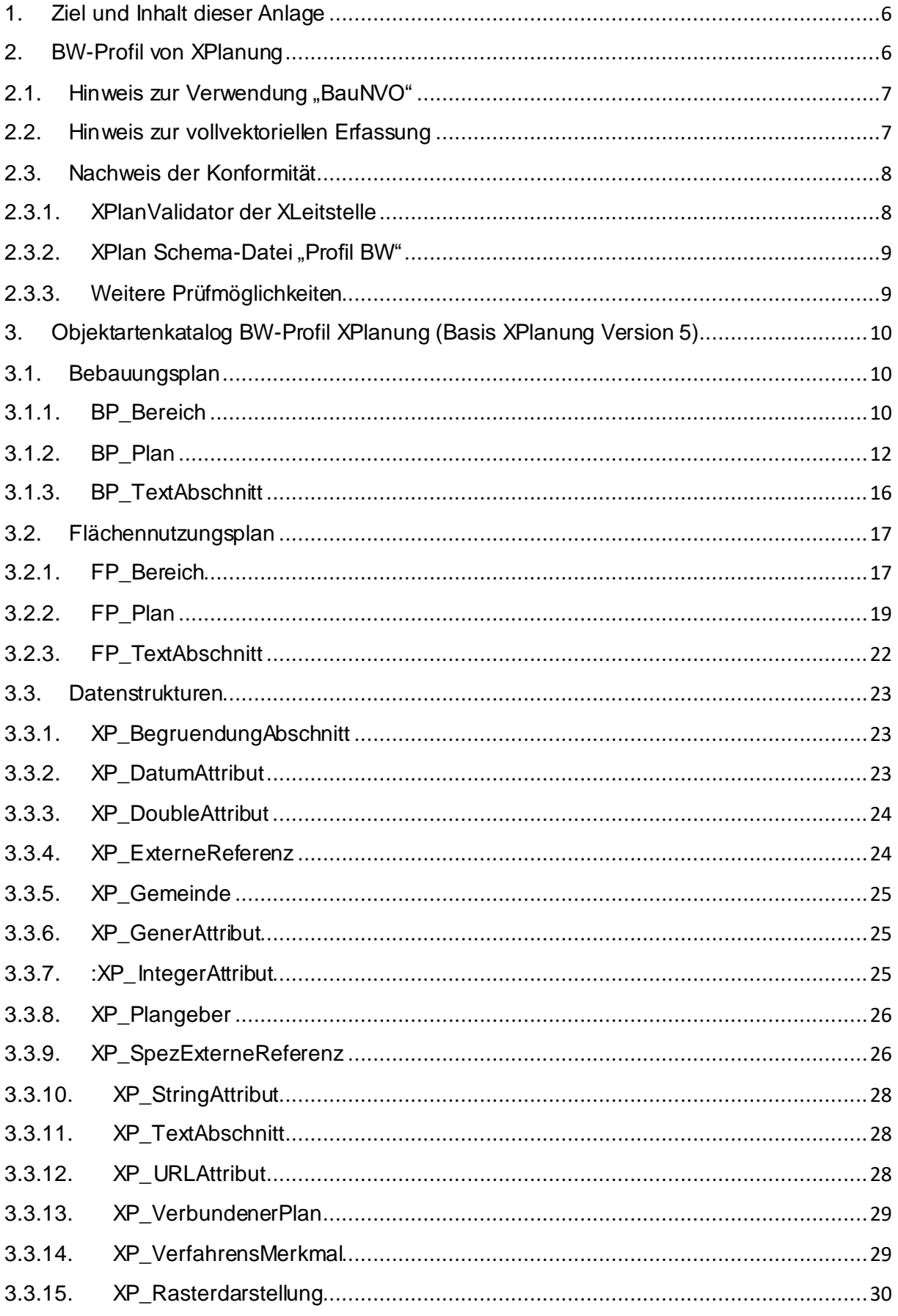

# <span id="page-25-0"></span>**1. Ziel und Inhalt dieser Anlage**

Sowohl das Datenmodell XPlanung als auch das damit zusammenhängende BW-Profil wurden im Hauptteil des Leitfadens eingeführt. Sie bilden die Grundlage für Geschäftsprozesse und Anwendungsfälle, welche sich aus Anforderungen von INSPIRE, der GDI-BW sowie fachlichen Vorgaben ergeben.

In dieser Anlage sind

- die Anforderungen des BW-Profils sowie
- Möglichkeiten einer anschließenden Validierung

zusammengestellt.

Ausführliche Dokumentationen zum XPlanung Datenmodell sind bei der XLeitstelle hinterlegt<sup>1</sup>.

# <span id="page-25-1"></span>**2. BW-Profil von XPlanung**

Das BW-Profil besteht im Kern aus einem Teilauszug (1:1 - Kopie) des Gesamtobjektartenkatalogs XPlanung. Ein Teil der ursprünglich optionalen Felder wurde als zusätzlich verpflichtend gekennzeichnet (Gründe siehe Hauptteil Leitfaden).

Das Profil ist ausgelegt für beide Erfassungsvarianten und enthält die dafür benötigte minimale Anzahl an Klassen. Es zeichnet sich dadurch aus, dass die für die weitere Verwendung unabdingbar notwendigen Attributen als Pflichtattribute ausgewiesen sind. Um eine valide XPlanGML zu erzeugen, müssen allerdings extra für diesen Zweck ausgelegte Erfassungs- und Umwandlungswerkzeuge (z. B. ETL-Werkzeuge wie HALE) genutzt werden.

Durch die eindeutigen Präfixe *BP\_* bzw. *FP\_* können die beiden Ausprägungen Bebauungsplan und Flächennutzungsplan erfasst werden. Deshalb genügt ein Objektartenkatalog für beide Bauleitplantypen.

Damit liegt eine Basis für die Erfassung von Bauleitplänen in Baden-Württemberg vor.

Die (derzeitigen) XPlanung-Versionen 5.1 -5.4 sind zwar prinzipiell kompatibel zu 5.0, bei der erstmaligen Erfassung eines Plans in einer neuen Version sollten aber als "veraltet" gekennzeichnete Konstrukte nicht mehr erfasst werden (siehe Abbildung).

1

<sup>1</sup> <http://xleitstelle.de/xplanung/>

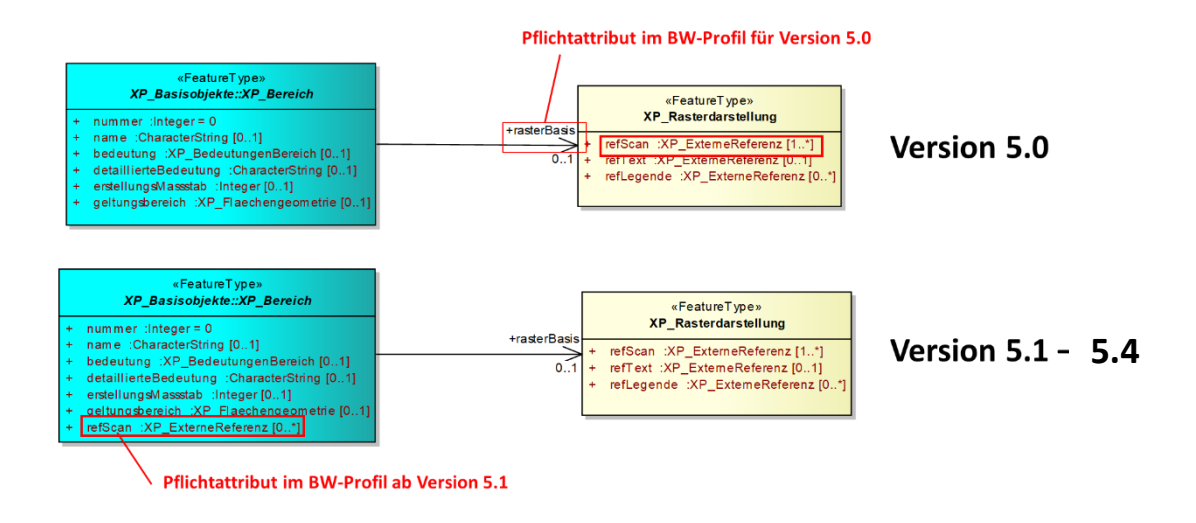

*Unterschiedliche Belegungen im vgl. der Versionen 5.0 zu 5.1-5.4*

## <span id="page-26-0"></span>**2.1. Hinweis zur Verwendung "BauNVO"**

Die Attribute *versionBauNVODatum* und *versionBauNVOText* waren bisher beide als Pflichtattribute für die INSPIRE-Transformation gesetzt. Das INSPIRE PLU Datenformat erfordert grundsätzlich nicht, das die gesetzlichen Grundlagen von Planaussagen spezifiziert werden. Damit kann ein XPlanungs-Datensatz, in dem beide Attribute weggelassen werden, grundsätzlich nach INSPIRE transformiert werden. Wenn im INSPIRE-Format eine gesetzliche Grundlage spezifiziert werden soll, sind der Titel des Gesetzes und das Datum verpflichtende Informationen. Deshalb können XPlanung-Datensätze, in denen entweder nur *versionBauNVODatum* oder nur *versionBauNVOText* spezifiziert sind, nicht IN-SPIRE konform transformiert werden. Eine derartige Bedingung kann mit Hilfe von XML-Schema aber nicht formuliert werden. Aus diesen Gründen wurden beide Attribute als verpflichtend herausgenommen.

Bei der Erfassung muss auf diesen Umstand geachtet werden.

## <span id="page-26-1"></span>**2.2. Hinweis zur vollvektoriellen Erfassung**

Im Falle einer vollvektoriellen Erfassung wird der Planinhalt vollständig durch eine Aggregation vektorieller Objekte repräsentiert. Hierfür stehen weit mehr Klassen, Objektarten und Attribute zur Verfügung. Aus praktischen Gründen wird darauf verzichtet, diese umfangreichen Beschreibungen hier vollständig abzubilden. Aus der vollvektoriellen Erfassung ergibt sich eine Verwendung weiterer Objektklassen und damit auch weiterer Pflichtfelder im BW-Profil.

# <span id="page-27-0"></span>**2.3. Nachweis der Konformität**

Sobald alle Unterlagen digitalisiert, die Sachattribute erfasst und letztendlich eine XPlanGML-Datei erstellt ist, steht dessen Prüfung an. Diese kann auf unterschiedlichen Wegen und durch unterschiedliche Werkzeuge erfolgen.

### <span id="page-27-1"></span>**2.3.1. XPlanValidator der XLeitstelle**

Die Online-Anwendung der XLeitstelle<sup>2</sup> prüft, ob neben den Schema-Regeln auch alle Konformitätsregeln erfüllt sind.

### **Syntaktische Validierung**

Bei einer syntaktischen Validierung wird die Struktur der XPlanGML- Datei geprüft. Eine syntaktisch valide XPlanGML-Datei muss auf der einen Seite den Anforderungen der Wohlgeformtheit von XML entsprechen und auf der anderen Seite die vom XPlan-Schema definierten Regeln erfüllen.

### **Geometrische Validierung**

Zusätzlich zu der syntaktischen Validierung wird auch die Korrektheit der Geometrien überprüft. XPlanung bezieht sich dabei auf das Simple Feature Model des OGC. Räumliche Objekte werden hier als Punkte, Linien oder Flächen mit speziellen geometrischen Eigenschaften modellhaft abgebildet. Als Fehler werden z. B. sich selbst überschneidende Polygone identifiziert (vor allem bei der vollvektoriellen Erfassung von Bedeutung).

### **Semantische Validierung**

Die semantische Validierung überprüft außer Syntax und Geometrie auch die fachlich-inhaltliche Kohärenz der XPlanGML-Datei. Genauer gesagt wird geprüft, ob die Regeln der Konformitätsbedingungen eingehalten wurden.

Es gibt verschiedene Gründe dafür, zusätzliche, über das XML-Schema hinausgehende Konformitätsbedingungen zu formulieren. Zum einen gibt es Bedingungen, die sich nicht oder nur mit erheblichem technischen Aufwand überhaupt in der Syntax eines XML-Schemas ausdrücken lassen. Weiterhin wird das XPlanung-Schema durch eine automatische Transformation aus einem UML-Modell generiert. Bei dieser Transformation gehen Einschränkungen, die im UML Modell enthalten sind, teilweise verloren. Dies gilt insbesondere für Einschränkungen des Raumbezugs, die nicht mehr enthalten sind.

1

<sup>2</sup> <https://www.xplanungsplattform.de/xplan-validator/>

### <span id="page-28-1"></span>2.3.2. XPlan Schema-Datei "Profil BW"

Der bundesweit verfügbare XPlanValidator hat bisher keine Möglichkeit, gegen länderspezifische Erweiterungen der XPlan Schemaregeln zu prüfen. Aus diesem Grund stellt die GDI-BW Schema-Dateien in einem ZIP-Archiv (siehe Abbildung) zur Verfügung. Gegen diese Schemata kann mittels auf dem Markt verfügbarer Werkzeuge (z. B. Oxygen XML-Editor, Altova XmlSpy, u.v.a.) validiert werden.

| GmlProfile                             | Dateiordner | <b>GML-Profil XPlanGML</b>                           |
|----------------------------------------|-------------|------------------------------------------------------|
| BW-Profil V 5 3.docx                   |             | Microsoft Word-Dokument Zusätzliche Pflichtattribute |
| XPlanGML Basisschema-BW-Profil.xsd     | XML Schema  |                                                      |
| XPlanGML BPlan-BW-Profil.xsd           | XML Schema  | Angepasste XML-Schemata                              |
| XPlanGML_FPlan-BW-Profil.xsd           | XML Schema  |                                                      |
| XPlanGML_LPlan_Kernmodell.xsd          | XML Schema  | Unveränderte XML-Schemata                            |
| XPlanGML Raumordnungsplan.xsd          | XML Schema  |                                                      |
| XPlanGML_SonstigePlanwerke.xsd         | XML Schema  |                                                      |
| XPlanGML-BW-Profil.xsd                 | XML Schema  | Zusammenfassung der XML-Schemata                     |
| XPlanung-Operationen-BW-Profil.xsd     | XML Schema  | Validierungs-Schemata                                |
| XPlanung-Operationen-WFS-BW-Profil.xsd | XML Schema  |                                                      |

*Exemplarischer Inhalt eine ZIP-Archives.*

Es stehen insgesamt vier Ausprägungen bereit:

- XPlanGML 5 0-BW-Profil.zip
- XPlanGML\_5\_1-BW-Profil.zip
- XPlanGML\_5\_2-BW-Profil.zip
- XPlanGML 5 3-BW-Profil.zip
- XPlanGML 5 4-BW-Profil.zip

Erläuterungen zu den XPlanung-Operationen:

- XPlanung-Operationen-BW-Profil.xsd
	- validiert einen XPlanung-Datensatz (*xplan:XPlanAuszug*),
	- greift bei der Validierung nicht auf Internet-Ressourcen zu.
- XPlanung-Operationen-WFS-BW-Profil.xsd
	- validiert zusätzlich auch den Response wfs:GetFeature Requests (*wfs:FeatureCollection*),
	- $\bullet$  greift bei der Validierung auf Internet-Ressourcen zu<sup>3</sup>.

### **2.3.3. Weitere Prüfmöglichkeiten**

<span id="page-28-0"></span>In Abhängigkeit der technischen Möglichkeiten bzw. des Dienstleisters kann eine Validierung bereits während oder nach erfolgter Erfassung durch interne Werkzeuge erfolgen. Der Erfasser kann unabhängig davon zur Qualitätssicherung auf die vorab genannten Möglichkeiten zurückgreifen. Bei jeglichen Prüfungen ist darauf zu achten, dass mindestens das eingeführte BW-Profil hinterlegt ist.

1

<sup>3</sup> <http://schemas.opengis.net/wfs/2.0/wfs.xsd>)

# <span id="page-29-2"></span>**3. Objektartenkatalog BW-Profil XPlanung (Basis XPlanung Version 5)**

### **Hinweis zu den einzelnen Spalten**

Die ersten drei Spalten sind der Originalauszug aus XPlanung. Die vierte Spalte gibt Hinweise

- auf die Verwendung des Attributes in Abhängigkeit der XPlan-Version 5.X,
- den Grad der Verpflichtung in diesem Profil,
- auf die Erfordernisse hinsichtlich INSPIRE.

Die gelben Hervorhebungen entsprechen Code-List-Werten, des jeweils vorangestellten Attributes.

Verpflichtend im BW-Profil.

# <span id="page-29-0"></span>**3.1. Bebauungsplan**

Das Fachschema BPlan enthält alle Klassen von BPlan-Fachobjekten. Jede dieser Klassen modelliert eine nach BauGB mögliche Festsetzung, Kennzeichnung oder einen Vermerk in einem Bebauungsplan.

## <span id="page-29-1"></span>**3.1.1. BP\_Bereich**

Diese Klasse modelliert einen Bereich eines Bebauungsplans, z.B. einen räumlichen oder sachlichen Teilbereich.

### **Attribute und Relationen**

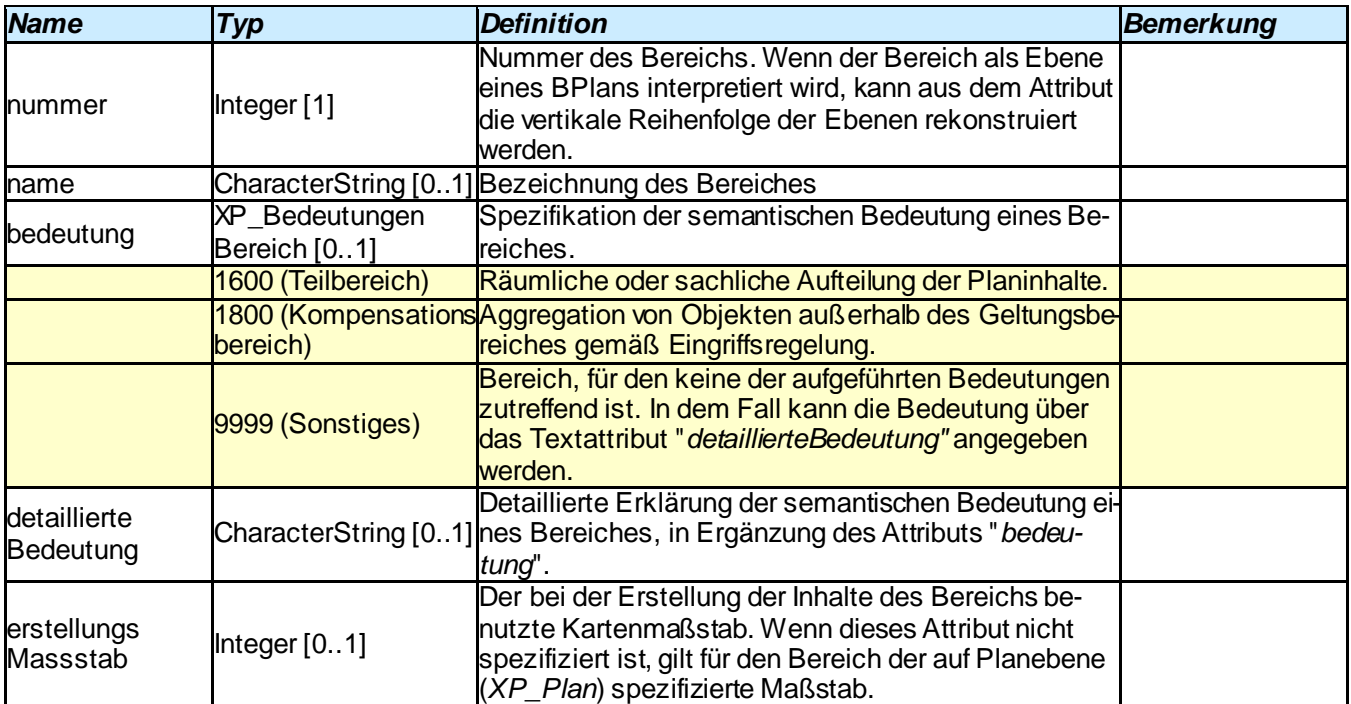

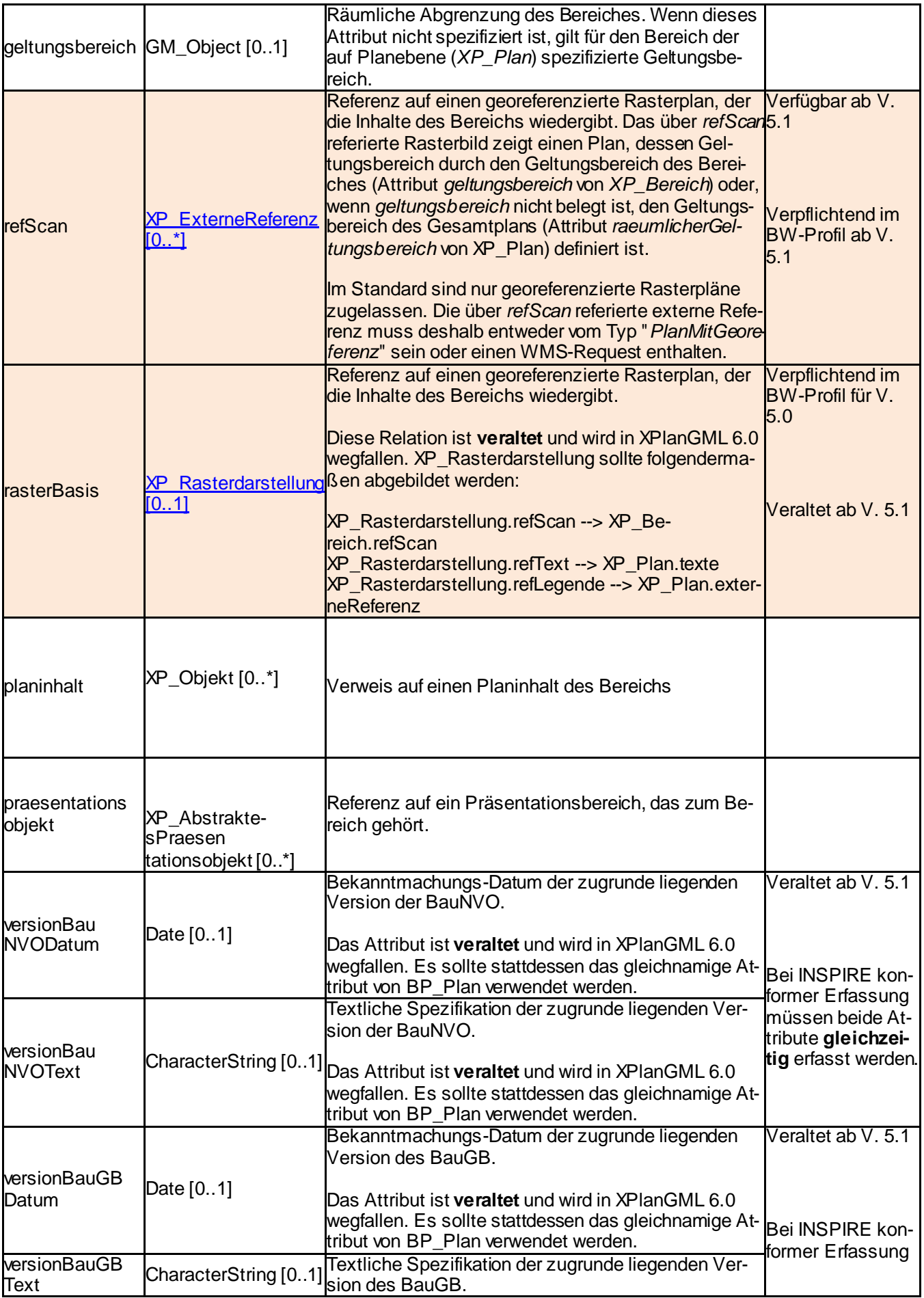

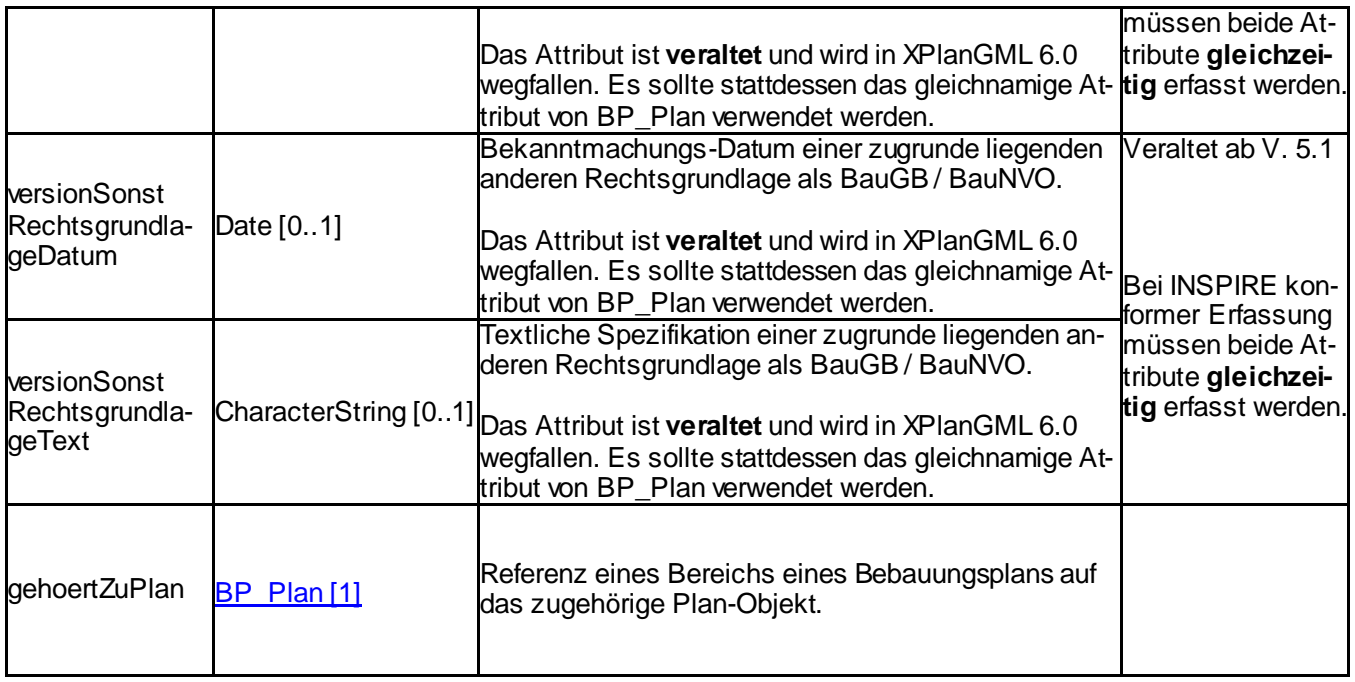

# <span id="page-31-0"></span>**3.1.2. BP\_Plan**

Die Klasse modelliert einen Bebauungsplan

### **Attribute und Relationen**

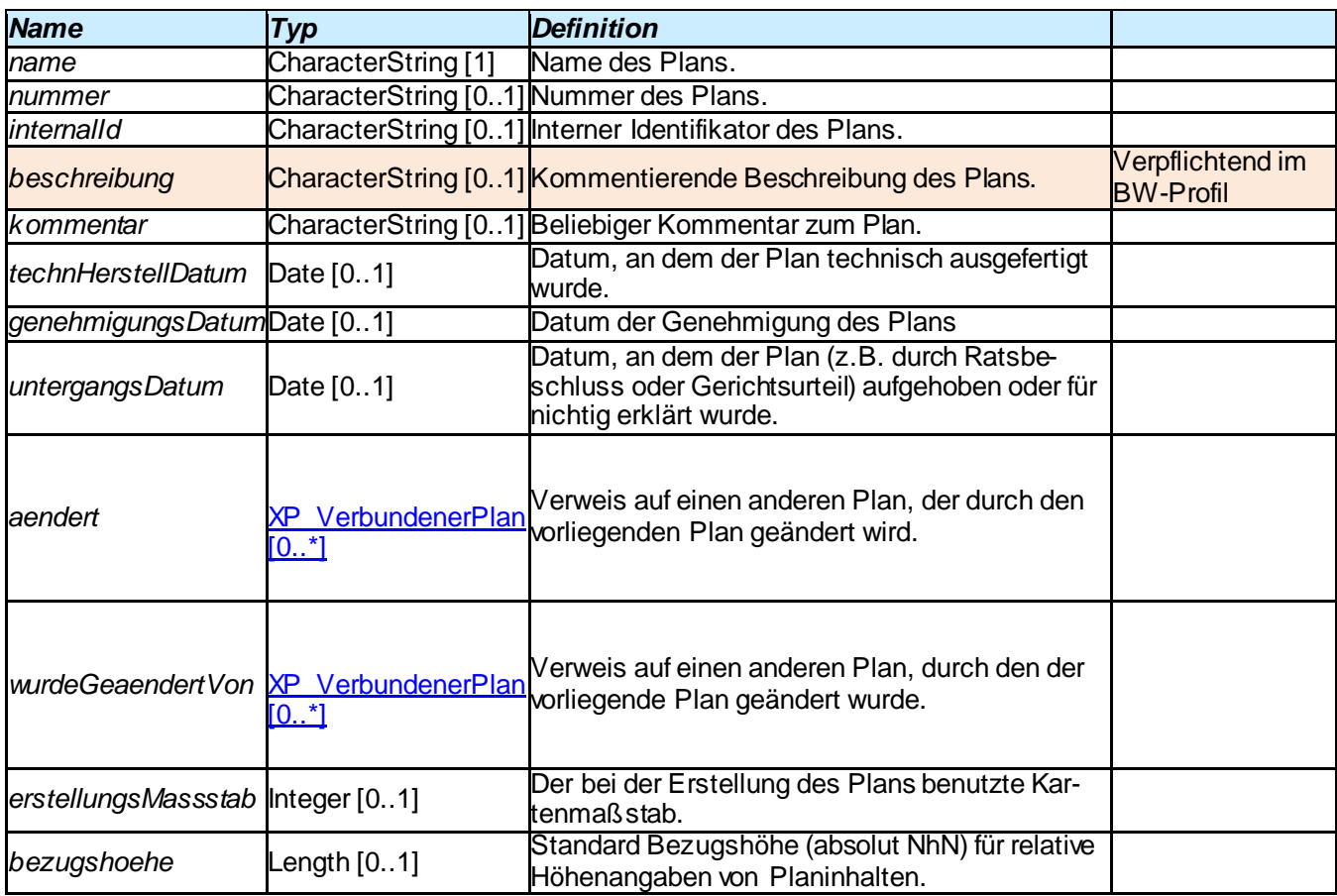

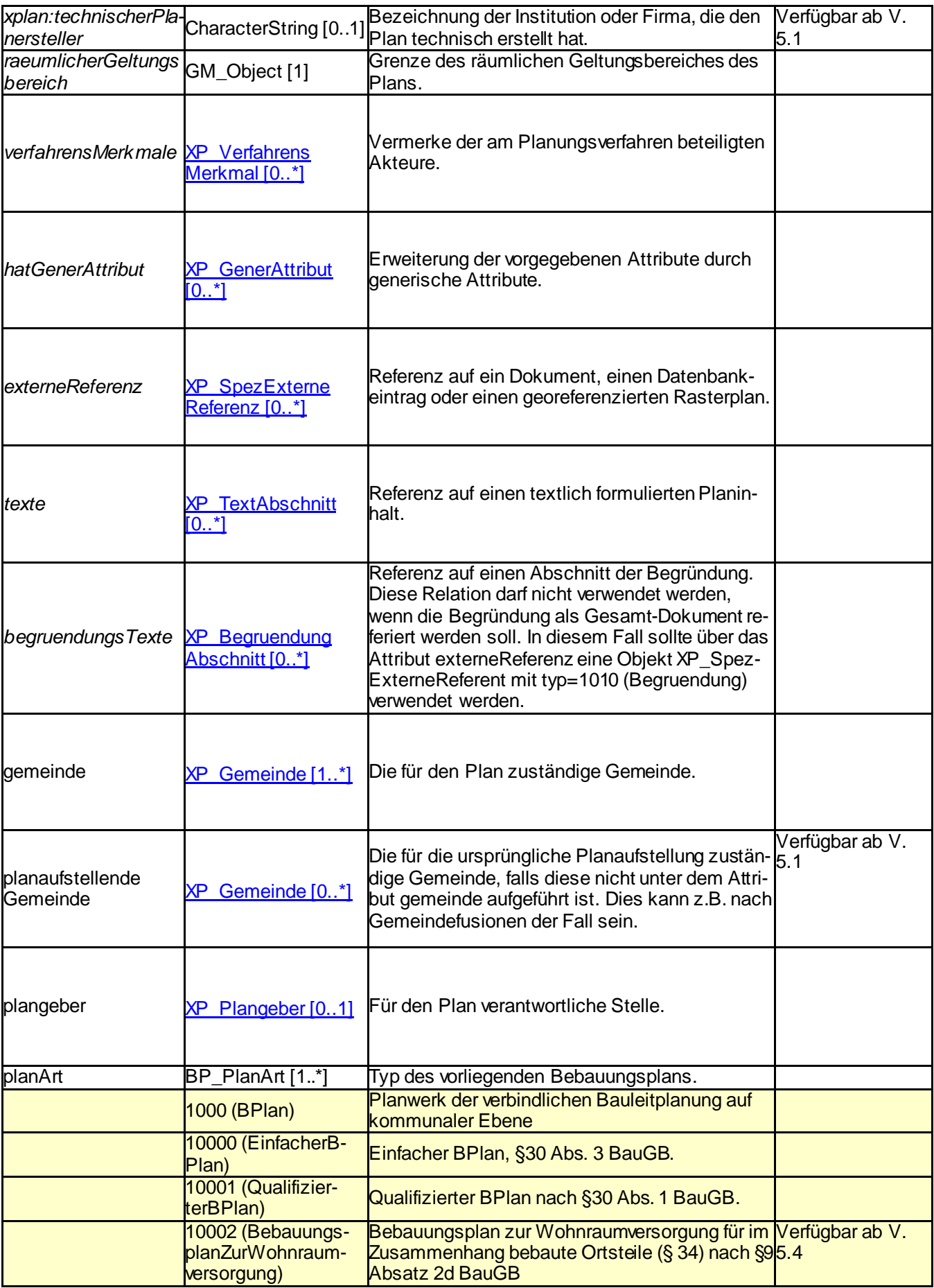

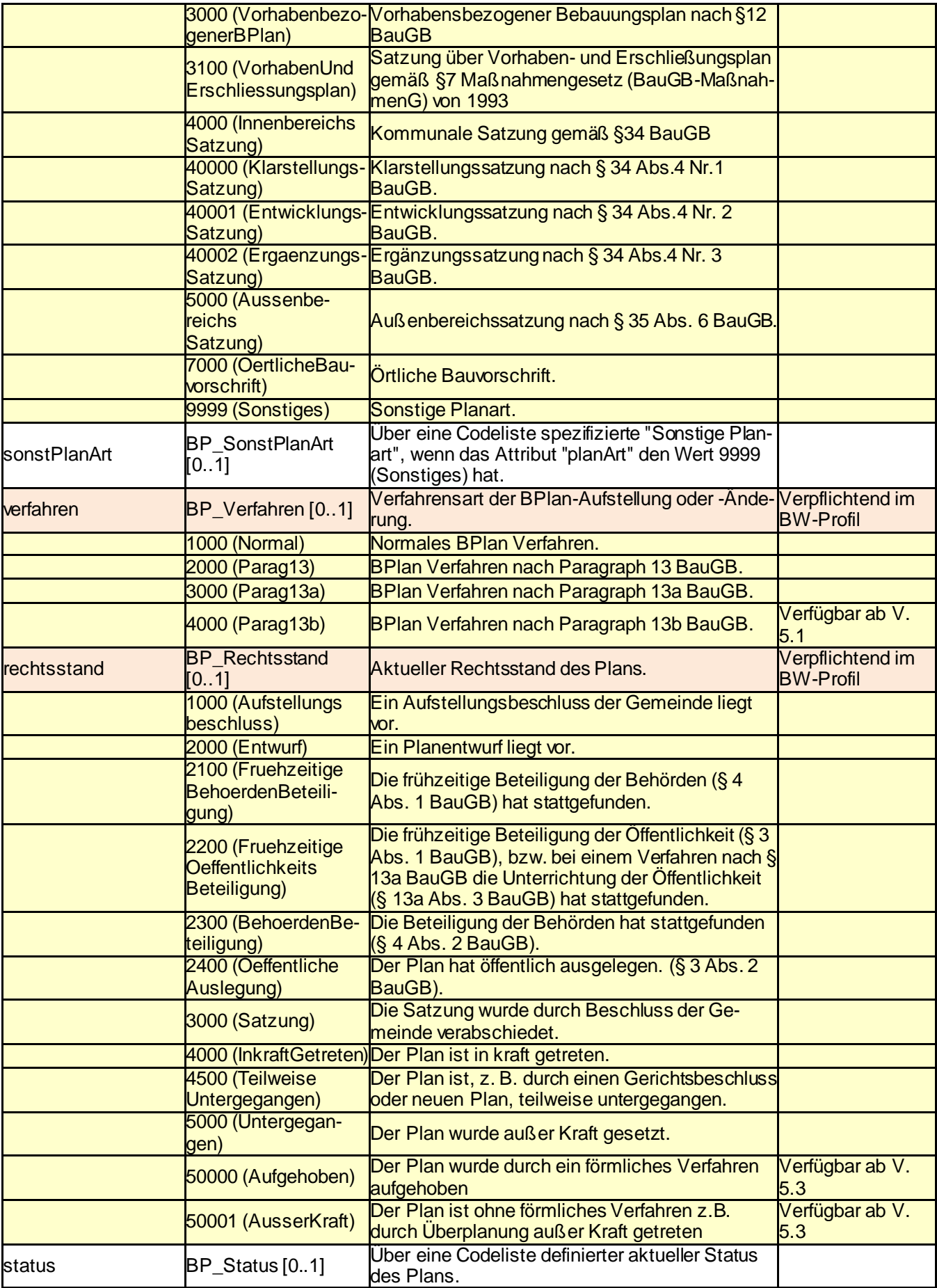

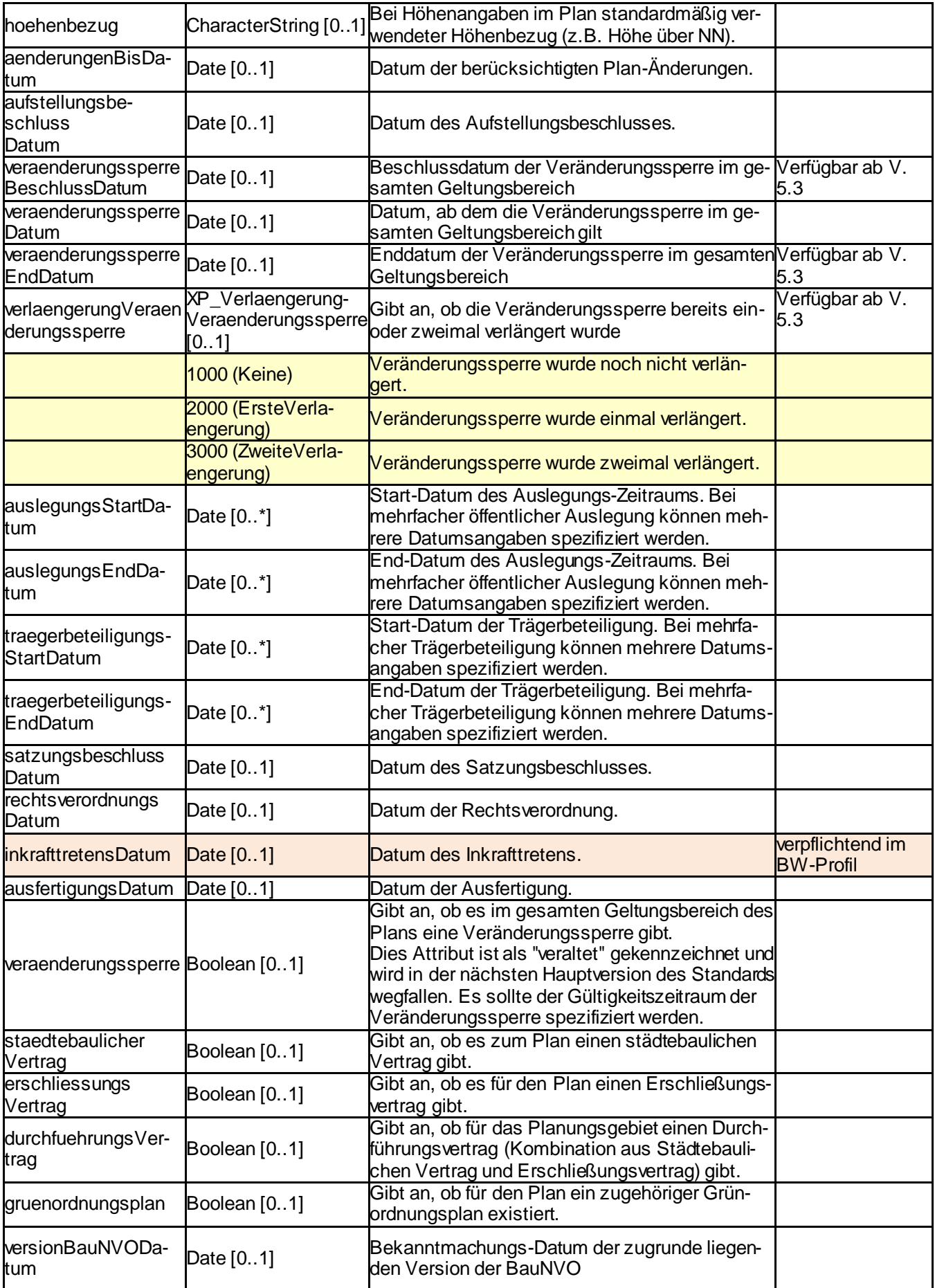

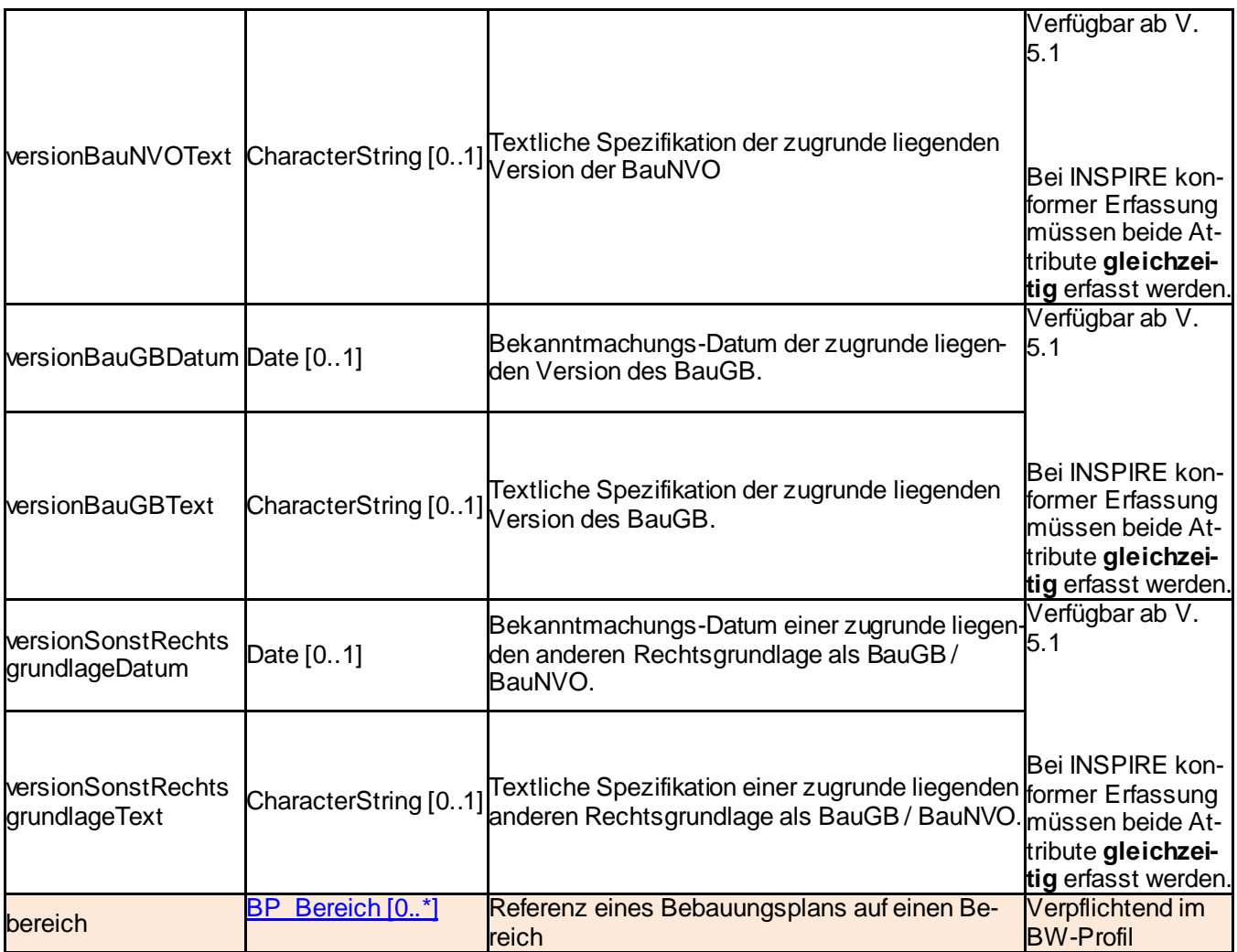

### <span id="page-35-0"></span>**3.1.3. BP\_TextAbschnitt**

Texlich formulierter Inhalt eines Bebauungsplans, der einen anderen Rechtscharakter als das zugrunde liegende Fachobjekt hat (Attribut *rechtscharakter* des Fachobjektes), oder dem Plan als Ganzes zugeordnet ist.

**Abgeleitet vo[n xplan:XP\\_TextAbschnitt](#page-47-0)**

### **Attribute und Relationen**

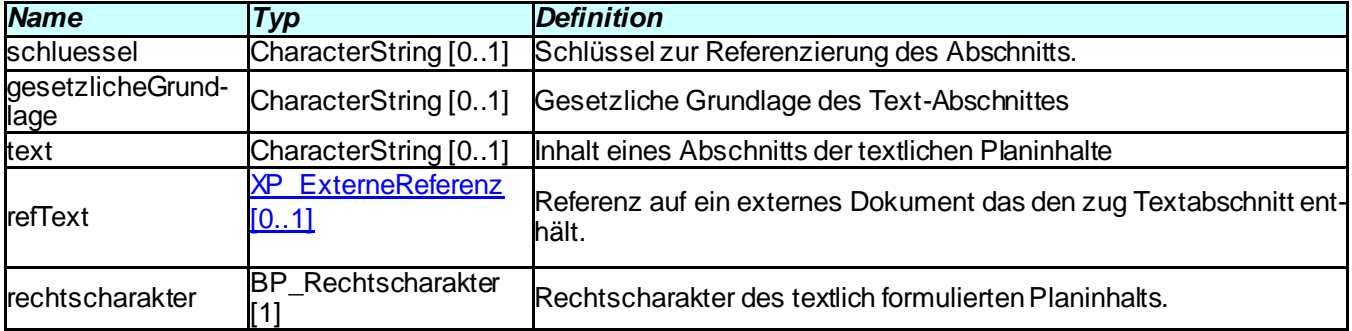
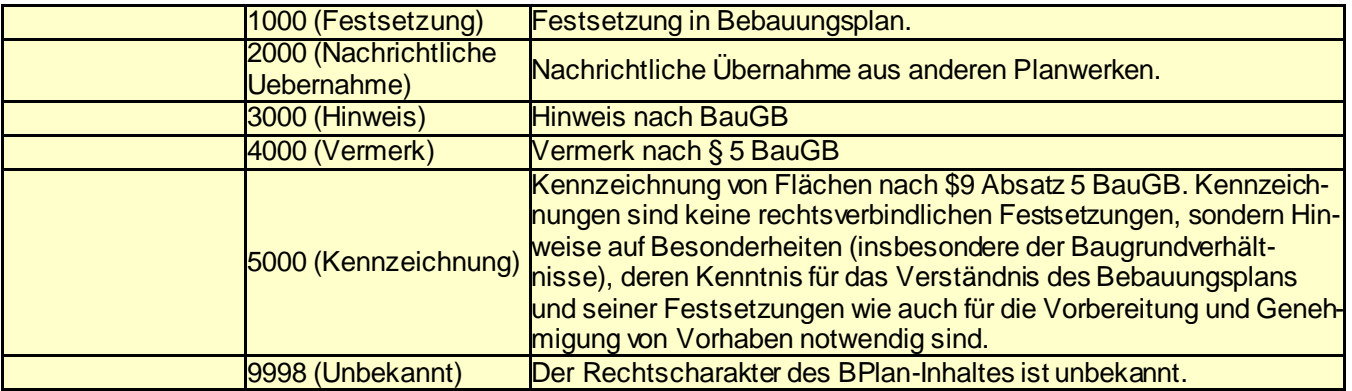

### **3.2. Flächennutzungsplan**

Dieses Paket enthält alle Klassen von FPlan-Fachobjekten. Jede dieser Klassen modelliert eine nach BauGB mögliche Darstellung, Kennzeichnung, Vermerk oder einen Hinweis in einem Flächennutzungsplan.

### <span id="page-36-0"></span>**3.2.1. FP\_Bereich**

Diese Klasse modelliert einen Bereich eines Flächennutzungsplans.

**Abgeleitet von xplan:XP\_Bereich**

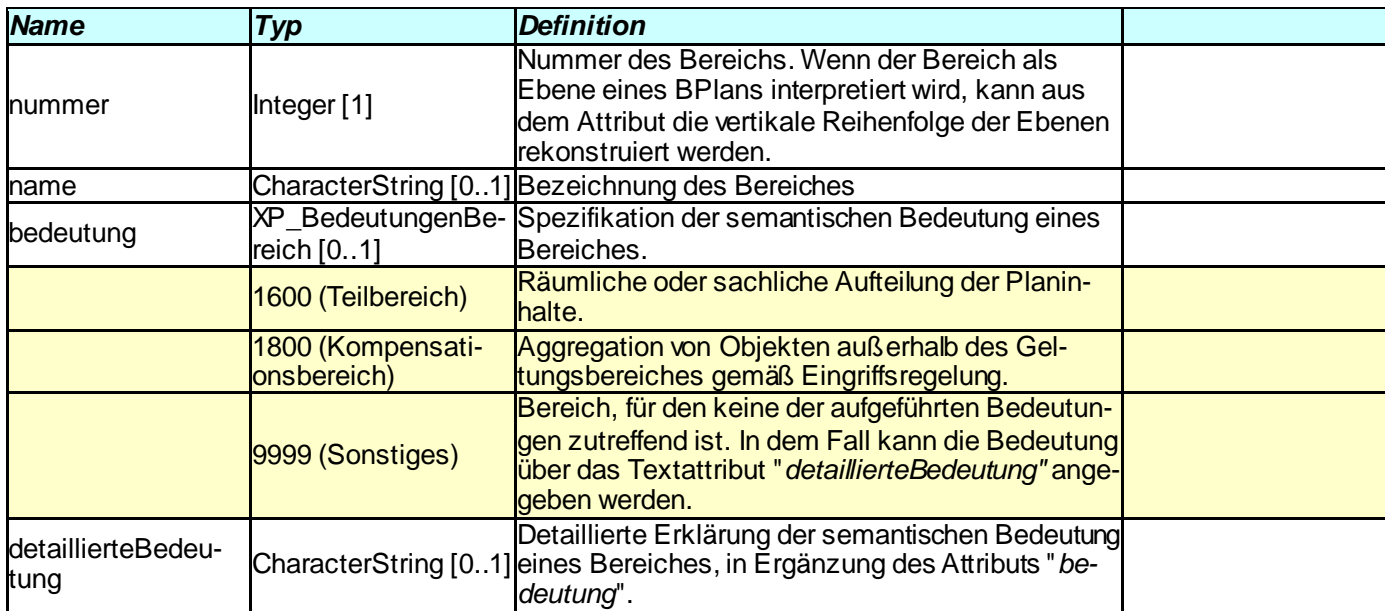

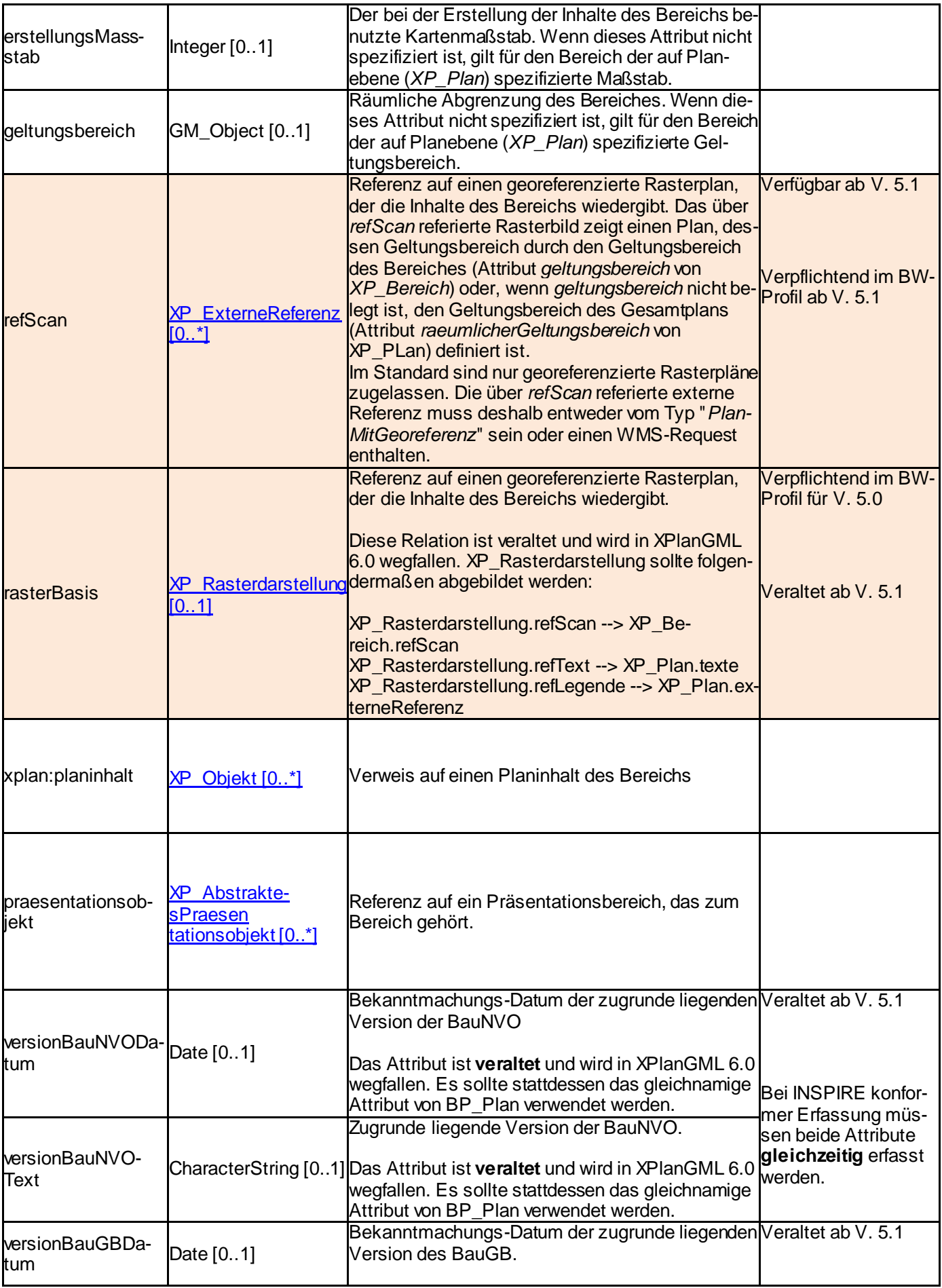

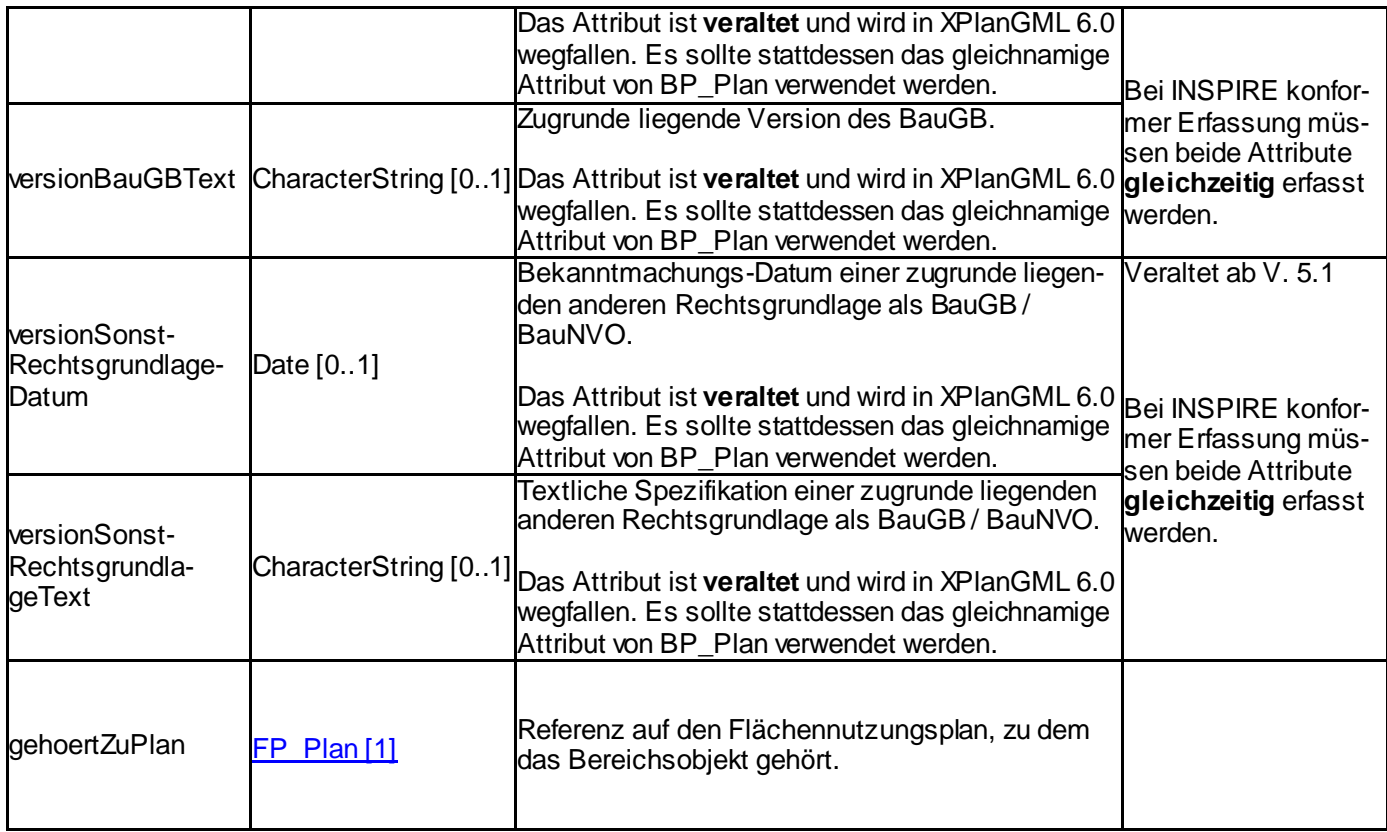

### <span id="page-38-0"></span>**3.2.2. FP\_Plan**

Klasse zur Modellierung eines gesamten Flächennutzungsplans.

# **Abgeleitet von xplan:XP\_Plan**

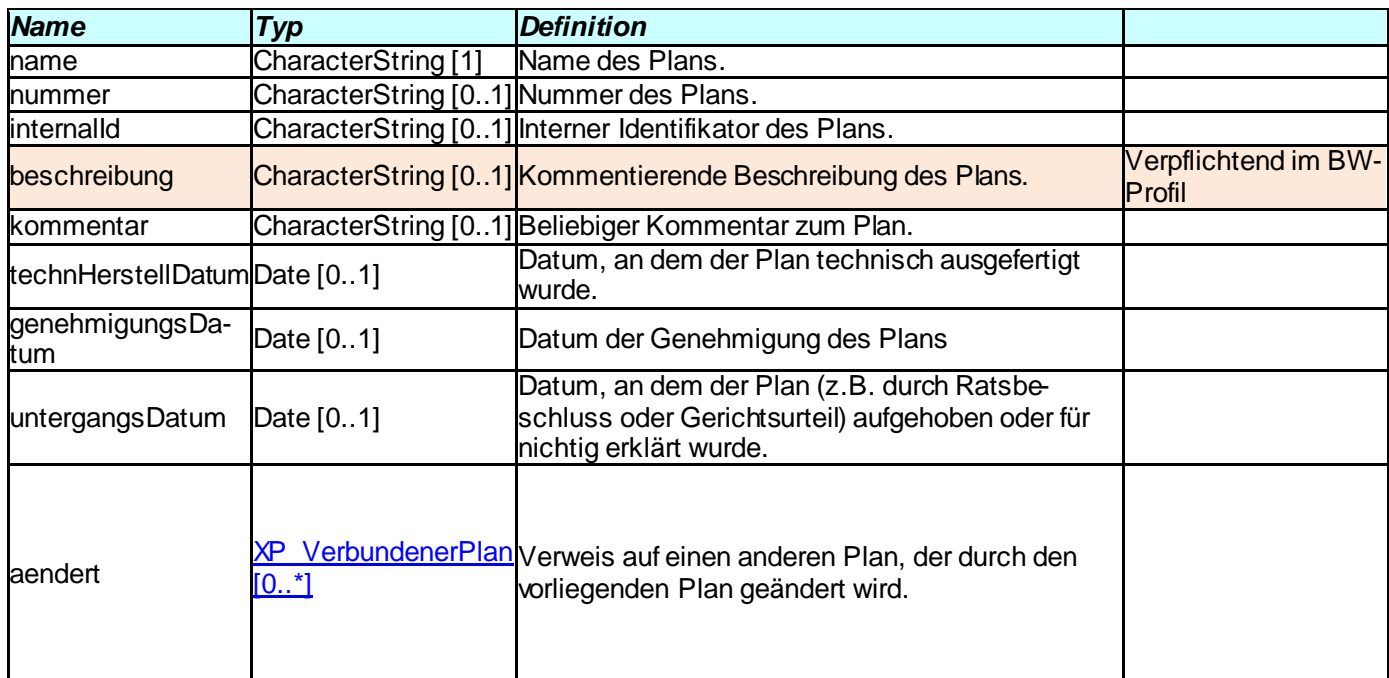

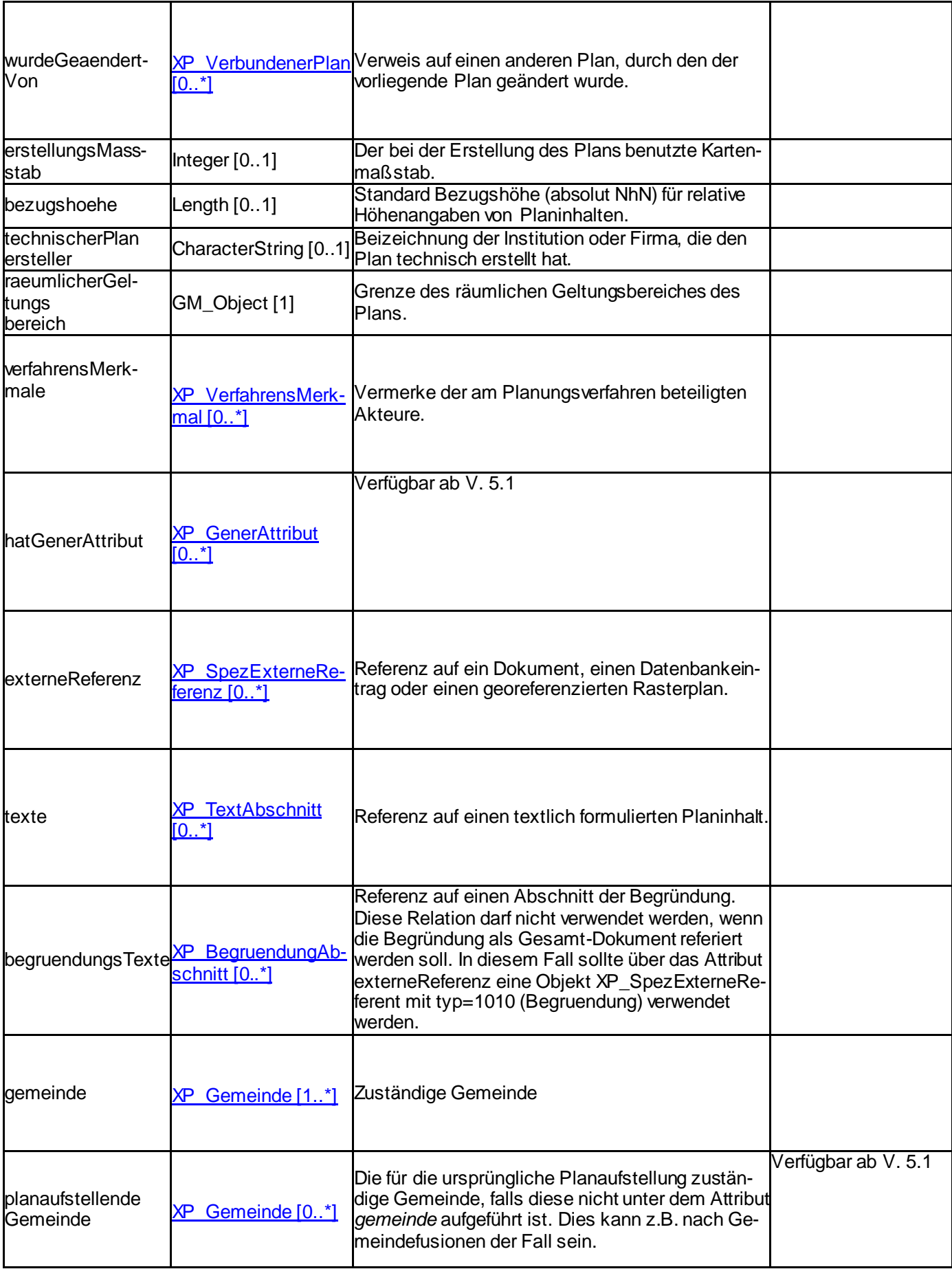

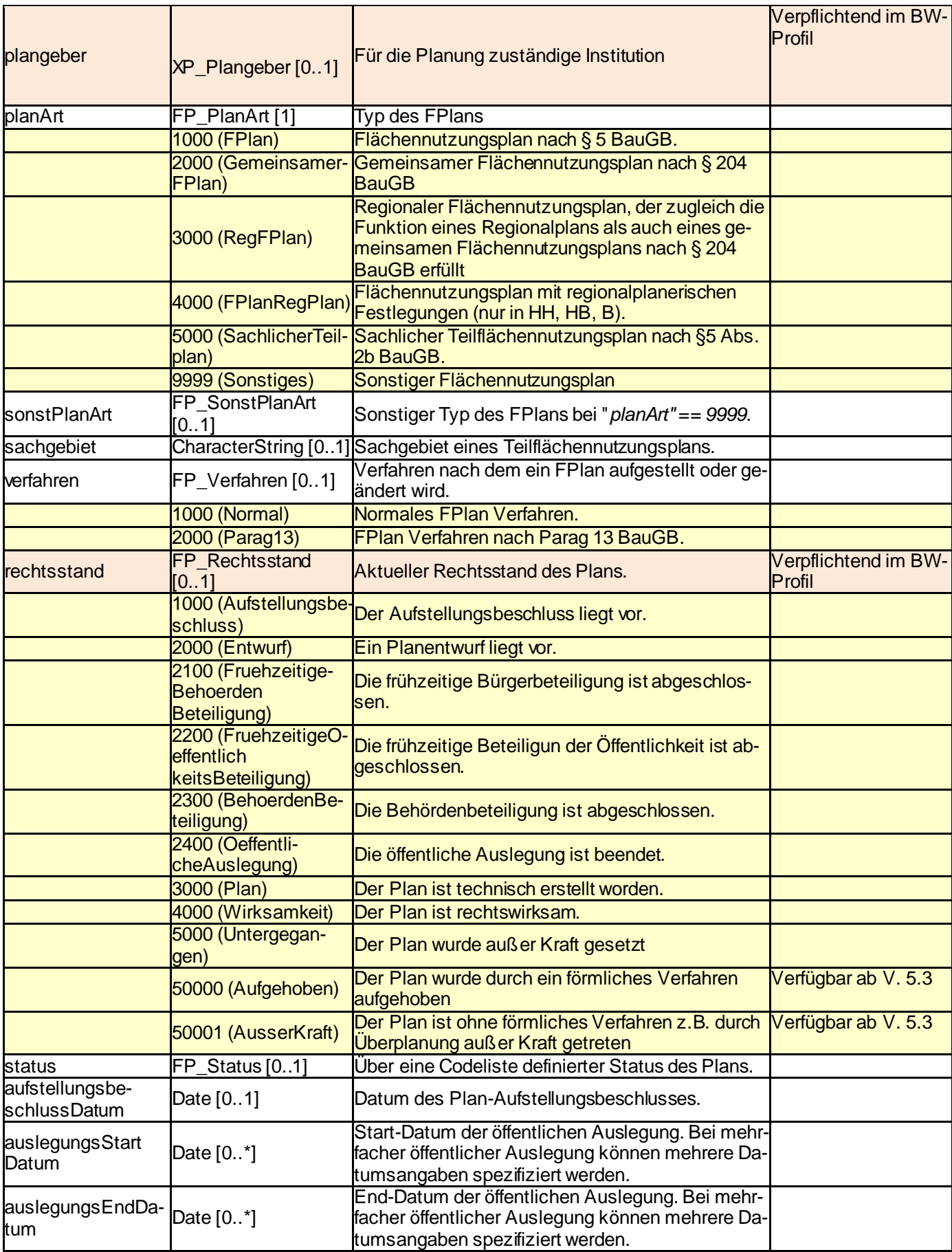

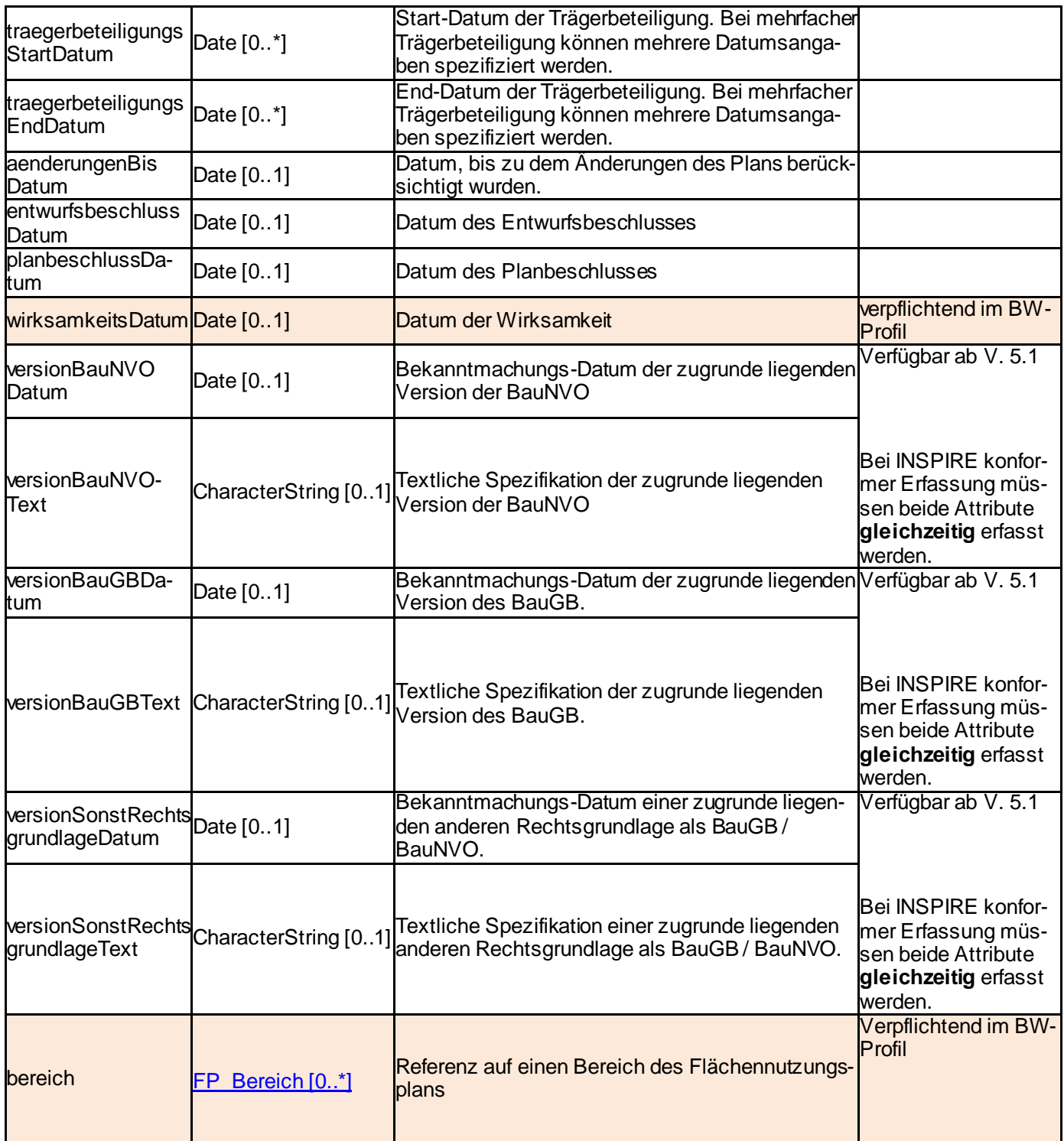

### **3.2.3. FP\_TextAbschnitt**

Texlich formulierter Inhalt eines Flächennutzungsplans, der einen anderen Rechtscharakter als das zugrunde liegende Fachobjekt hat (Attribut *rechtscharakter* des Fachobjektes), oder dem Plan als Ganzes zugeordnet ist.

**Abgeleitet vo[n xplan:XP\\_TextAbschnitt](#page-47-0)**

### **Attribute und Relationen**

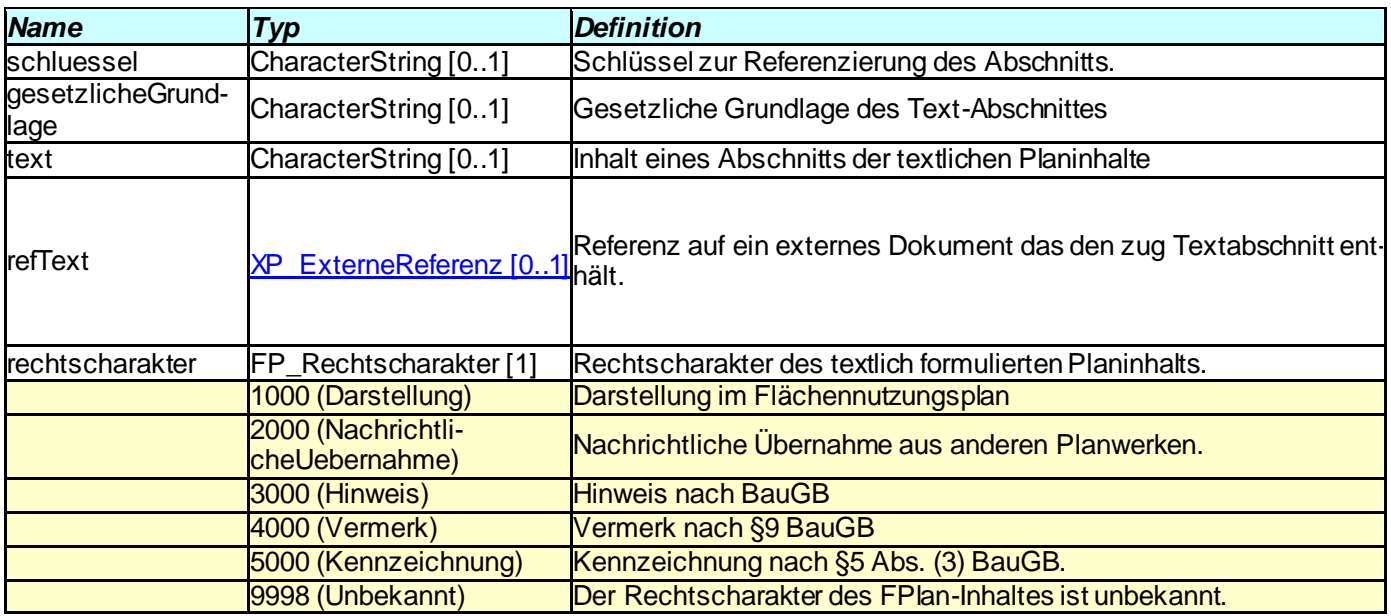

### **3.3. Datenstrukturen**

Das XPLanung Basisschema enthält abstrakte Oberklassen, von denen alle Klassen der Fachschemata abgeleitet sind, sowie allgemeine Feature-Types, DataTypes und Enumerationen, die in verschiedenen Fach-Schemata verwendet werden.

### <span id="page-42-0"></span>**3.3.1. XP\_BegruendungAbschnitt**

Ein Abschnitt der Begründung des Plans.

### **Attribute und Relationen**

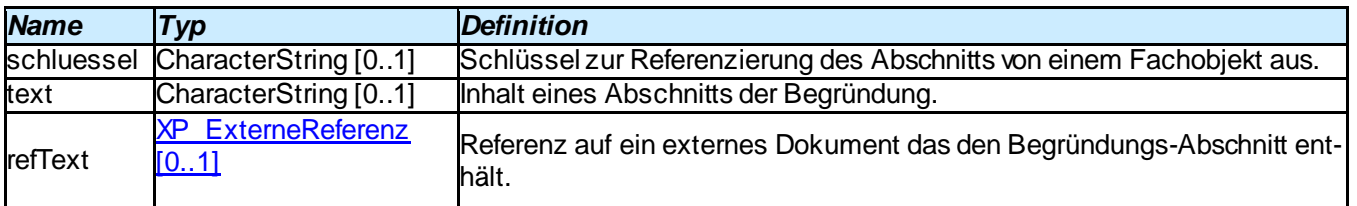

### **3.3.2. XP\_DatumAttribut**

Generische Attribute vom Datentyp "Datum"

**Abgeleitet vo[n xplan:XP\\_GenerAttribut](#page-44-0)**

### **Attribute und Relationen**

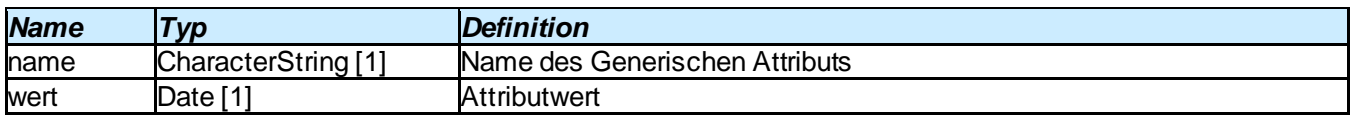

### **3.3.3. XP\_DoubleAttribut**

Generisches Attribut vom Datentyp "Double".

**Abgeleitet vo[n xplan:XP\\_GenerAttribut](#page-44-0)**

### **Attribute und Relationen**

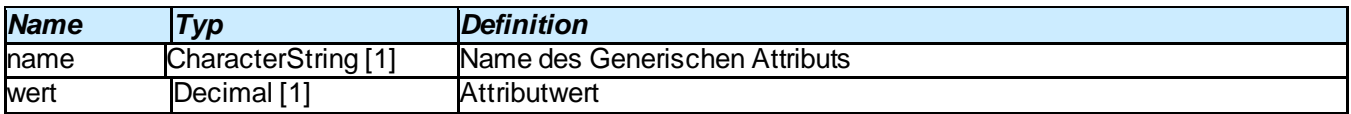

### <span id="page-43-0"></span>**3.3.4. XP\_ExterneReferenz**

Verweis auf ein extern gespeichertes Dokument oder einen extern gespeicherten, georeferenzierten Plan. Einer der beiden Attribute "*referenzName*" bzw. "*referenzURL*" muss belegt sein.

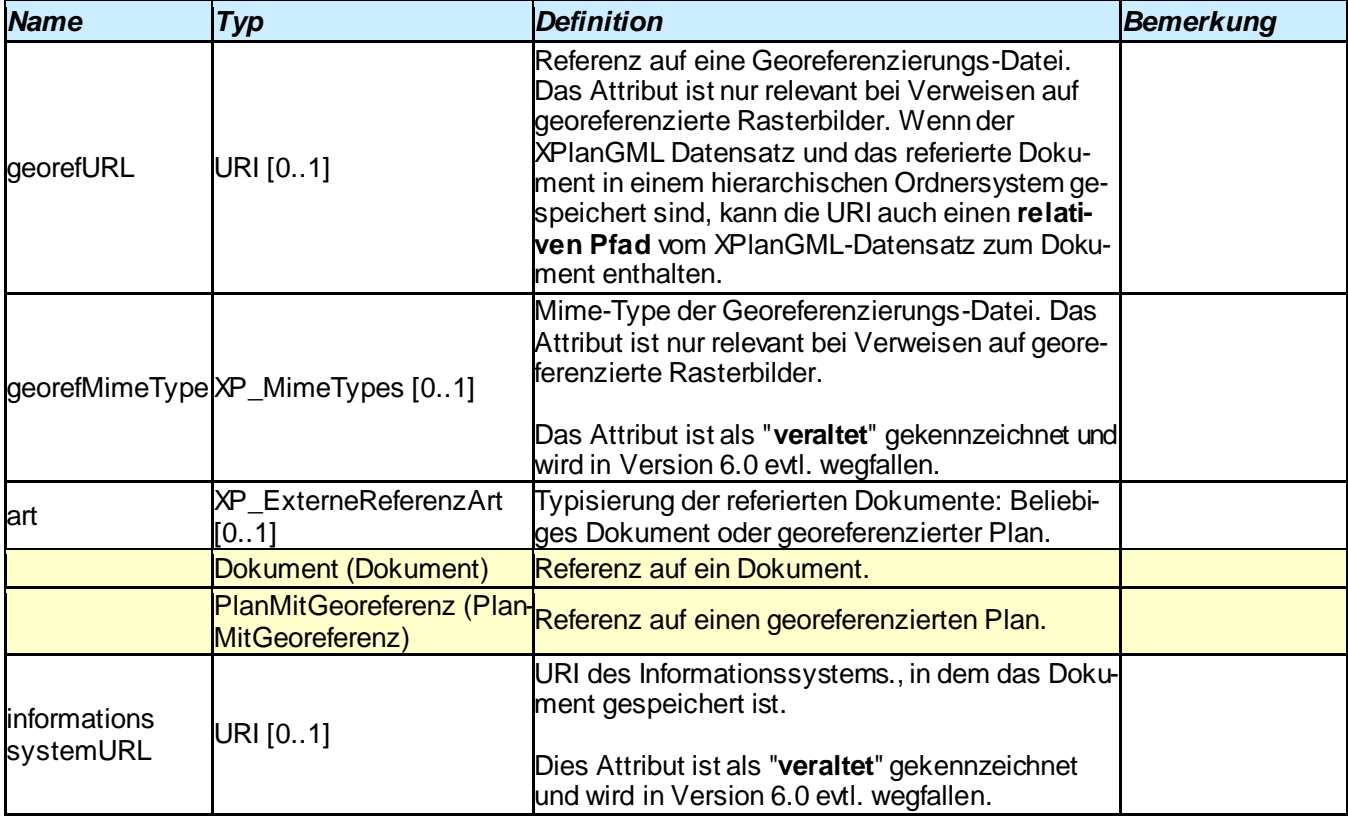

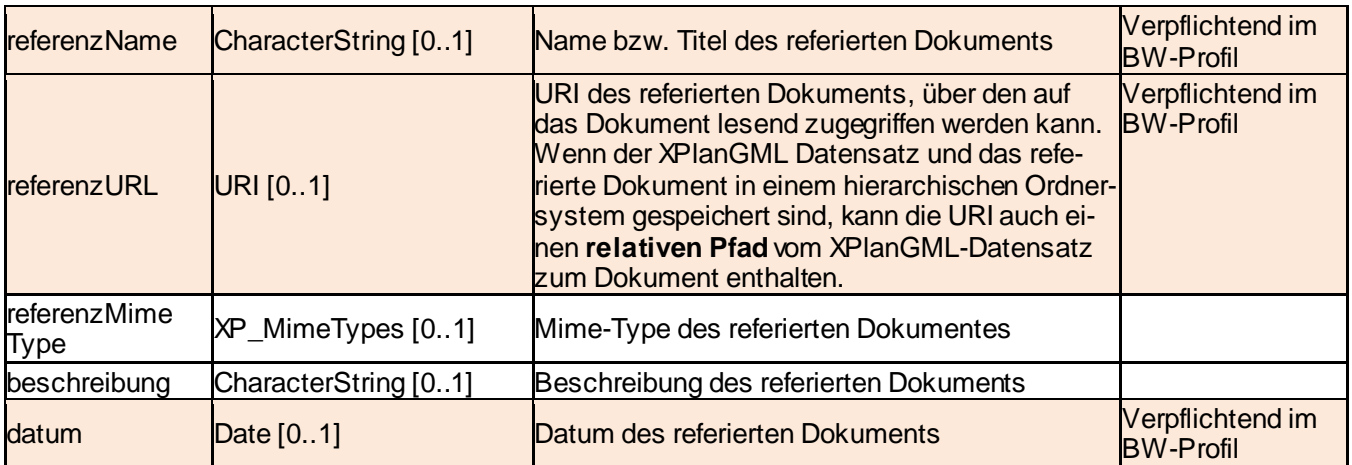

### <span id="page-44-1"></span>**3.3.5. XP\_Gemeinde**

Spezifikation einer für die Aufstellung des Plans zuständigen Gemeinde.

### **Attribute und Relationen**

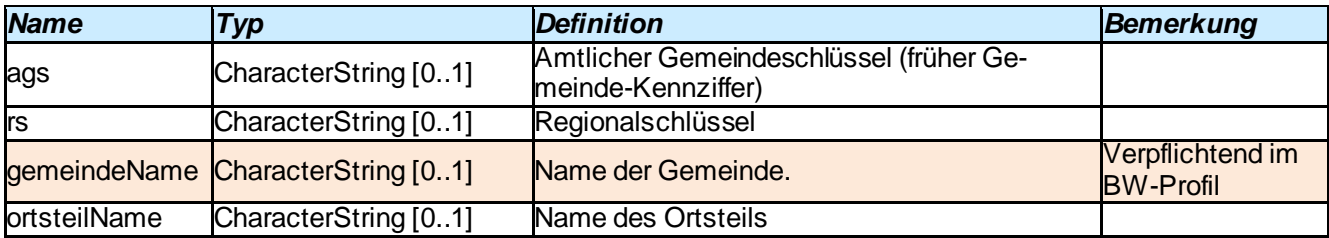

### <span id="page-44-0"></span>**3.3.6. XP\_GenerAttribut**

Abstrakte Basisklasse für Generische Attribute.

### **Attribute und Relationen**

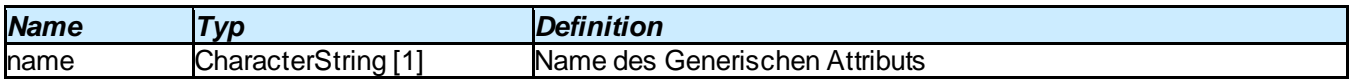

### **3.3.7. :XP\_IntegerAttribut**

Generische Attribute vom Datentyp "Integer".

### **Abgeleitet vo[n xplan:XP\\_GenerAttribut](#page-44-0)**

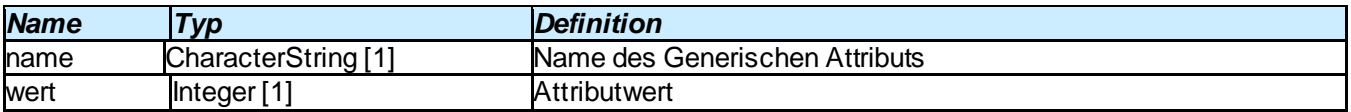

### <span id="page-45-1"></span>**3.3.8. XP\_Plangeber**

Spezifikation der Institution, die für den Plan verantwortlich ist.

### **Attribute und Relationen**

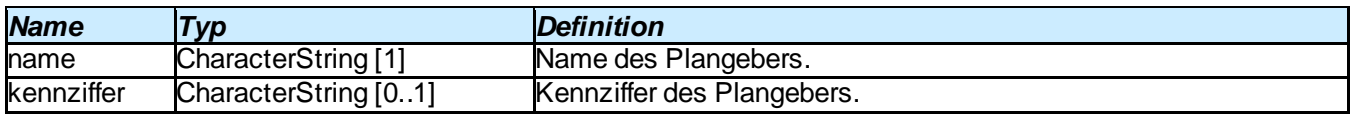

### <span id="page-45-0"></span>**3.3.9. XP\_SpezExterneReferenz**

Ergänzung des Datentyps XP\_ExterneReferenz um ein Attribut zur semantischen Beschreibung des referierten Dokuments.

### **Abgeleitet vo[n xplan:XP\\_ExterneReferenz](#page-43-0)**

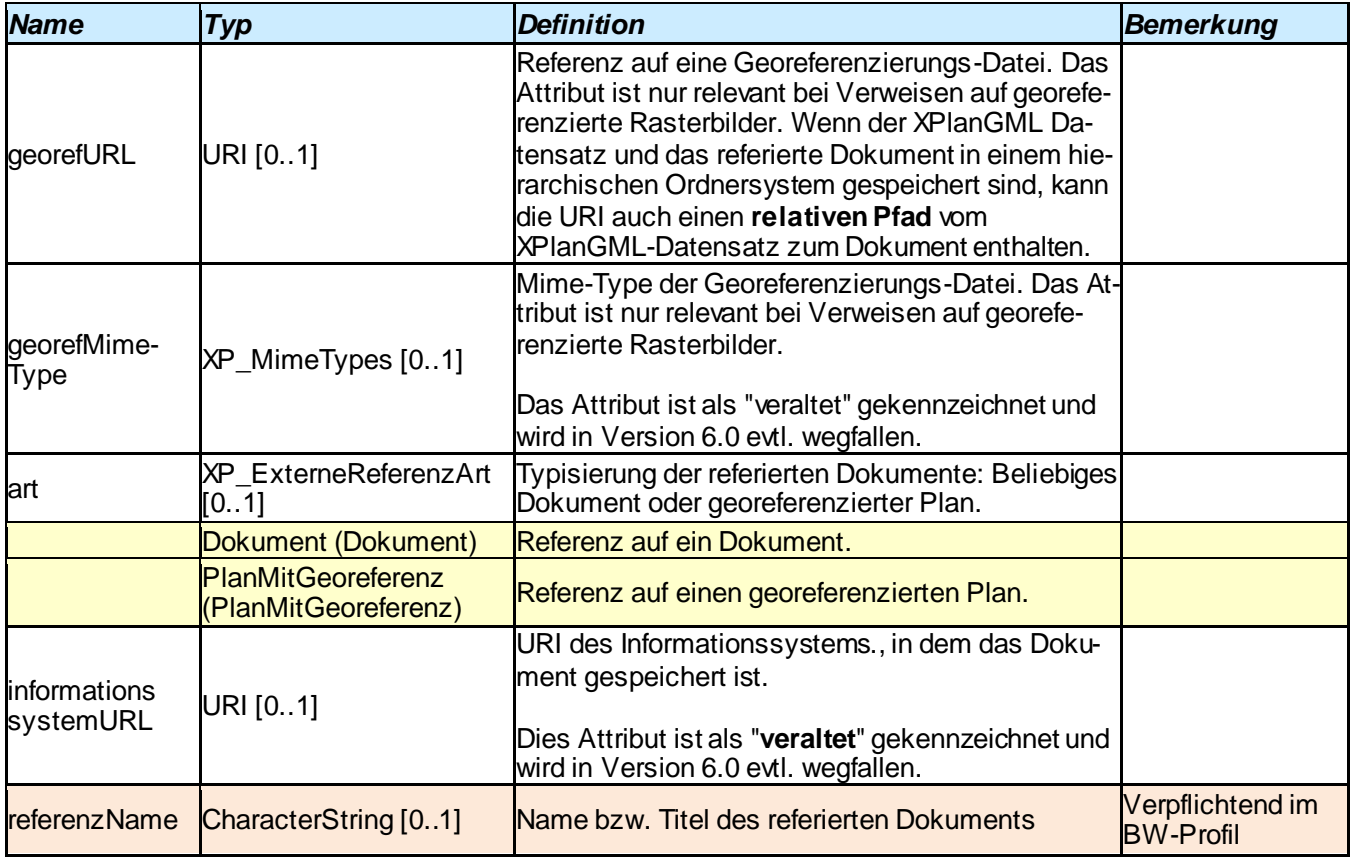

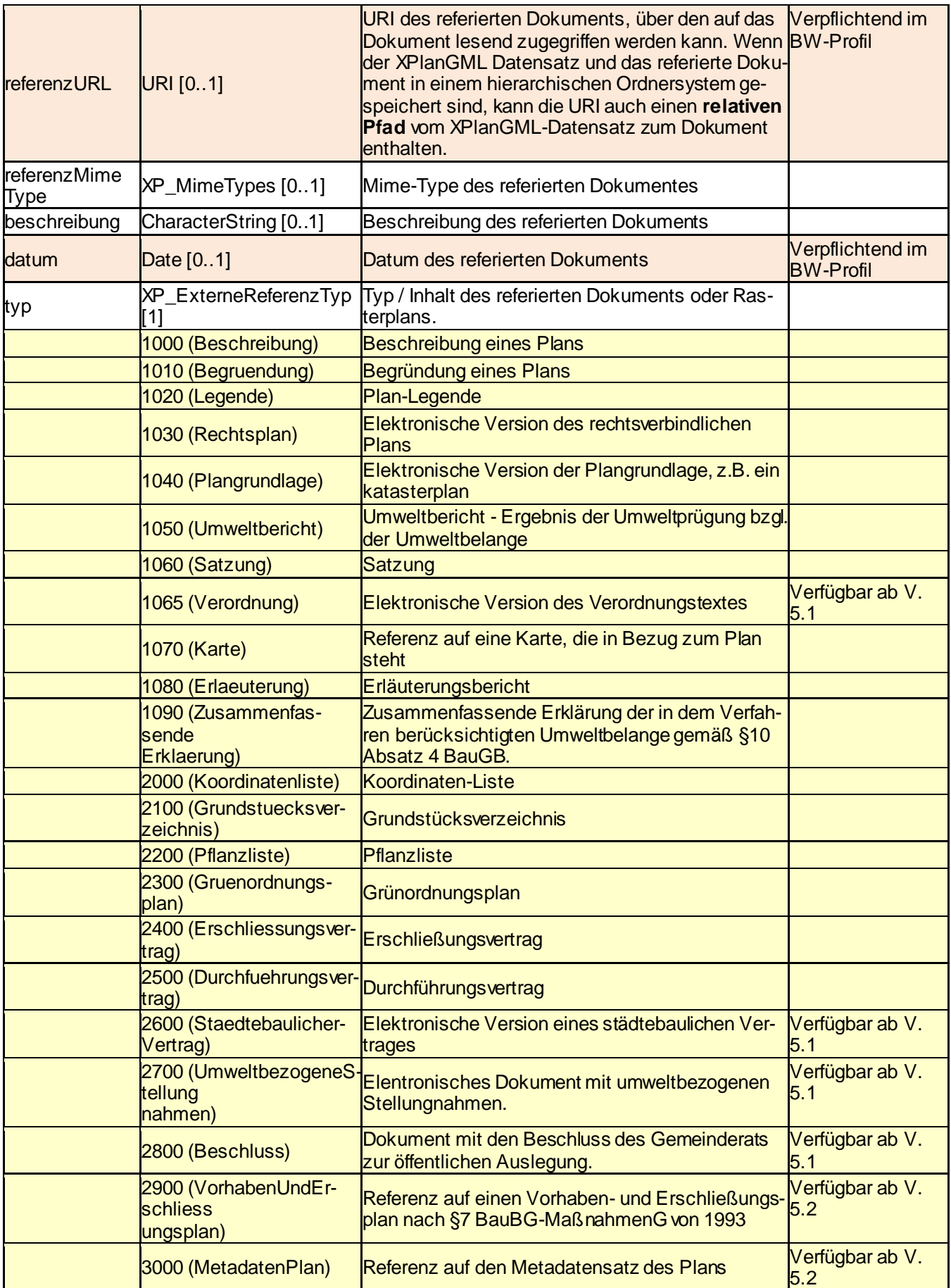

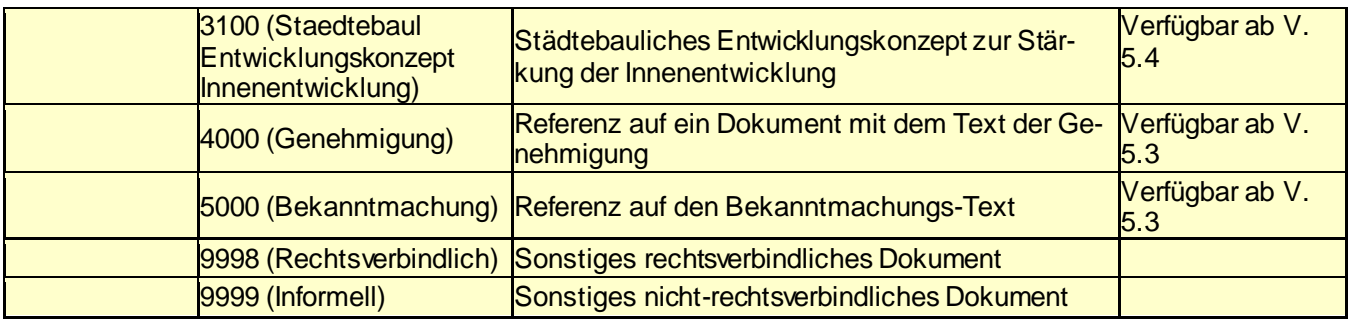

### **3.3.10. XP\_StringAttribut**

Generisches Attribut vom Datentyp "CharacterString"

**Abgeleitet vo[n xplan:XP\\_GenerAttribut](#page-44-0)**

### **Attribute und Relationen**

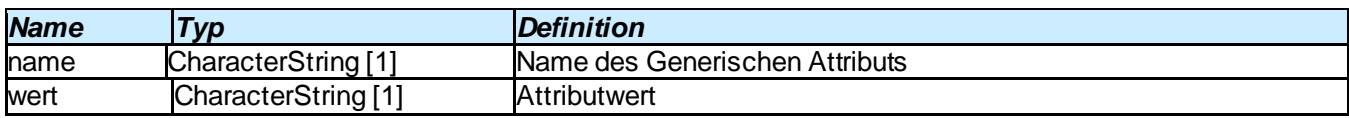

### <span id="page-47-0"></span>**3.3.11. XP\_TextAbschnitt**

Ein Abschnitt der textlich formulierten Inhalte des Plans.

### **Attribute und Relationen**

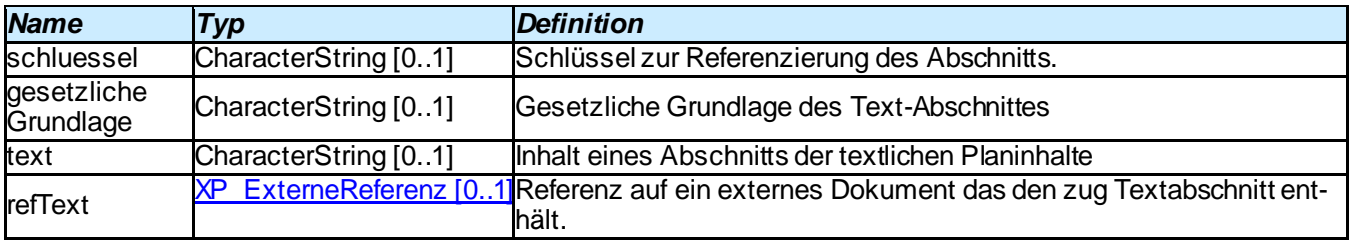

### **3.3.12. XP\_URLAttribut**

Generische Attribute vom Datentyp "URL"

**Abgeleitet vo[n xplan:XP\\_GenerAttribut](#page-44-0)**

### **Attribute und Relationen**

*Name Typ Definition*

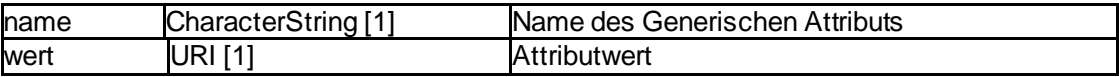

### <span id="page-48-0"></span>**3.3.13. XP\_VerbundenerPlan**

Spezifikation eines anderen Plans, der mit dem Ausgangsplan verbunden ist und diesen ändert bzw. von ihm geändert wird.

### **Attribute und Relationen**

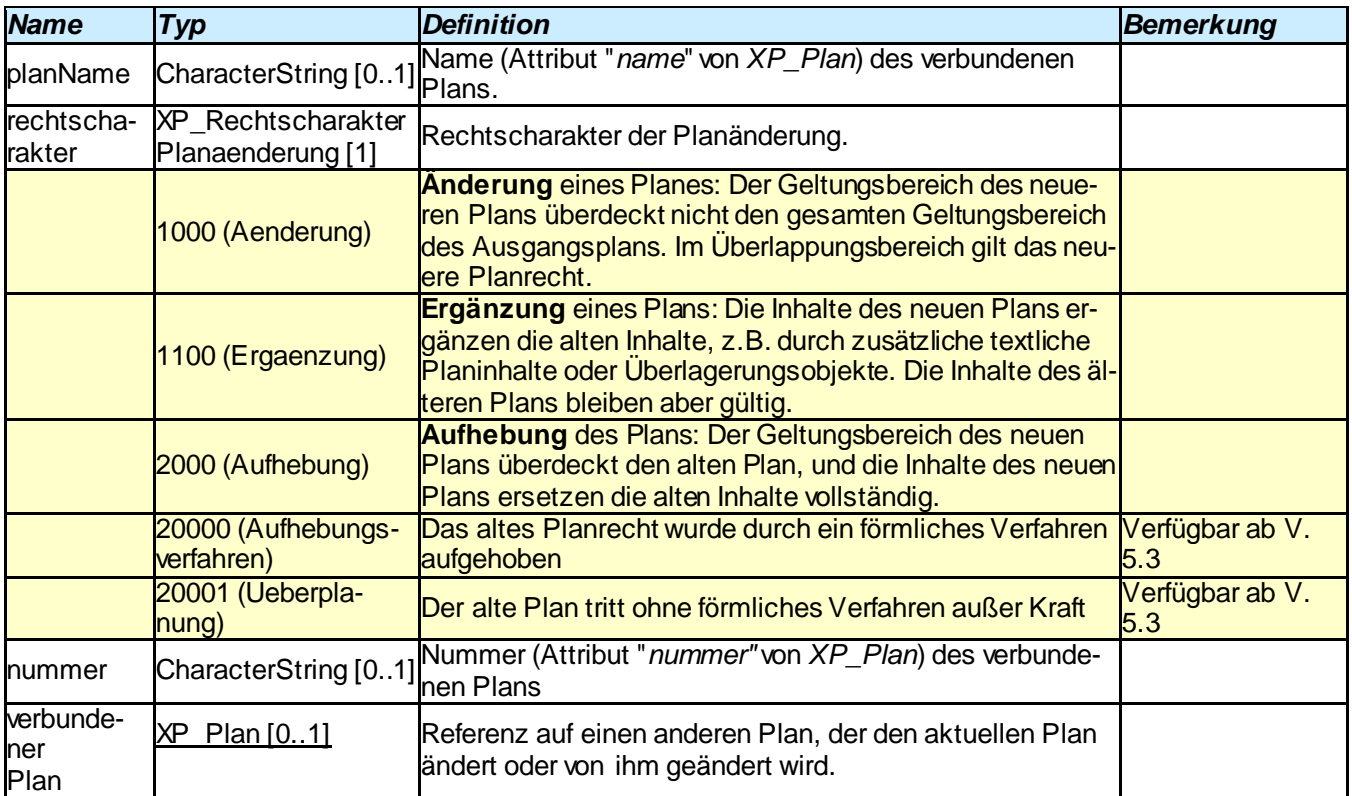

### <span id="page-48-1"></span>**3.3.14. XP\_VerfahrensMerkmal**

Vermerk eines am Planungsverfahrens beteiligten Akteurs.

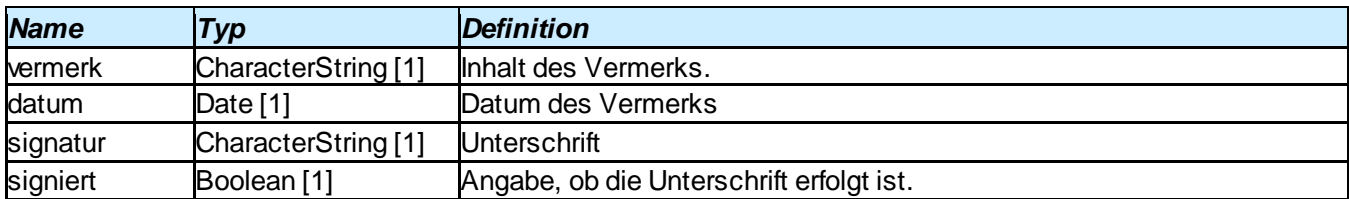

### <span id="page-49-0"></span>**3.3.15. XP\_Rasterdarstellung**

Georeferenzierte Rasterdarstellung eines Plans. Das über *refScan* referierte Rasterbild zeigt den Basisplan, dessen Geltungsbereich durch den Geltungsbereich des Gesamtplans (Attribut *geltungsbereich* von *XP\_Plan*) repräsentiert ist.

Im Standard sind nur georeferenzierte Rasterpläne zugelassen. Die über *refScan* referierte externe Referenz muss deshalb entweder vom Typ "*PlanMitGeoreferenz*" sein oder einen WMS-Request enthalten.

Die Klasse ist **veraltet** und wird in XPlanGML V. 6.0 eliminiert.

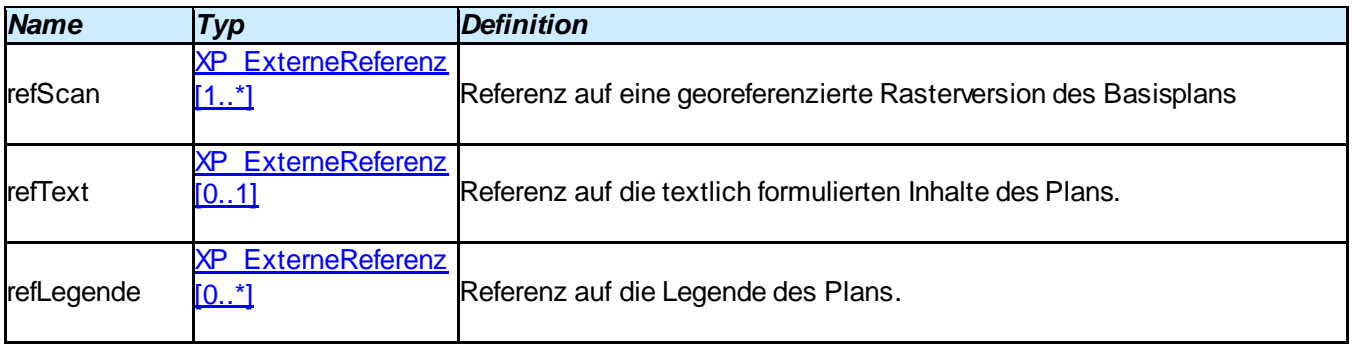

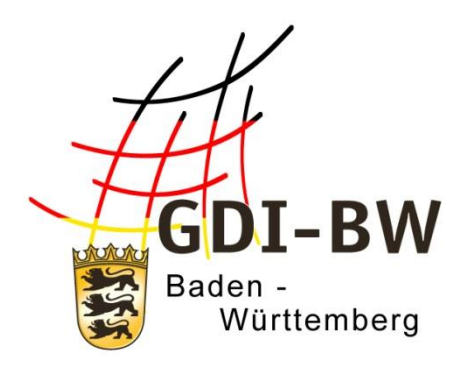

# **Spezifikation**

# **Metadaten zu Geodaten und Geodatendiensten von Bauleitplänen in der GDI-BW**

# **Anlage 2**

Version 3.0 vom 11.03.2022

Fachlich-technischerLeitfaden zur Bereitstellung von Bauleitplänen in der Geodateninfrastruktur Baden-Württemberg (Leitfaden Bereitstellung Bauleitpläne GDI-BW)

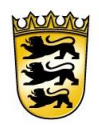

# Baden-Württemberg

LANDESAMT FÜR GEOINFORMATION UND LANDENTWICKLUNG

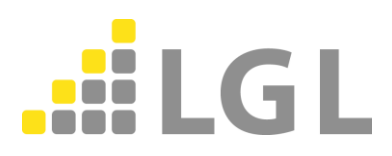

Herausgeber: Landesamt für Geoinformation und Landentwicklung Baden-Württemberg Büchsenstraße 54 70174 Stuttgart

Telefon: 0711/95980-0

Internet: [www.lgl-bw.de](http://www.lgl-bw.de/) [www.geoportal-bw.de](http://www.geoportal-bw.de/)

### *Dokumenthistorie*

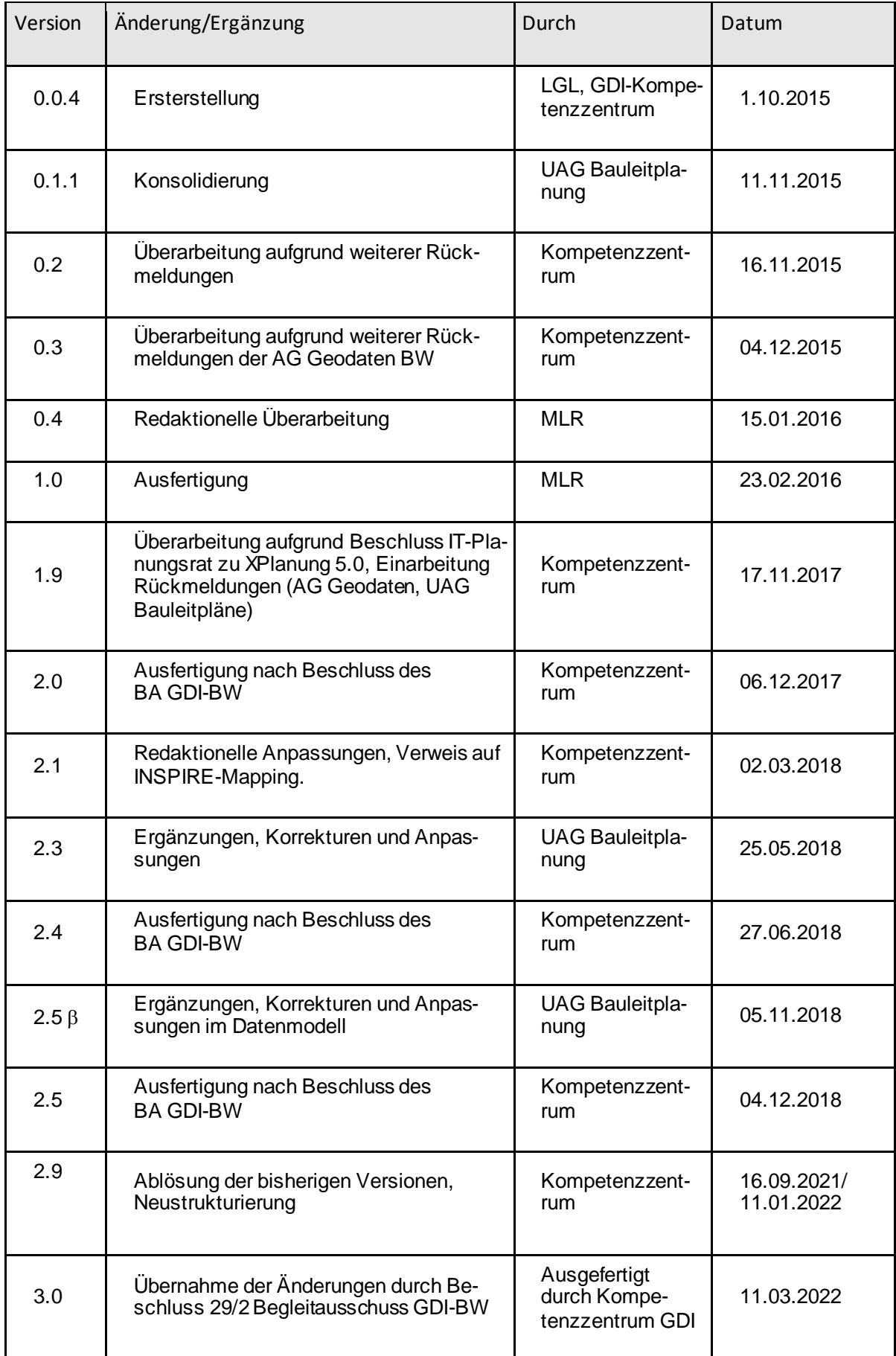

# Inhalt

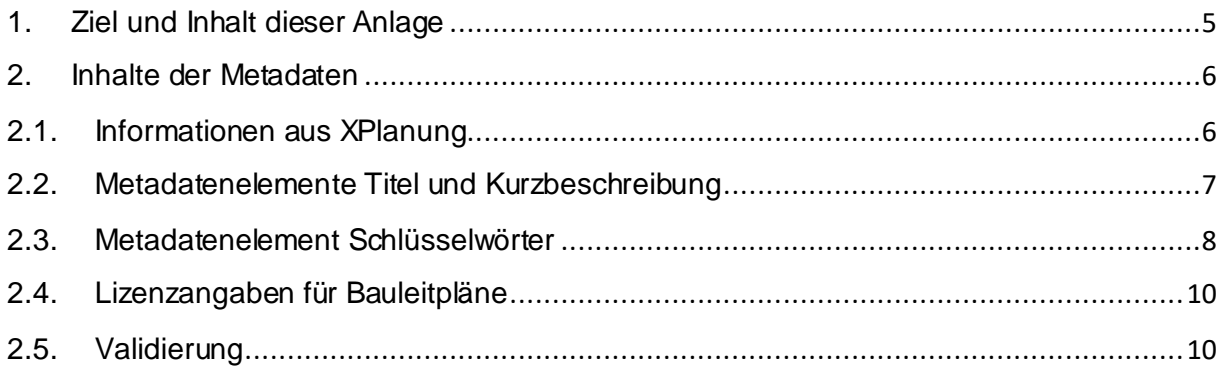

# <span id="page-54-0"></span>**1. Ziel und Inhalt dieser Anlage**

Im Hauptteil des Leitfadens wurde der Begriff Metadaten im Sinne von § 3 Abs. 2 LGeoZG bereits eingeführt.

In dieser Anlage steht vor allem die technische Ausrichtung zusammen mit Hinweisen zum Aufbau und zur Befüllung von Metadaten im Vordergrund.

Grundsätzlich dient die Bereitstellung von Metadaten verschiedenen Geschäftsprozessen, u. a.

- der Sichtbarkeit von Geoinformationsressourcen innerhalb einer GDI,
- der Auffindbarkeit und Suche auf der Ebene der GDI-BW, GDI-DE und nach Bedarf auf europäischer Ebene im INSPIRE-Geoportal,
- Erfüllung und Unterstützung der gesetzlichen INSPIRE-Bereitstellungspflichten.

Damit diese Prozesse lückenlos bedient werden können, müssen die Metadaten eine Reihe von Merkmalen aufweisen, die regelmäßig qualitätszusichern sind.

Aufgrund der großen Anzahl an Bauleitplänen und der vorgegebenen Granularitäten ist eine hohe Anzahl an Metadaten zu erwarten. Deswegen muss ein (möglichst) automatisierter Prozess etabliert werden, der die Erstellung und Änderungen von Metadaten zulässt. Solche Routinen sind nicht Bestandteil dieser Anlage.

Allgemeiner Hinweis:

Weiterführende Dokumente und Hinweise zu Metadaten (u. a. Metadatenprofile) finden sich auf den Webseiten der GDI-BW [\(https://www.geoportal-bw.de](https://www.geoportal-bw.de/)) sowie der GDI-DE [\(https://www.gdi-de.org/](https://www.gdi-de.org/)) in den entsprechenden Kategorien. Auf die Angabe von Deep Links wird verzichtet, weil diese aufgrund von Änderungen im Aufbau der Webseiten ggfs. nicht mehr aufrufbar sein können.

## <span id="page-55-1"></span>**2. Inhalte der Metadaten**

Um die Geschäftsprozesse zu Bauleitplänen in der GDI-BW zu gewährleisten, ist die Ausgestaltung bestimmter Metadaten-Elemente - insbesondere Titel, Kurzbeschreibung, Schlüsselwörter und die Lizenzangabe - von entscheidender Bedeutung. Diese Metadaten-Elemente und deren Herkunft werden in der Folge detaillierter aufgeführt. Alle weiteren Eigenschaften und Anforderungen finden sich in den Dokumenten der in Kapitel 1 benannten Webseiten.

### <span id="page-55-0"></span>**2.1. Informationen aus XPlanung**

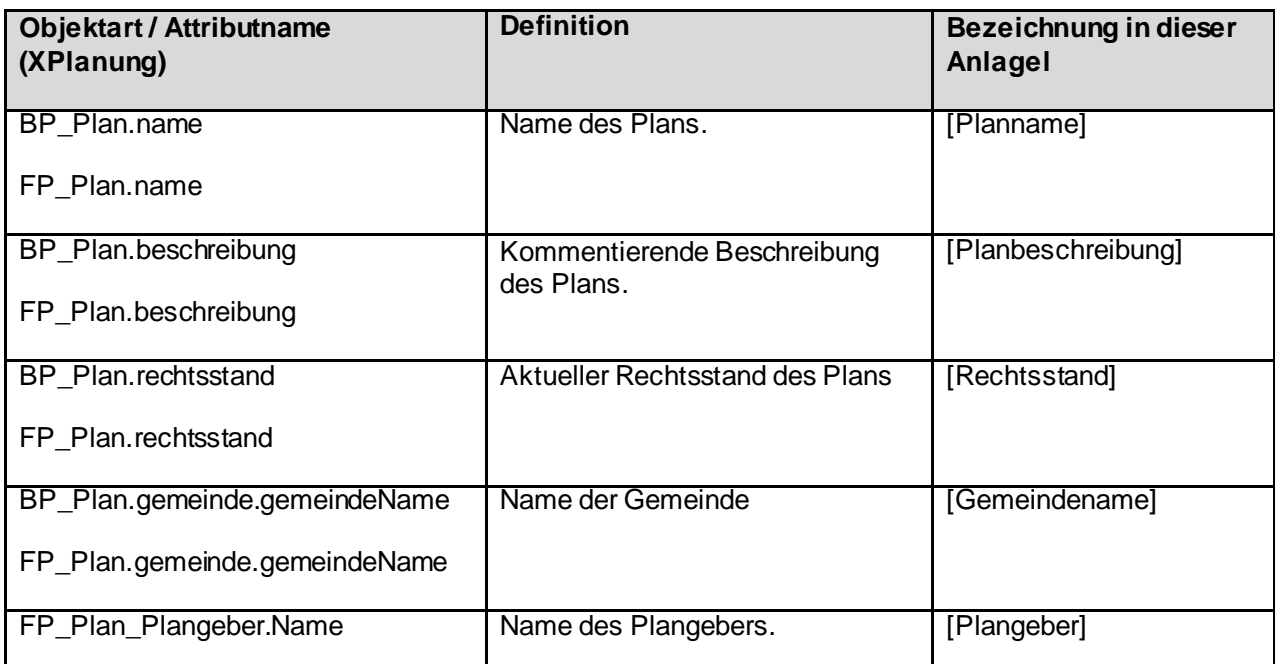

*Tabelle 1: Verwendete Elemente aus der XPlanGML für Metadaten, je nach Fall BP für Bebauungspläne bzw. FP für Flächennutzungspläne verwende.*

### <span id="page-56-0"></span>**2.2. Metadatenelemente Titel und Kurzbeschreibung**

*[…] = Elemente aus XPlanung (siehe Tabelle 1)*

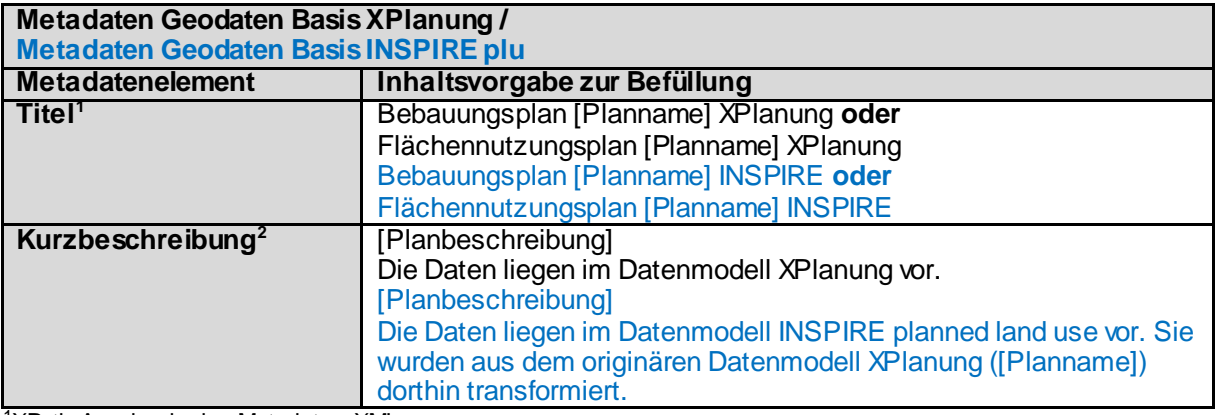

1XPath-Ausdruck des Metadaten-XMLs:

gmd:MD\_Metadata/gmd:identificationInfo/gmd:MD\_DataIdentification/gmd:citation/gmd:CI\_Citation/gmd:title/gco:CharacterString

<sup>2</sup>XPath-Ausdruck des Metadaten-XMLs:

/gmd:MD\_Metadata/gmd:identificationInfo/gmd:MD\_DataIdentification/gmd:abstract/gco:CharacterString

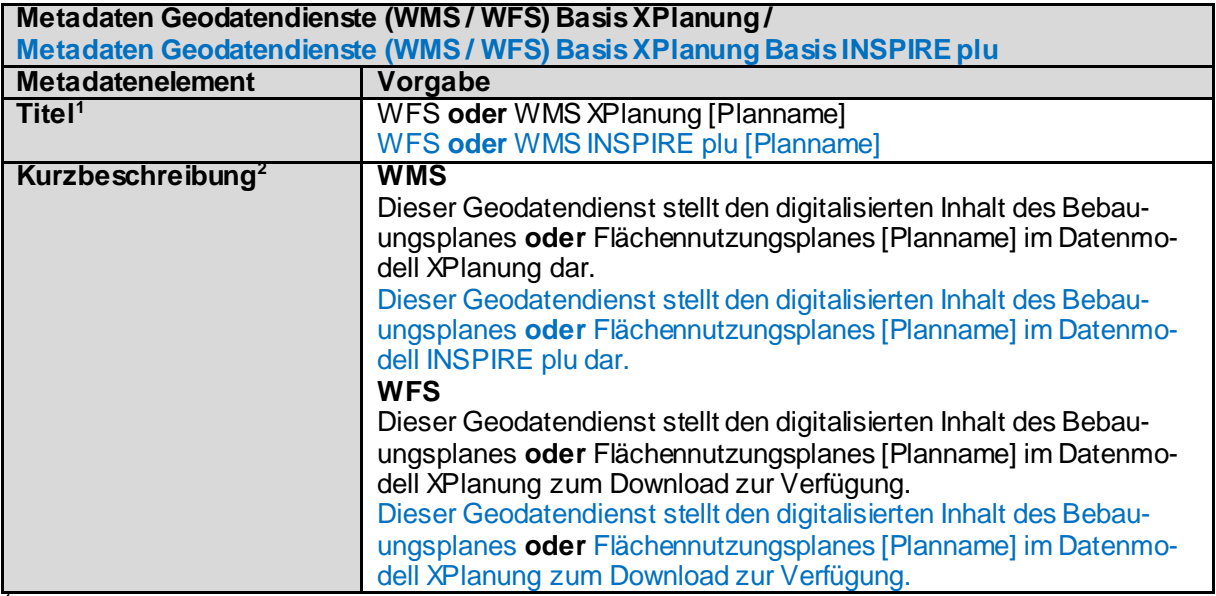

1XPath-Ausdruck des Metadaten-XMLs:

/gmd:MD\_Metadata/gmd:identificationInfo/gmd:MD\_DataIdentification/gmd:citation/gmd:CI\_Citation/gmd:title/gco:CharacterString

<sup>2</sup>XPath-Ausdruck des Metadaten-XMLs:

/gmd:MD\_Metadata/gmd:identificationInfo/srv:SV\_ServiceIdentification/gmd:abstract/gco:CharacterString

### <span id="page-57-0"></span>**2.3. Metadatenelement Schlüsselwörter**

Schlüsselwörter ("keywords") in Metadaten sind jeweils einzeln pro tag <gmd:keyword> einzutragen. Die Schreibweise ist exakt so zu verwenden, wie in der Tabelle angegeben.

#### Beispiel:

… <gmd:descriptiveKeywords> <gmd:MD\_Keywords> <gmd:keyword> <gco:CharacterString>Bodennutzung</gco:CharacterString> </gmd:keyword> <gmd:keyword> <gco:CharacterString>BPlan</gco:CharacterString> </gmd:keyword> <gmd:keyword> <gco:CharacterString>...</gco:CharacterString> </gmd:keyword> ...

</gmd:MD\_Keywords> </gmd:descriptiveKeywords>

…

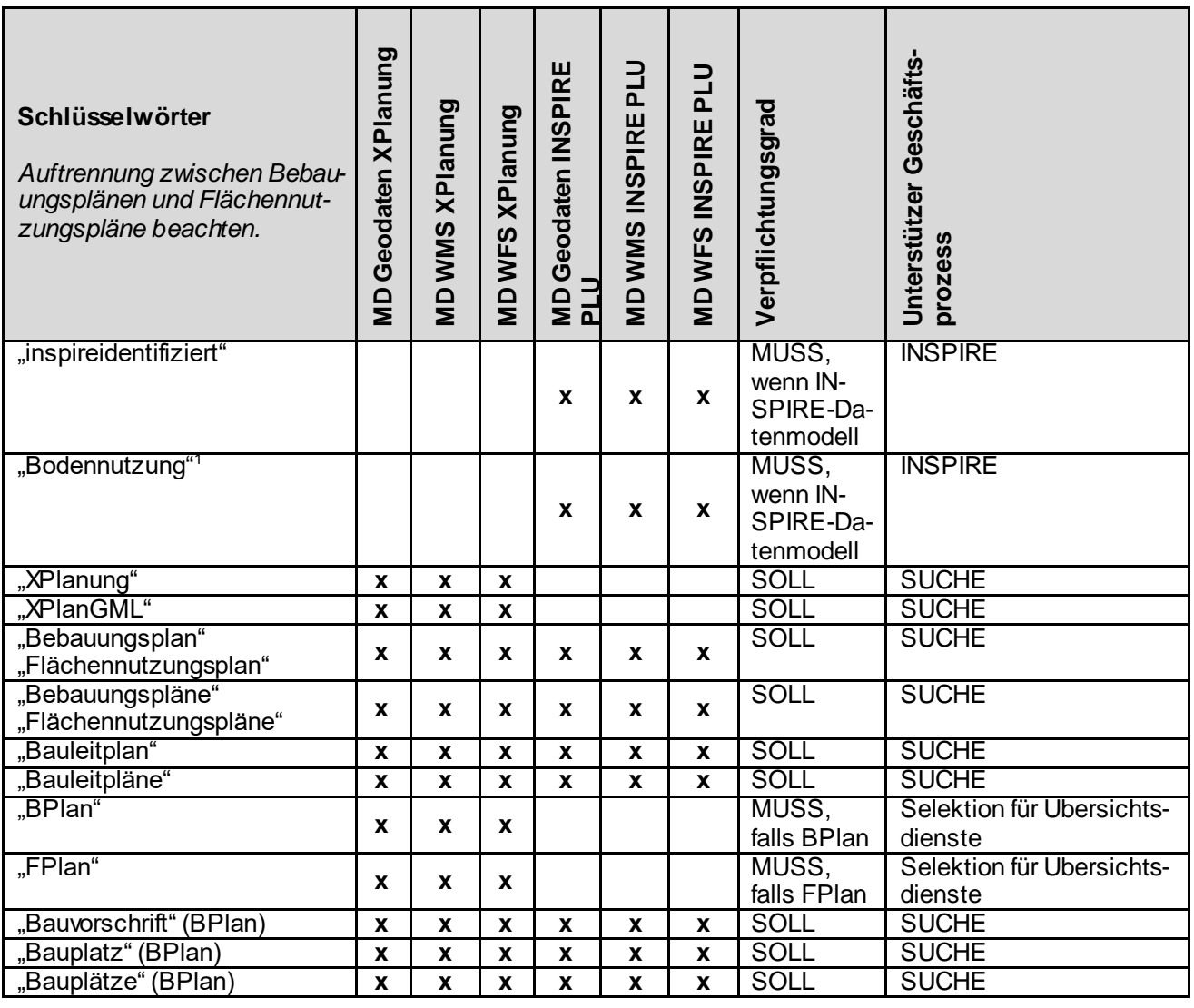

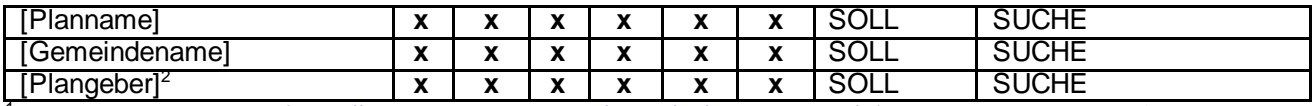

<sup>1</sup> Angabe zum Thesaurus [\(https://w ww.eionet.europa.eu/gemet/de/inspire-theme/lu\)](https://www.eionet.europa.eu/gemet/de/inspire-theme/lu) muss in den MD mit erfolgen, Hinw eis auf verw endetes INSPIRE-Datenmodell

<sup>2</sup>Name des Plangebers nur für FNP

[...] Attribute aus XPlanGML

### <span id="page-59-0"></span>**2.4. Lizenzangaben für Bauleitpläne**

Die Angabe einer Lizenz in den Metadaten drückt aus, unter welchen Bedingungen die bereitgestellten Geodaten und -dienste verwendet werden können.

Für Bauleitpläne wird generell die Bereitstellung unter der OpenData-Lizenz "Datenlizenz Deutschland Namensnennung 2.0"<sup>1</sup> oder "Datenlizenz Deutschland – Zero – Version 2.0"<sup>2</sup> empfohlen. Dadurch lässt sich das höchste Potenzial aus Nutz- und Wiederverwendung erreichen.

Für diese OpenData-Lizenz ist in den Metadaten folgendes zu beachten:

- Eine Daten-Dienste-Kopplung muss vorhanden sein.
- Das Schlüsselwort "opendata" muss in den Metadaten zu Geodaten hinterlegt sein (Metadatenkonventionen der GDI-DE).
- Eintragung der Nutzungsbedingungen in menschenlesbarer und zusätzlich in maschinenlesbarer Form (JSON-Notation).

Beispiel:

,{ "id":"dl-by-de/2.0", "name": "Datenlizenz Deutschland Namensnennung 2.0", "url": "https://www.govdata.de/dl-de/by-2-0", "quelle": "Quelle: Kommune XY (<Datum der Veröffentlichung>)" }"

Hierbei ist Folgendes zu beachten: Die in der JSON-Notation anzugebende Lizenz-ID ist gem. der Liste unte[r https://www.dcat-ap.de/def/licenses/](https://www.dcat-ap.de/def/licenses/) (Spalte "Lizenzcode") auszuwählen.

### <span id="page-59-1"></span>**2.5. Validierung**

Für eine erfolgreiche Teilnahme an den Geschäftsprozessen sind nicht nur die inhaltlichen Angaben ausschlaggebend, sondern ebenso die Konformität zu Standards bzw. Vorgaben der europäischen INSPIRE-Richtlinie.

Die Tests der GDI-DE Testsuite<sup>3</sup> und auf INSPIRE-Ebene der INSPIRE Validator<sup>4</sup> liefern detaillierte Testberichte zu den einzelnen Metadaten. Metadaten zu Geodaten und Geodatendiensten müssen die entsprechenden Testklassen positiv bestehen.

1

<sup>1</sup> <https://www.govdata.de/dl-de/by-2-0>

<sup>2</sup> <https://www.govdata.de/dl-de/zero-2-0>

<sup>3</sup> <https://testsuite.gdi-de.org/#/>

<sup>4</sup> <https://inspire.ec.europa.eu/validator/home/index.html>

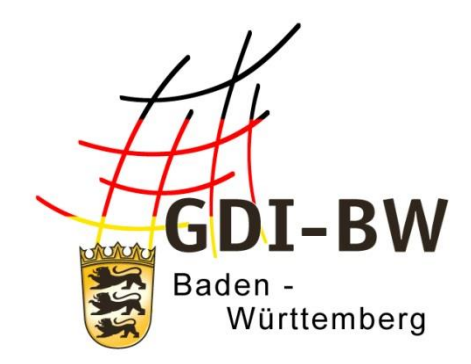

# **Spezifikation Geodatendienste Darstellungsdienste**

# (Spezifikation INSPIRE-WMS)

# **Anlage 3.1.1**

Version 3.0 vom 11.03.2022

Fachlich-technischerLeitfaden zur Bereitstellung von Bauleitplänen in der Geodateninfrastruktur Baden-Württemberg (Leitfaden Bereitstellung Bauleitpläne GDI-BW)

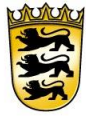

# Baden-Württemberg LANDESAMT FÜR GEOINFORMATION UND LANDENTWICKLUNG

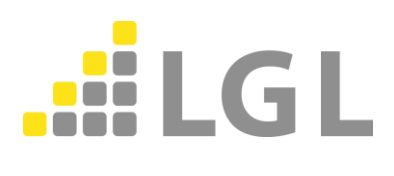

Herausgeber: Landesamt für Geoinformation und Landentwicklung Baden-Württemberg Büchsenstraße 54 70174 Stuttgart

Telefon: 0711/95980-0

Internet: [www.lgl-bw.de](http://www.lgl-bw.de/) [www.geoportal-bw.de](http://www.geoportal-bw.de/)

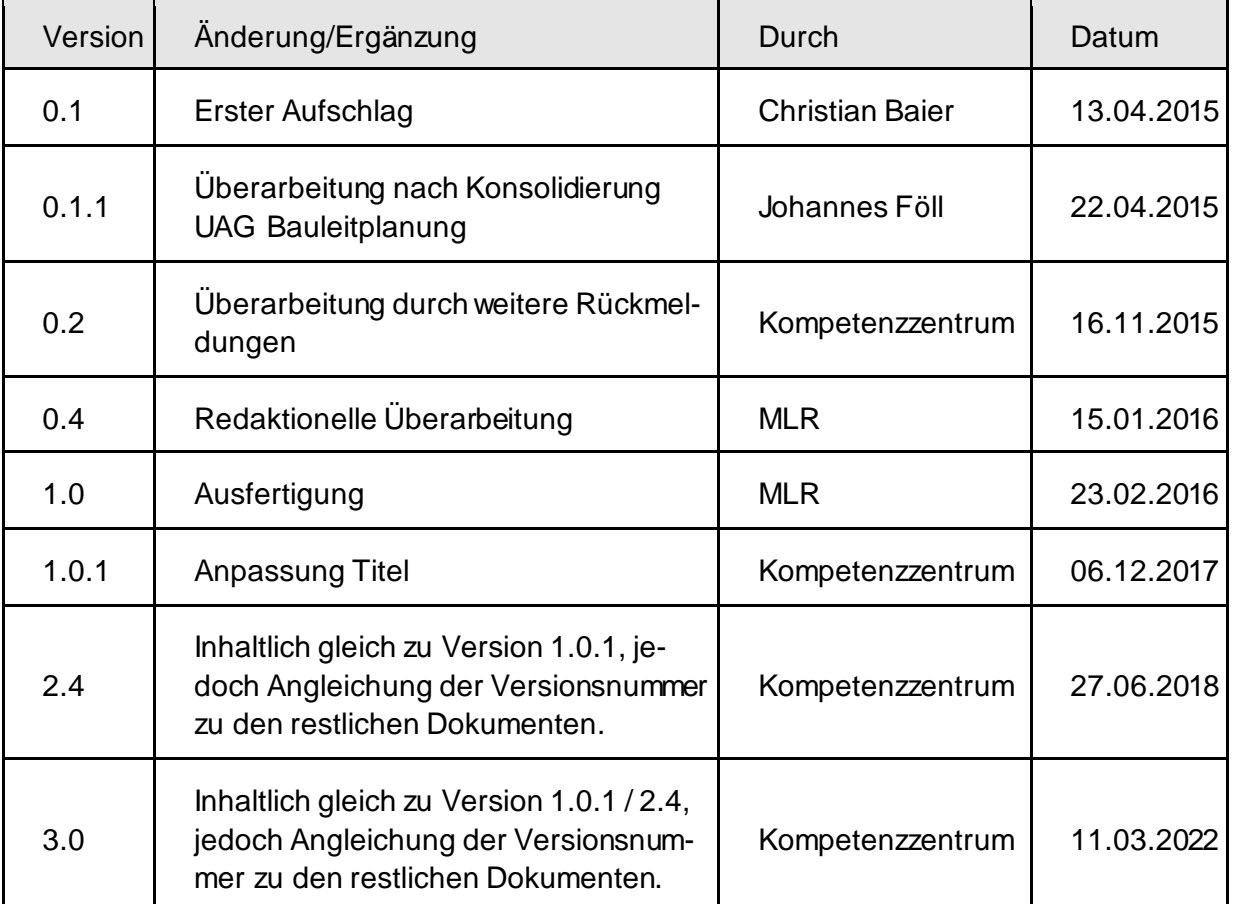

### *Dokumenthistorie*

# Inhaltsverzeichnis

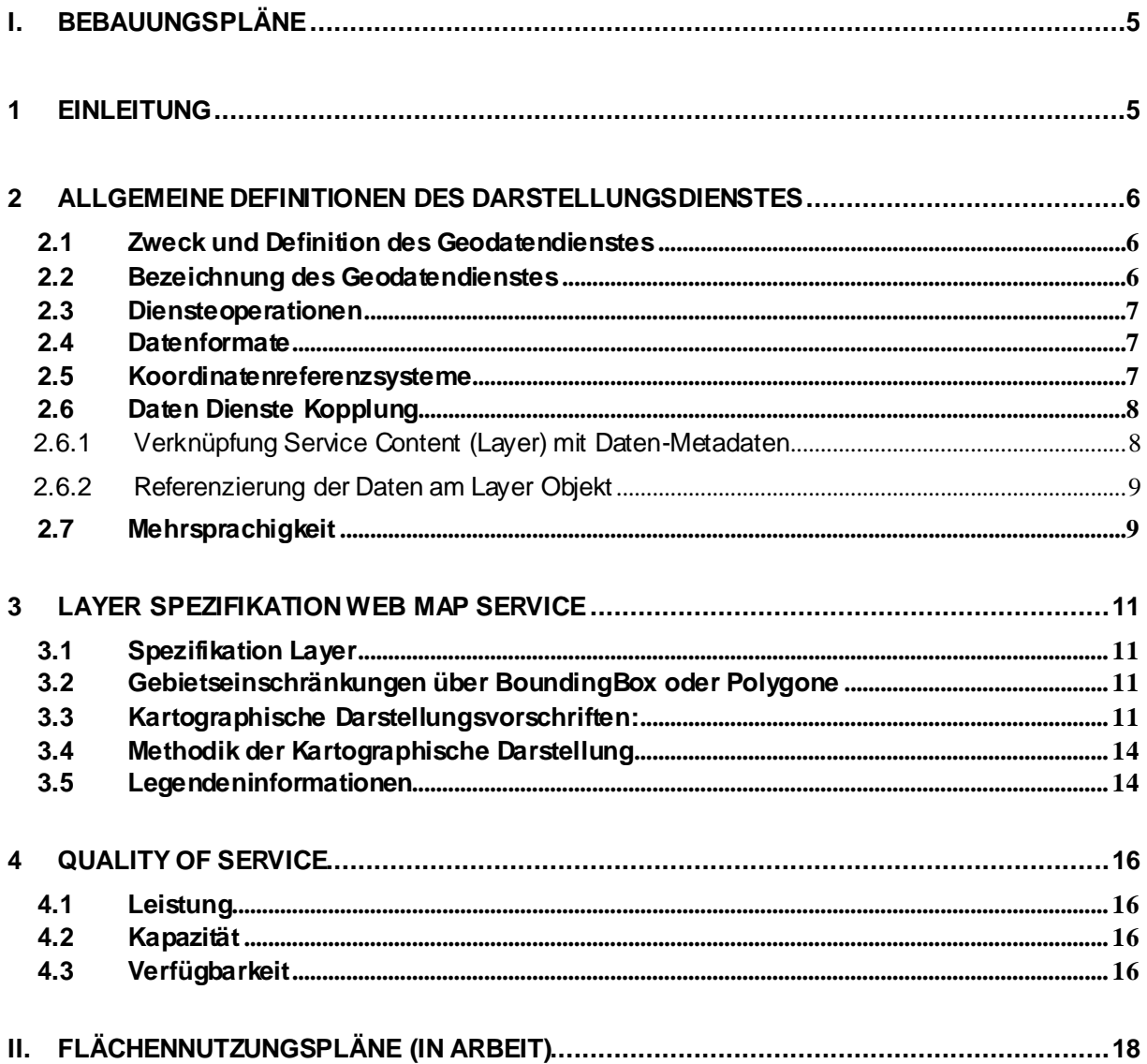

# <span id="page-65-0"></span>**I. Bebauungspläne**

# <span id="page-65-1"></span>**1 Einleitung**

Dieses Dokument dient zur Spezifikation von INSPIRE-konformen WMS für Bebauungspläne in Baden-Württemberg. Die Spezifikation wird von der UAG Bauleitplanung der AG Geodaten BW entwickelt und definiert.

Es ist vorgesehen, die Dienste aus den Datensätzen und zugehörigen Metadatensätzen automatisiert abzuleiten.

Die grau hinterlegten Texte in diesem Dokument sind Erläuterungen zur Struktur des Dokuments.

Die gelb hinterlegten Tabellenfelder sind Festlegungen in der Dienstespezifikation, die bei der Realisierung der Darstellungsdienste berücksichtigt werden müssen.

# <span id="page-66-2"></span>**2 Allgemeine Definitionen des Darstellungsdienstes**

## <span id="page-66-1"></span>**2.1 Zweck und Definition des Geodatendienstes**

Anforderung: der zu spezifizierende Dienst soll Bebauungspläne INSPIRE-konform bereitstellen und zusätzliche fachliche Anforderungen (im Rahmen des Leitfadens von der UAG Bauleitplanung definiert) berücksichtigen.

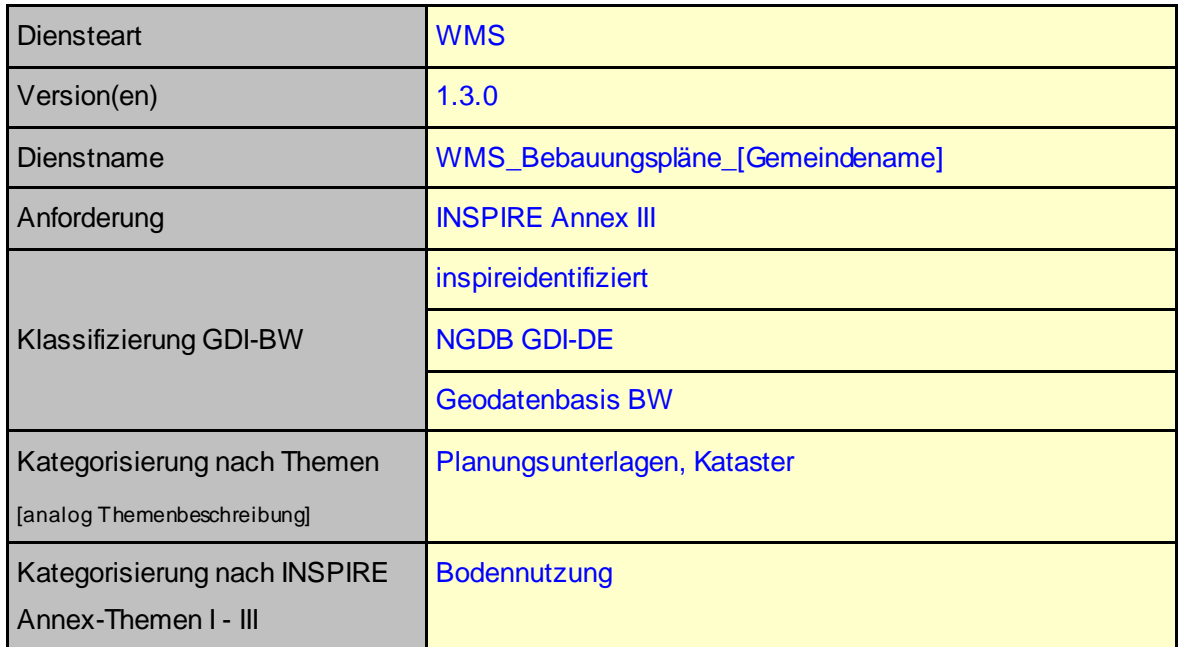

## <span id="page-66-0"></span>**2.2 Bezeichnung des Geodatendienstes**

Namenskonvention beachten

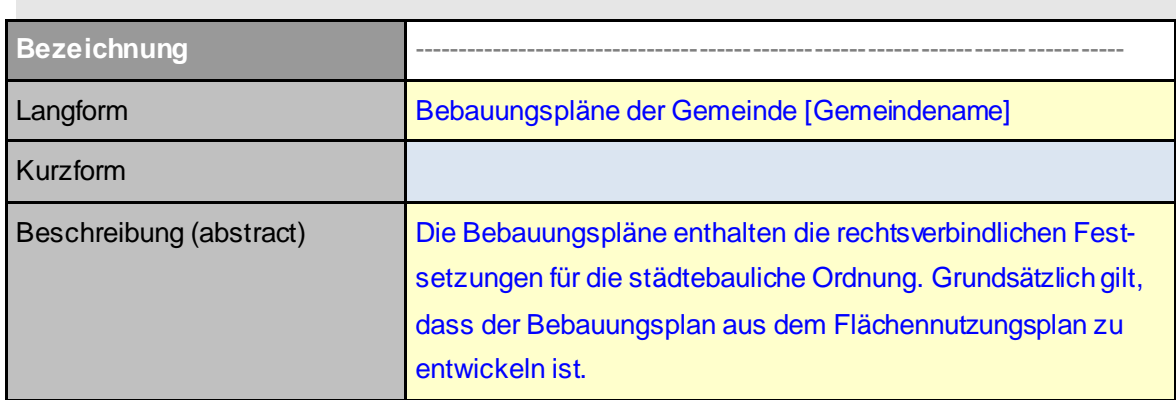

### <span id="page-67-1"></span>**2.3 Diensteoperationen**

Folgende Operationen des Dienstes sind nach INSPIRE zu unterstützen:

- 1.Get View Service Metadata. Diese Operation wird mit der WMS Operation GetCapabilities identifiziert. Neben den normalen Metadaten, die ein OGC Dienst allgemein schon enthält, wird aber zusätzlich gefordert, dass alle INSPIRE Metadatenelemente ebenfalls enthalten sind. Näheres kann dem Abschnitt 3: Integration von INSPIRE Metadaten in Service-Capabilities entnommen werden.
- 2. Get Map. Diese Operation entspricht der WMS Operation GetMap.
- 3. Link View Service. Bei der Umsetzung der von INSPIRE geforderten Funktionalität "Link View Service" handelt es sich nicht um neue Operation im eigentlichen Sinn. Unter "Link View Service" wird die Veröffentlichung des Dienstes in der Europäischen Geodateninfrastruktur verstanden. Diese Anforderung ist erfüllt, wenn der Dienst mit INSPIRE-konformen Metadaten beschrieben ist und diese über den Geodatenkatalog-DE für INSPIRE veröffentlicht wurden.

Die GetFeatureInfo Operation des Dienstes soll zusätzlich zur besseren Nutzbarkeit unterstützt werden. Dabei sollen die Angaben im Attribut OfficialDocumentation -> legislationCitation, plan-Document und regulationText abgefragt werden können.

Diensteoperationen GetCapabilities, GetMap, GetFeatureInfo

### <span id="page-67-0"></span>**2.4 Datenformate**

Bei einer Kartenanfrage soll mindestens entweder das Format image/png oder image/gif geliefert werden können.

Datenformate image/png und image/gif

### <span id="page-67-2"></span>**2.5 Koordinatenreferenzsysteme**

Folgende Koordinatenreferenzsysteme sind mindestens zu unterstützen:

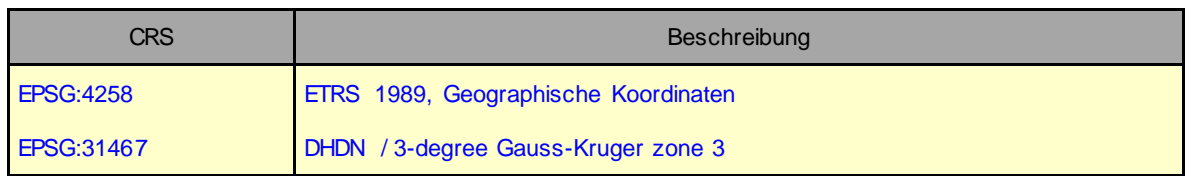

Folgende Koordinatenreferenzsysteme sind zusätzlich zu empfehlen:

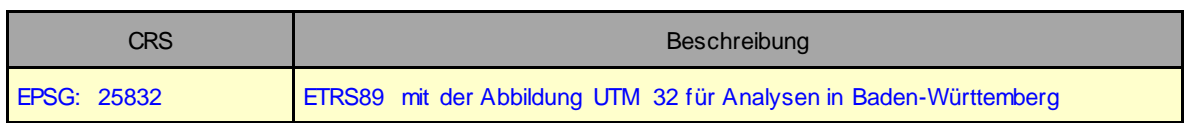

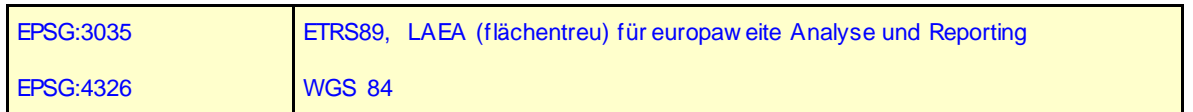

Schlüsselwörter nach INSPIRE-Metadatenverordnung Anhang Teil D Nr. 4 für Geodatendienste (GDI-BW-Dienstefunktionsliste) aus Metadatenprofil GDI-BW. Für Darstellungsdienste (WMS) ist das angegebene Schlüsselwort zu verwenden

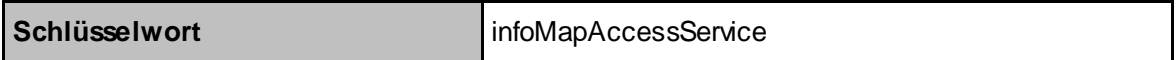

### <span id="page-68-1"></span>**2.6 Daten Dienste Kopplung**

### <span id="page-68-0"></span>**2.6.1 Verknüpfung Service Content (Layer) mit Daten-Metadaten**

Für jeden Bebauungsplan soll ein Metadatensatz gemäß dem Metadatenprofil GDI-BW automatisiert abgeleitet werden. Für alle Bebauungspläne einer Kommune sollen jeweils eine Metadatensatzreihe und ein Darstellungsdienst erzeugen werden. Die Daten Dienste Kopplung soll automatisiert nach den Vorgaben der Metadatenkonventionen der GDI-DE nach dem folgenden Schema ablaufen.

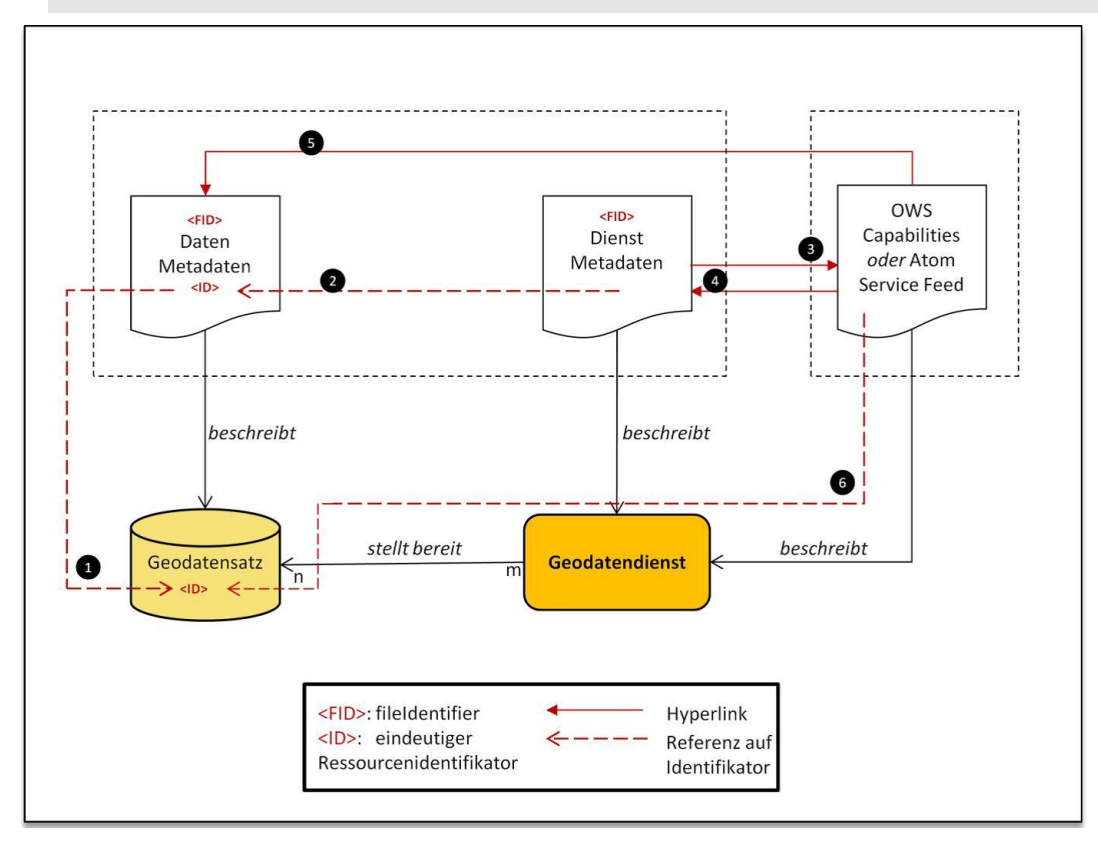

Kopplung der Geodaten und Geodatendienste, Quelle: Konventionen zu Metadaten, Arbeitskreis Metadaten, 14.01.2015, Version: 1.0

### <span id="page-69-0"></span>**2.6.2 Referenzierung der Daten am Layer Objekt**

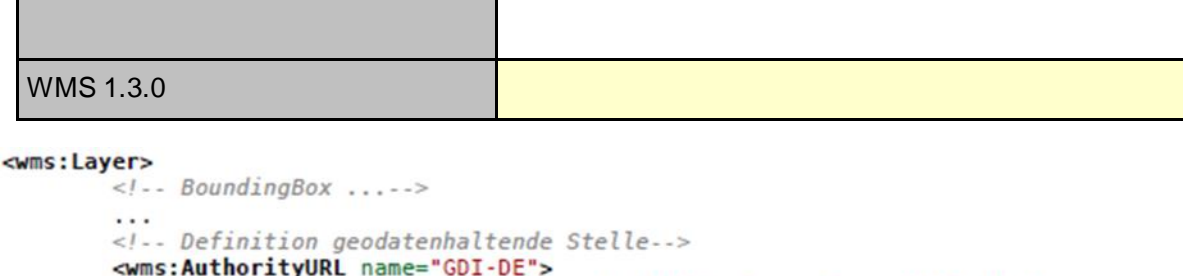

<wms:OnlineResource xmlns:xlink=http://www.w3.org/1999/xlink

```
xlink:type="simple" xlink:href="http://www.gdi-de.org"/>
        </wms:AuthorityURL>
        <!-- Verlinkung auf Geodaten -->
        <wms:Identifier authority="GDI-DE">
                http://www.gdi-de.org#06B42F5-9971-441B-BB4B-5B382388D534
        </wms:Identifier>
        <!-- Verlinkung auf Metadaten zu den Geodaten -->
       <wms:MetadataURL type="IS019115:2003">
               <wms:Format>text/xml</wms:Format>
               <wms:OnlineResource xmlns:xlink="http://www.w3.org/1999/xlink"
xlink:type="simple" xlink:href="discoveryServiceURL?
Service=CSW&Request=GetRecordById&Version=2.0.2&outputSchema=http://
www.isotc2ll.org/2005/gmd&elementSetName=full&id=c5d68bc0-9556-3cc0-
b856-3e238f50a59b"/>
       </wms:MetadataURL>
        \cdot .
</wms:Layer>
```
### <span id="page-69-1"></span>**2.7 Mehrsprachigkeit**

INSPIRE fordert die Unterstützung von Mehrsprachigkeit bei den Netzdiensten. Da es jedoch für den Umgang mit Mehrsprachigkeit noch keinen standardisierten Vorgang in den aktuellen ISO oder OGC Spezifikationen gibt, soll folgende grundlegende Regel für die INSPIRE Netzdienste angewendet werden: Der Dienst muss den Parameter LANGUAGE unterstützen, über den ein Client eine bestimmte Sprache anfordern kann. Der Dienst liefert eine Liste der unterstützten Sprachen. Für die Sprach-Werte steht eine Codelist zur Verfügung (ISO 639-2/B alpha 3 codes). Der Sprach-Code für Deutsch ist ger. Die GetCapabilities-Antwort eines Netzdienstes muss folgende Elemente enthalten:

• Unterstützte Sprachen (<inspire\_common:SupportedLanguages>): Liste der natürlichen Sprachen, die von dem Dienst unterstützt werden. Die Liste muss mindestens eine Sprache auflisten.

• Standard-Sprache (<inspire\_common:DefaultLanguage>): Sprache, in der der Dienst antwortet, wenn die Anfrage kein LANGUAGE-Parameter enthält, oder eine nicht unterstützte Sprache angefordert wird.

• Antwort-Sprache (<inspire\_common:ResponseLanguage>): jeweils die Sprache, in der der Dienst die entsprechende Antwort liefert (Sprache des Capabilities-Dokuments). Da INSPIRE lediglich fordert, dass mindestens eine der europäischen Sprachen unterstützt wird, bedeutet dies in der Umsetzung (für die Mehrheit der Dienste in Deutschland), dass die unterstützte Sprache (in der Regel "deutsch") im erweiterten Bereich der Capabilities vermerkt werden muss.

Ein Beispiel für eine Anfrage mit dem LANGUAGE Parameter:

http://inspire.network.service.example/service?SERVICE=[...]&VERSION=[...]&LANGUAGE=ger

Die Capabilities-Antwort des Dienstes, wenn dieser nur Deutsch unterstützt, enthält dann folgenden Abschnitt:

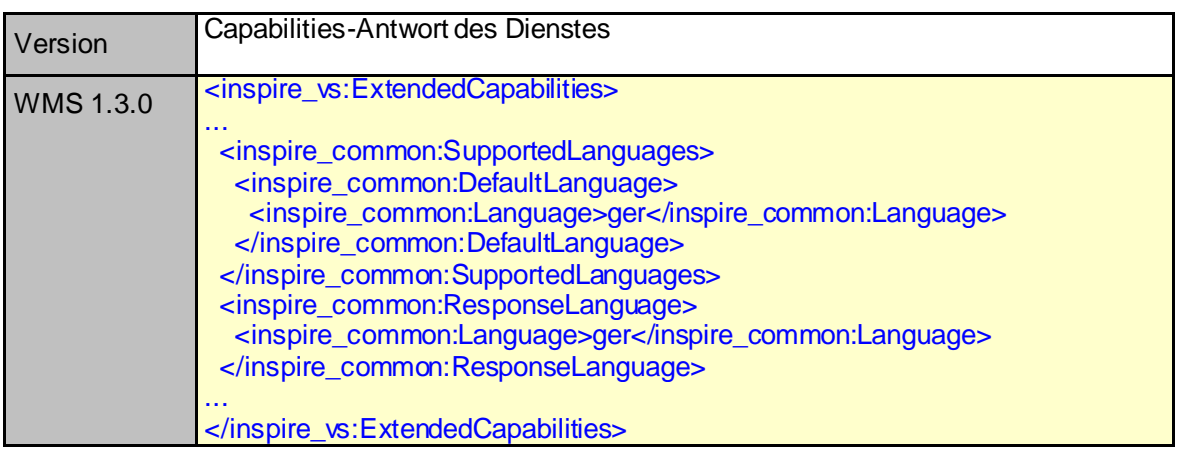

## <span id="page-71-3"></span>**3 Layer Spezifikation Web MapService**

Dieses Kapitel ist speziell auf die Layer-Spezifikation eines INSPIRE-konformen WMS Layers ausgerichtet.

## <span id="page-71-0"></span>**3.1 Spezifikation Layer**

Folgende detaillierte Spezifikationen entsprechen den Vorgaben der Data Specification on Land Use Reference: D2.8.III.4 v3.0:

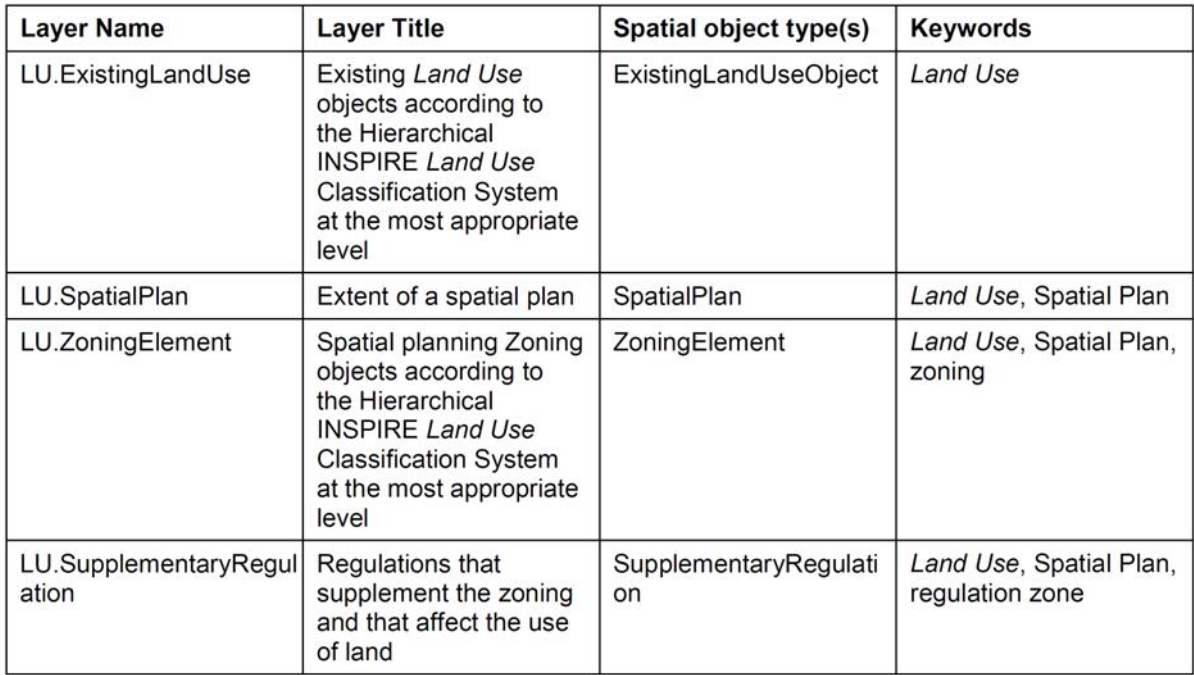

The table above contains several layers for some spatial object types, which can be further **NOTE** classified using a code list-valued attribute. Such sets of layers are specified as described in Article  $14(3)$  of the IRs.

### <span id="page-71-2"></span>**3.2 Gebietseinschränkungen über BoundingBox oder Polygone**

Der INSPIRE-WMS für Bebauungspläne bezieht sich auf das Gebiet von Baden-Württemberg.

Die BoundingBox soll aus den Metadaten zu den Geodatensätzen abgeleitet werden

## <span id="page-71-1"></span>**3.3 Kartographische Darstellungsvorschriften:**

Objekte vom Typ SpatialPlan sind wie folgt darzustellen:
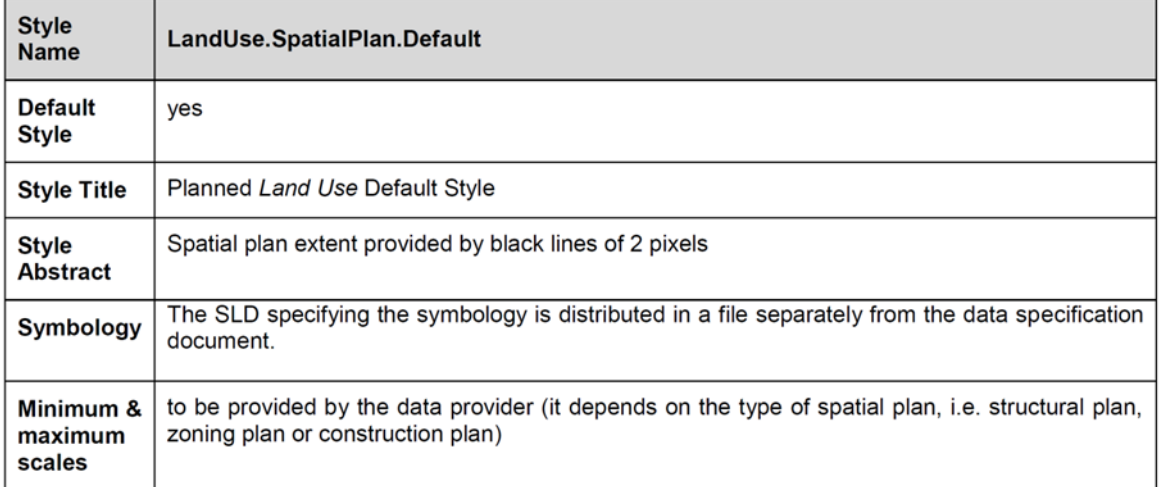

Objekte vom Typ ZoningElement sind wie folgt darzustellen:

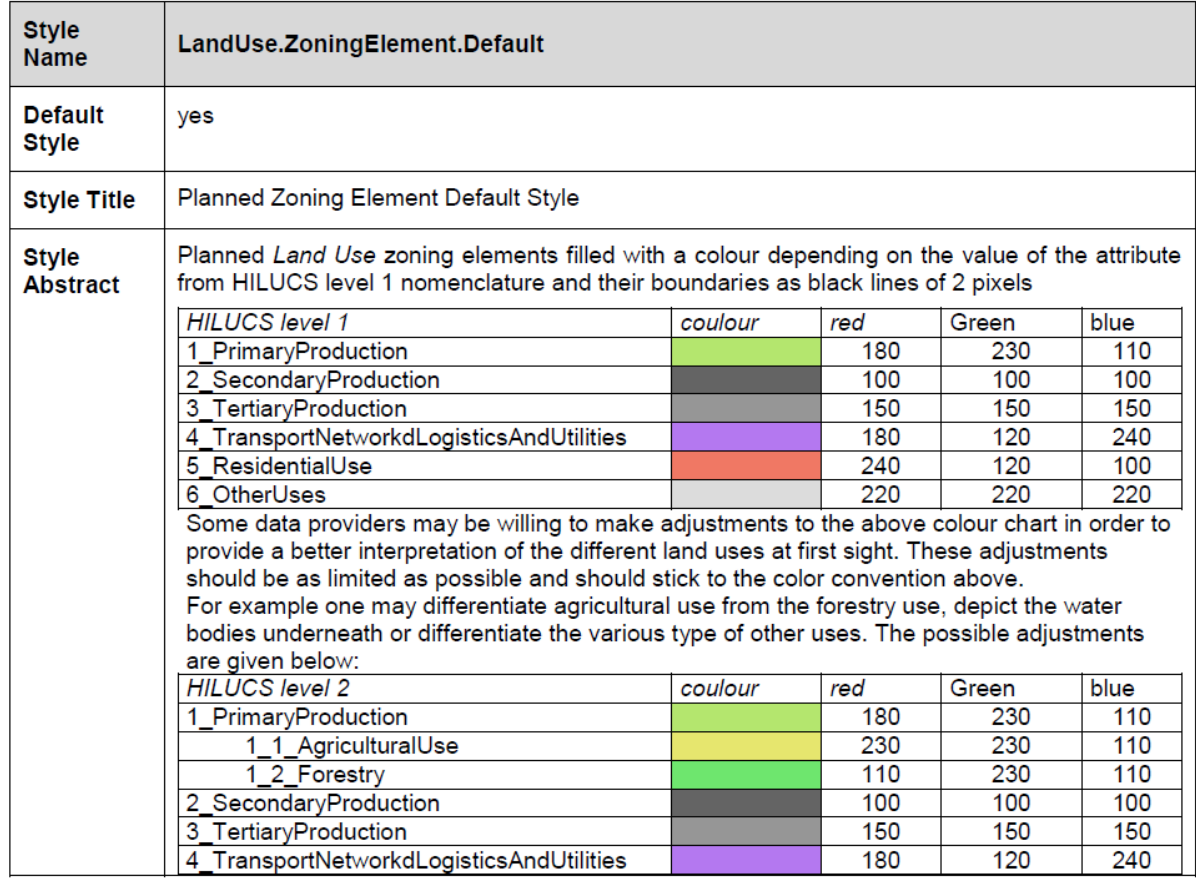

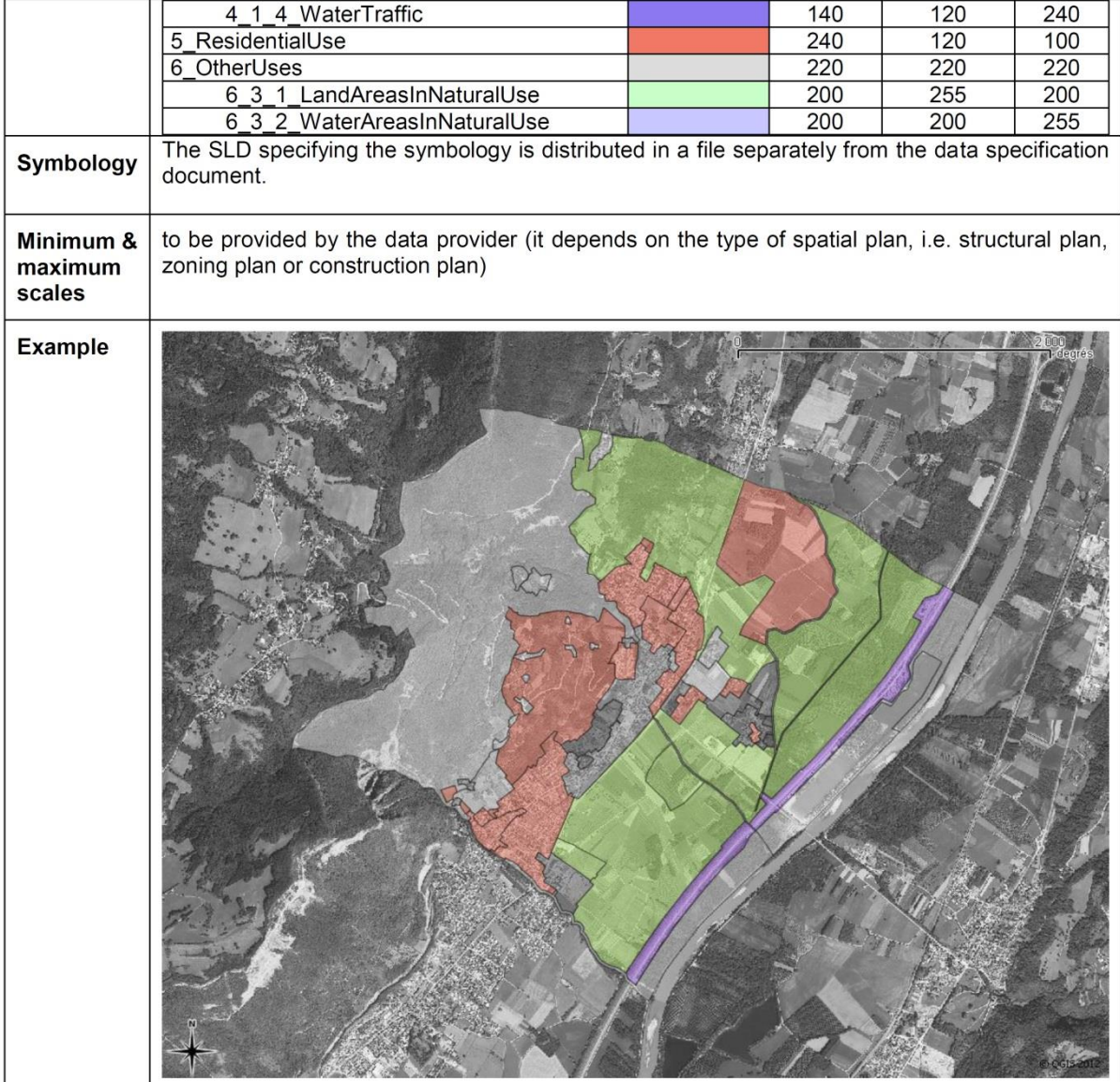

Objekte vom Typ SupplementaryRegulation sind wie folgt darzustellen:

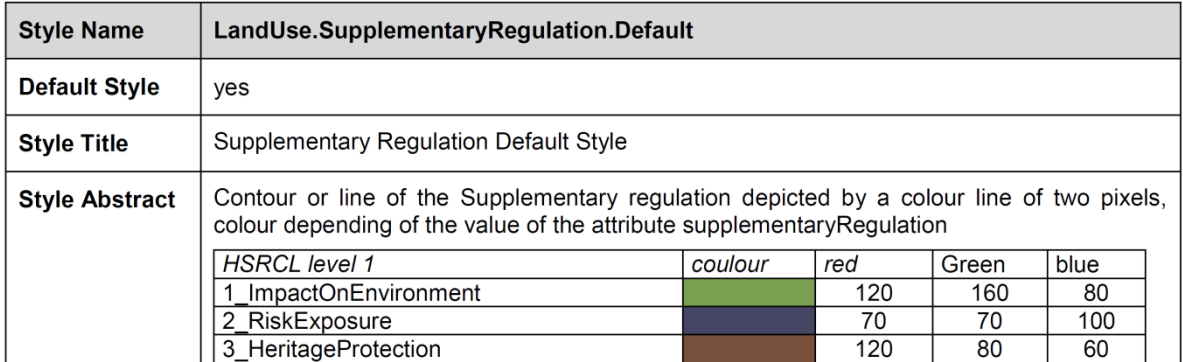

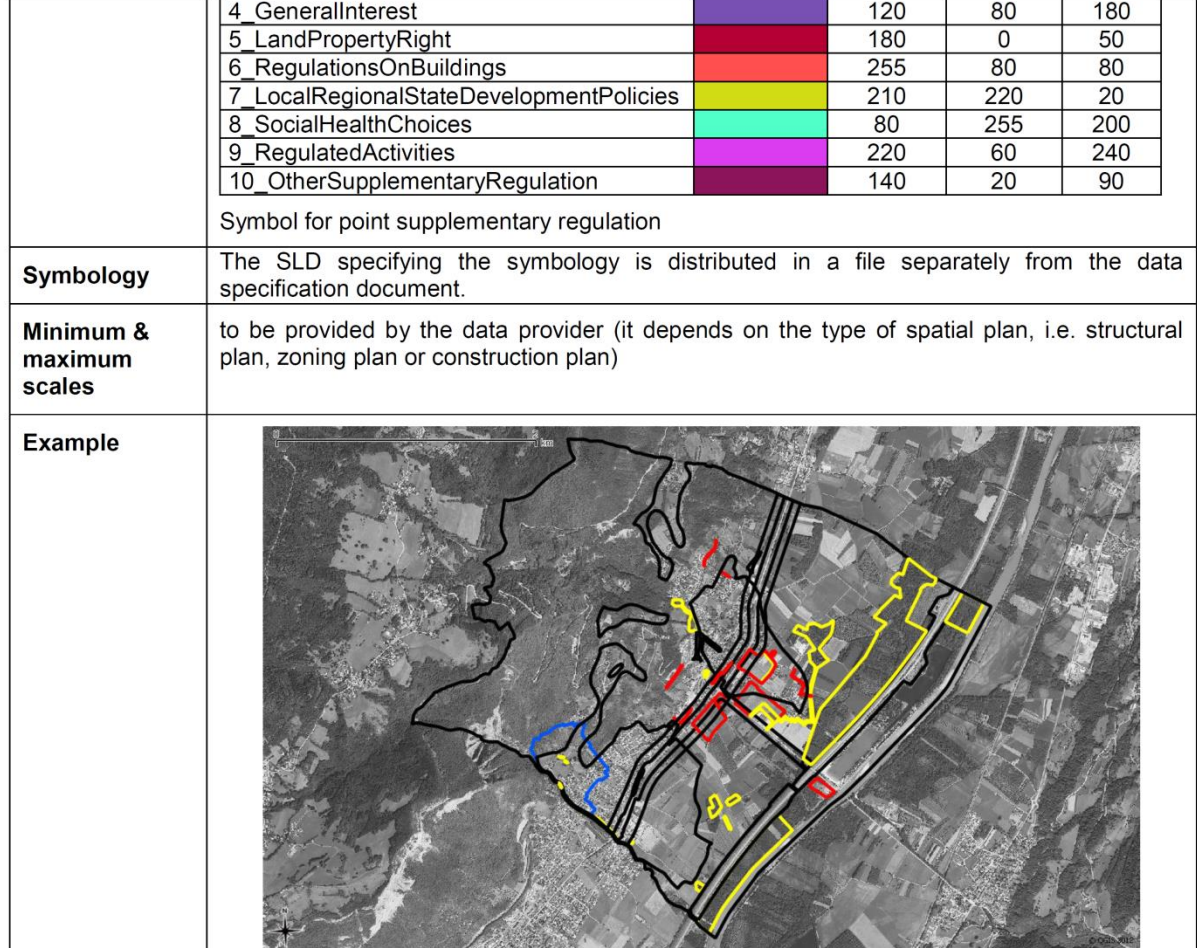

#### **3.4 Methodik der Kartographische Darstellung**

Welche Methodik der Kartographischen Darstellung kommt zum Einsatz?

Darstellungsmethodik **Für INSPIRE** sind SLD/SE-Styles vorgeschrieben

#### **3.5 Legendeninformationen**

Spezifikation der Legende zum Layer nach Data Specification on Land Use Reference: D2.8.III.4\_v3.0

*"A non geo-referenced legend file (tiff or pdf) must be exchanged for each plan, which enumerates all the used symbols on the plan and their title. For getting more detailed information on the meaning of the symbol set the textual part itself has to be consulted."*

Für jeden Style muss eine Legende zur Verfügung gestellt werden. Die Legende soll über eine URL (LegendURL) angesprochen werden können. Die Sprache der Legende soll der Sprache in der Darstellung der Karte entsprechen. Ist diese Sprache nicht verfügbar, so soll die Legende in der Dienste-Standardsprache ausgegeben werden.

Die Legende wird statisch (Online-Ressource, Hyperlink) im Format tiff oder pdf für jeden Plan bereitgestellt. Der Link ist im jeweiligen Datensatz abgelegt.

## **4 Quality of Service**

#### **4.1 Leistung**

"Die Antwortzeit ist die Zeit, die es dauert, bis im Mitgliedstaat am Standort des Dienstes das erste Byte des Ergebnisses ausgegeben wird. Für ein Bild mit 470 Kilobyte (z. B. 800 × 600 Pixel mit einer Farbtiefe von 8 Bit) beträgt die Antwortzeit für das Senden eines ersten Ergebnisses auf eine "Get Map"-Anfrage an einen Darstellungsdienst in einer normalen Situation höchstens 5 Sekunden. Mit einer normalen Situation ist ein Zeitraum ohne Spitzenbelastung gemeint. Eine normale Situation ist 90 % der Zeit gegeben."

#### **Interpretation:**

Die Definition der Antwortzeit bezieht sich auf die Antwortzeit am Server des Dienstes, d.h. sie schließt nicht die Übertragungszeit im Netzwerk (zwischen Anwendung und Dienst) mit ein. Aus praktischen Gründen ist es trotzdem zulässig, die Antwortzeit über das Netzwerk zu messen. In diesem Fall soll die Übertragungszeit im Netzwerk nach der folgenden Formel berücksichtigt werden:

Antwortzeit über Netzwerk = Übertragungszeit + Antwortzeit am Dienst.

Für die Übertragungszeit ist in diesem Fall ein plausibler Wert anzunehmen, der durch vergleichende Messungen ermittelt werden soll. Im Zweifelsfall ist für eine Konformitätsaussage jedoch immer die Messung am Dienst ausschlaggebend. Außerdem wird angenommen, dass die Anfrage vom Dienst vollständig abgearbeitet wurde, bevor das erste Byte der Antwort versendet wird.

#### **4.2 Kapazität**

"Kapazität ist die Höchstmenge gleichzeitiger Dienstanfragen, die mit garantierter Leistung bearbeitet werden. Pro Sekunde können gemäß der Leistungsqualität des Dienstes mindestens 20 Anfragen an einen Darstellungsdienst gleichzeitig bearbeitet werden."

Empfehlung:

Die Kapazität wird an der oben definierten Größe und Farbtiefe des Bildes gemessen. Daher soll der Dienst 20 Anfragen pro Sekunde, die bei einem GetMap Request als Antwort ein Bild mit 470kb (800x600Pixel und Farbtiefe 8Bit) liefern, bearbeiten. Der GetMap Request bezieht sich auf genau einen Layer. Das Anfragepaket sollte sich zu 10% aus GetCapabilities Requests und zu 90% aus GetMap Requests zusammensetzen. Die Bounding Box sollte bei den GetMap Request variieren.

#### **4.3 Verfügbarkeit**

Verfügbarkeit ist die Wahrscheinlichkeit, dass der Netzdienst zur Verfügung steht. Ein Netzdienst soll 99 % der Zeit verfügbar sein.

Interpretation:

Die Gesamtzeit bezieht sich auf den Zeitraum des jeweiligen Berichtsjahrs des INSPIRE Monitoring (d.h. Kalenderjahr = 365 Tage x 24 Stunden). Angekündigte Wartungszeiten von maximal 10 Stunden pro Monat werden bei der Messung der Verfügbarkeit nicht berücksichtigt. Diese Wartungszeiten müssen mindestens eine Woche im Voraus angekündigt sein.

## **II. Flächennutzungspläne (in Arbeit)**

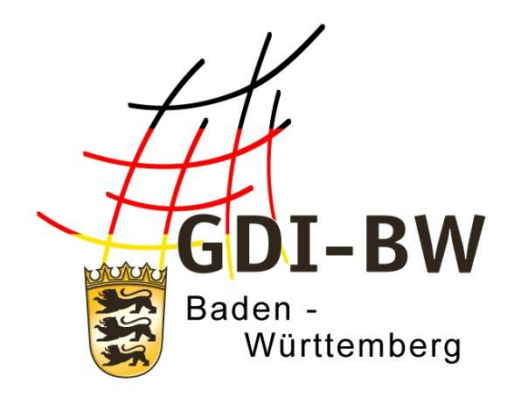

## **Spezifikation fachlicher Darstellungsdienste für Bauleitpläne in der GDI-BW (Spezifikation XPlanung-WMS Bauleitplan)**

# **Anlage 3.1.2**

Version 3.0 vom 11.03.2022

Fachlich-technischer Leitfaden zur Bereitstellung von Bauleitplänen in der Geodateninfrastruktur Baden-Württemberg (Leitfaden Bereitstellung Bauleitpläne GDI-BW)

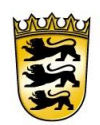

## Baden-Württemberg

LANDESAMT FÜR GEOINFORMATION UND LANDENTWICKLUNG

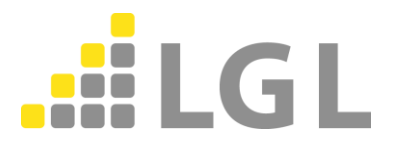

Herausgeber: Landesamt für Geoinformation und Landentwicklung Baden-Württemberg Büchsenstraße 54 70174 Stuttgart

Telefon: 0711/95980-0 Internet: [www.lgl-bw.de](http://www.lgl-bw.de/) [www.geoportal-bw.de](http://www.geoportal-bw.de/)

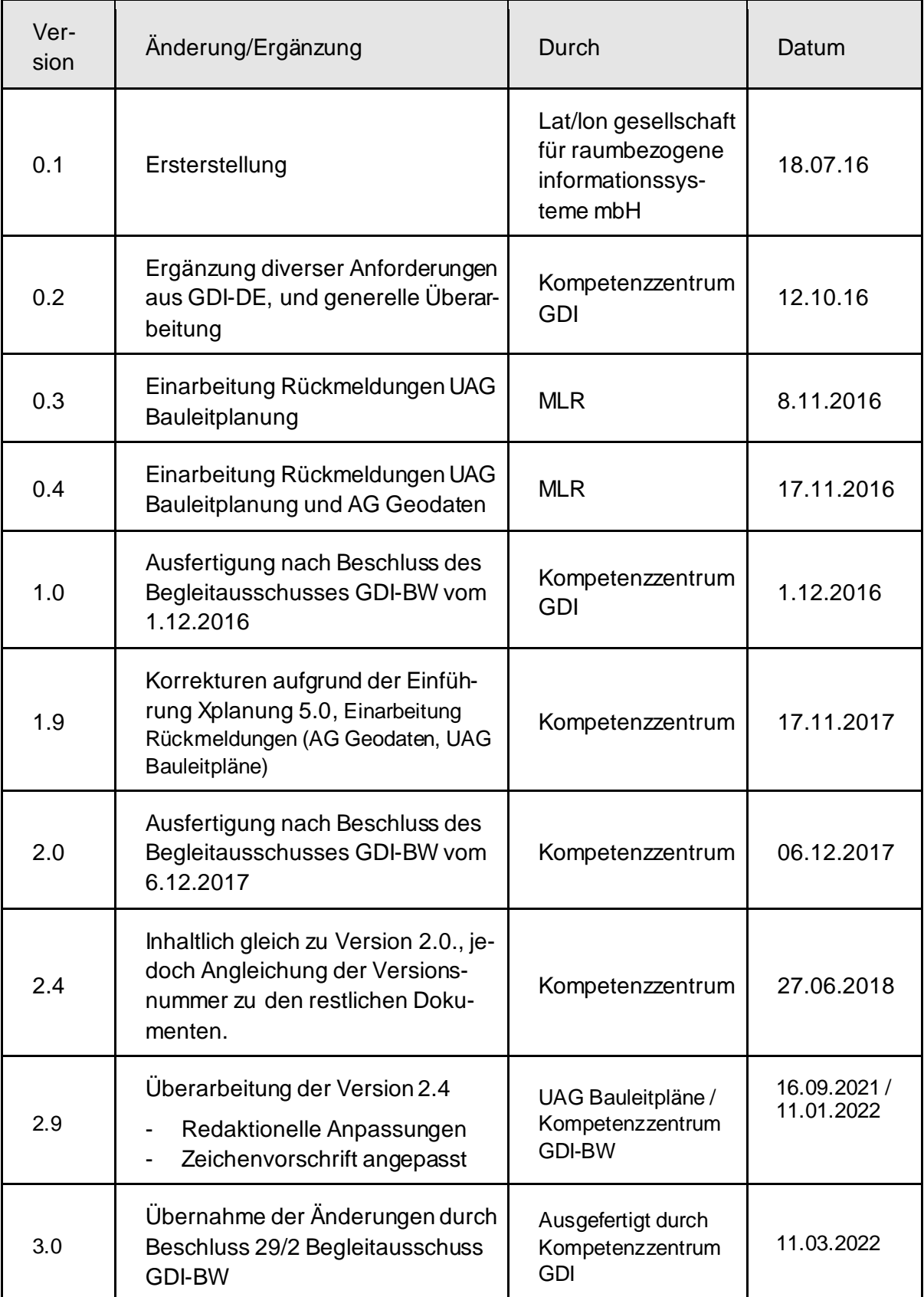

#### *Dokumenthistorie*

## **Inhaltsverzeichnis**

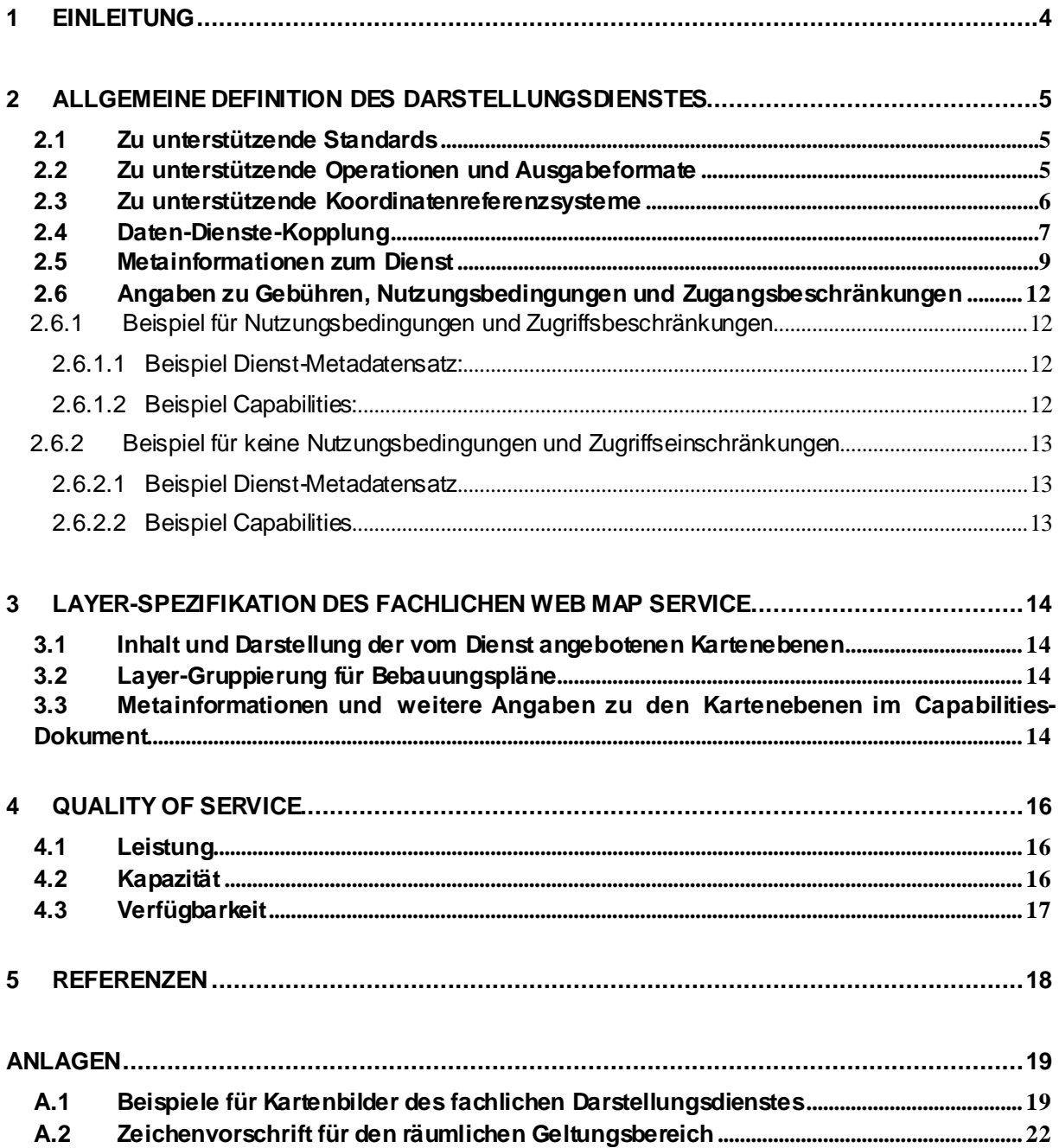

## <span id="page-84-0"></span>**1 Einleitung**

Das vorliegende Dokument definiert die fachlichen und technischen Anforderungen der Geodateninfrastruktur Baden-Württemberg (GDI-BW) an einen fachlichen WMS-Dienst zur Bereitstellung von kommunalen Geodaten derBauleitpläne, um den Planinhalt ausgehend von den nationalen Vorgaben des Baurechts (insbesondere Baugesetzbuch, Baunutzungsverordnung Planzeichenverordnung) für Anwendungsfälle der hiesigen Praxis ohne Beschränkung auf den europäischen Mindestumfang nach der INSPIRE-Richtlinie (vgl. INSPIRE WMS, Anlage 3.1) verfügbar zu machen. Der WMS verarbeitet Daten, die im Standard XPlanung vorliegen.

Unabhängig davon, ob eine Teil- oder Vollvektorielle Erfassung vorliegt soll der WMS immer die Abgrenzung des Bauleitplans sowie das Rasterbild anzeigen. Weitergehende Darstellungsvorschriften sind nicht Bestandteil dieser Anlage, diese werden von der XLeitstelle erarbeitet und stehen voraussichtlich ab 2022 zur Verfügung.

Die Anforderungen berücksichtigen die Vorgaben der GDI-BW (wo verfügbar), ergänzend der GDI-DE sowie, falls anwendbar, von INSPIRE.

Die Anforderungen sind jeweils einer Verbindlichkeitsstufe zugeordnet:

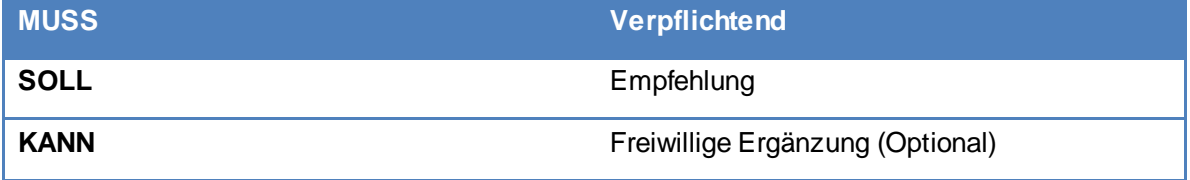

Im Folgenden werden unter Verwendung dieser Verbindlichkeitsstufen die fachlichen und technischen Anforderungen an den WMS-Dienst definiert. Die Quelle für die Verbindlichkeitsstufen sind bei den Anforderungen dokumentiert, wobei jeweils die Quelle für die höchste Verbindlichkeitsstufe vermerkt ist. Dabei wird auf die im Kapitel 'Referenzen' aufgeführten Dokumente verwiesen.

## <span id="page-85-2"></span>**2 Allgemeine Definition des Darstellungsdienstes**

## <span id="page-85-1"></span>**2.1 Zu unterstützende Standards**

In Übereinstimmung mit der Architektur der GDI-DE (Vorgaben der GDI-DE zur Bereitstellung von Darstellungsdiensten, (Version 1.0.1 vom 28.01.2019), unterstützen die fachlichen WMS folgende Standards:

- MUSS: OGC-WMS Version 1.3.0 OpenGIS Web Map Service (WMS) Implementation Specification (ISO 19128:2005 Geographic information Web map server interface).
- KANN: OGC-WMS Version 1.1.1 OpenGIS Web Map Service (WMS).

Die Konformität zum Standard kann für beide o.g. OGC-Versionen mit der GDI-DE-Testsuite<sup>1</sup> überprüft werden.

Zusätzlich SOLL der fachliche Darstellungsdienst zu Bebauungsplänen die folgenden OGC-Standards unterstützen. Dies dient insbesondere der Unterstützung der Operation GetLegendGraphic:

- SLD Version 1.1.0, OpenGIS Styled Layer Descriptor Profile of the Web Map Service Implementation Specification
- SE Version 1.1.0, OpenGIS Symbology Encoding Implementation Specification

Die Unterstützung von OGC SLD mit SE ist nicht als MUSS-Anforderung dokumentiert, um die Implementierungshürde nicht unnötig zu erhöhen. Anstelle von GetLegendGraphic können Legenden auch als statische Downloads über das Element LegendURL im Capabilities-Dokument angeboten werden.

### <span id="page-85-0"></span>**2.2 Zu unterstützende Operationen und Ausgabeformate**

Der fachliche Darstellungsdienst zu Bebauungsplänen MUSS die folgenden Operationen mit den jeweils genannten Ausgabeformaten unterstützen:

- **GetCapabilities** 
	- o MUSS: text/xml (OGC 2006a)
- **GetFeatureInfo** 
	- o SOLL: application/vnd.ogc.gml
	- o SOLL: text/xml
	- o SOLL: text/plain
	- o MUSS: text/html (GDI-DE 2019, ADV 2012)
	- o KANN: application/gml+xml; version=2.1 bzw. text/xml; subtype=gml/2.1.2
	- o KANN: application/gml+xml; version=3.0 bzw. text/xml; subtype=gml/3.0.1
	- o KANN: application/gml+xml; version=3.1 bzw. text/xml; subtype=gml/3.1.1
	- o KANN: application/gml+xml; version=3.2 bzw. text/xml; subtype=gml/3.2.1

-

<sup>1</sup> https://testsuite.gdi-de.org/

- **GetMap** 
	- o MUSS: image/png (LGL-BW 2016)
	- o KANN: image/png; subtype=8bit bzw. image/png; mode=8bit
	- o MUSS: image/gif (LGL-BW 2016)
	- o SOLL: image/jpeg (GDI-DE 2006)
	- o KANN: image/tiff
	- o KANN: image/x-ms-bmp
	- o KANN: image/svg+xml

Die Ausgabe von GetFeatureInfo erfolgt in Anlehnung an das GML-Schema im Anhang. Bei Get-Map-Ausgaben MUSS der WMS-Dienst Transparenz unterstützen. Zusätzlich SOLL der Darstellungsdienst die folgenden Operationen unterstützen:

- GetLegendGraphic
	- o MUSS: image/png (LGL-BW 2016)
	- o KANN: image/png; subtype=8bit bzw. image/png; mode=8bit
	- o MUSS: image/gif (LGL-BW 2016)
	- o SOLL: image/jpeg (GDI-DE 2006)
	- o KANN: image/tiff
	- o KANN: image/x-ms-bmp
	- o KANN: image/svg+xml

Ausnahmebehandlung: Beim Auftreten von Fehlern bei der Bearbeitung von GetMap-Anfragen SOLL der WMS-Dienst alle drei Ausgabevarianten (xml, inimage, blank) unterstützen.

Zusätzlich MUSS der Darstellungsdienste mindestens dazu in der Lage sein ein Bild der Größe 3000x3000 Pixel ausliefern zu können.

Darstellungsdienste auf Basis der WMS 1.3.0 Schnittstelle müssen die Metadatenelemente Max-Width und MaxHeight liefern, sofern sie in der Lage sind Bilder von mehr als 3000x3000 Pixel auszuliefern.

#### <span id="page-86-0"></span>**2.3 Zu unterstützende Koordinatenreferenzsysteme**

Der fachliche Darstellungsdienst zu Bebauungsplänen unterstützt die folgenden Koordinatenrefe-

renzsysteme:

-

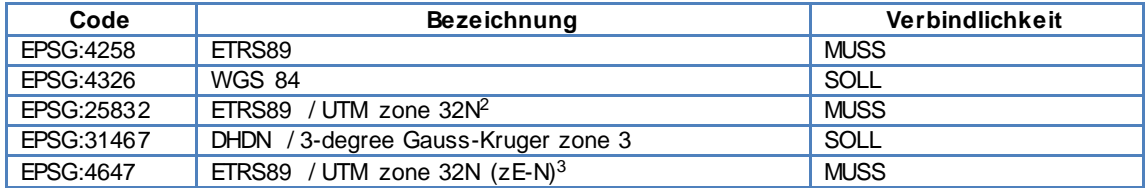

<sup>&</sup>lt;sup>2</sup> ohne Angabe der Zonenkennung

<sup>3</sup> mit Angabe der Zonenkennung

Die Angaben in der Spalte "Bezeichnung" sind der EPSG-Registry entnommen, sowie im Fall von WGS:84 dem OGC-Dokument 05-010 "URNs of definitions in ogc namespace" (OGC 2005).

### <span id="page-87-0"></span>**2.4 Daten-Dienste-Kopplung**

Es MUSS die Kopplung von Daten und Diensten über Metadaten unterstützt werden. Dazu sind in der GetCapabilities-Ausgabe des Dienstes bestimmte Vorgaben einzuhalten, die in den Kapiteln "Metainformationen zum Dienst" und "Metainformationen und weitere Angaben zu den Kartenebenen" näher spezifiziert sind.

Hintergrund der Daten-Dienste-Kopplung ist es, eine durchgängige Informationsbasis zu den von einem Dienst angebotenen Daten bereitzustellen. Im Fall eines Darstellungsdienstes als OGC Web Map Service geht es zum einen um Metainformationen zum Dienst selbst sowie um die den Kartenebenen zu Grunde liegenden Geodaten.

Die Daten-Dienste-Kopplung aus Sicht des Dienstes (OGC Capabilities) erfolgt über die Angabe einer oder mehrere MetadataURL Einträge am jeweiligen Layer. Diese verlinken auf die Metadaten der Datensätze, die durch den Layer visualisiert werden. Um hier eine maximale Interoperabilität zu erreichen, soll der INSPIRE-Ansatz Verwendung finden. Dieser legt fest, dass für jeden Layer des Darstellungsdienstes ein Ressourcenidentifikator angegeben wird, der durch die Elemente AuthorityURL und Identifier (Datensatzidentifikator) repräsentiert wird. Die AuthorityURL bezeichnet zumeist die geodatenhaltende Stelle in Form eines Namensraumes. Dieser Namensraum kann über die GDI-DE Registry verwaltet werden und setzt sich in diesem Fall aus einem für alle Namensräume festen Präfix "https://registry.gdi-de.org/id/" und einem domänenspezifischen Teil zusammen, der die geodatenhaltende Stelle repräsentiert. Der domänenspezifische Teil entsteht erst durch Registrierung des Namensraumes in der GDI-DE Registry und wird z.B. wie folgt aussehen "de.bw.gv" (Deutschlandkürzel.Länderkürzel). Der Datensatzidentifikator identifiziert den Geodatensatz, der über den jeweiligen Layer bereitgestellt wird. Dieser Identifier benutzt den von der AuthorityURL bereitgestellten Namensraum (CodeSpace). Ein vollständiger Ressourcenidentifikator nach GDI-DE Registry könnte dementsprechend wie folgt aussehen:

https://registry.gdi-de.org/id/de.bw/4e85b6b0-0938-11e1-be50-0800200c9a66

Die angegebene URL MUSS nach Anforderungen aus INSPIRE auflösbar gestaltet sein. Bei Aufruf des Ressourcenidentifikators wird ein XML-Metadatensatz erwartet, der die Geodaten beschreibt.

Beispiel für 1.3.0 (INSPIRE TG VS 3.1):

https://github.com/gdi-de/ak-geodienste/blob/master/handlungsempfehlung-darstellungsdienste/wms130/inspire\_capabilities.xml

```
<wms:Layer>
<!-- BoundingBox ...-->
<!-- Definition geodatenhaltende Stelle-->
<wms:AuthorityURL name="by_verw">
<wms:OnlineResource xmlns:xlink=http://www.w3.org/1999/xlink
xlink:type="simple" xlink:href="https://registry.gdi-de.org/id/de.bw/"/>
</wms:AuthorityURL>
<!-- Verlinkung auf Geodaten -->
<wms:Identifier authority="bw-lgl">
4e85b6b0-0938-11e1-be50-0800200c9a66</wms:Identifier>
<!-- Verlinkung auf Metadaten zu den Geodaten -->
<wms:MetadataURL type="ISO19115:2003">
<Format>text/xml</Format>
<OnlineResource xmlns:xlink="http://www.w3.org/1999/xlink"
xlink:type="simple"
xlink:href="https://registry.gdi-de.org/id/de.by/4e85b6b0-0938-11e1-be50-
0800200c9a66"/>
</MetadataURL>
...
</Layer>
```
Weitere Anforderungen und Empfehlungen:

- Das Attribut type des Elementes MetadataURL MUSS immer "ISO19115:2003" (WMS 1.3.0) sein.
- Das xlink:href Attribut des OnlineResource Elements MUSS auf ein valides ISO19139 Dokument oder auf eine GetRecordById Response eines Katalogdienstes verweisen. Je nach Dokumententyp ist im Format - Tag entweder application/vnd.ogc.csw.GetRecord-ByIdResponse\_xml oder application/xml.
- Um nach einer Katalogrecherche eine einfache Möglichkeit zu erhalten, den jeweils richtigen Layer zu referenzieren, MUSS der Datensatzidentifikator im Capabilities Dokument am Layer angegeben werden. Hierzu soll das von INSPIRE vorgeschlagene Verfahren genutzt werden.
- Die Verwendung des AuthorityURL Elementes SOLL zur Angabe des Codespaces des Datensatzidentifikators dienen
- Die Verwendung des Identifier Elementes SOLL zur Angabe des Codes des Datensatzidentifikators genutzt werden

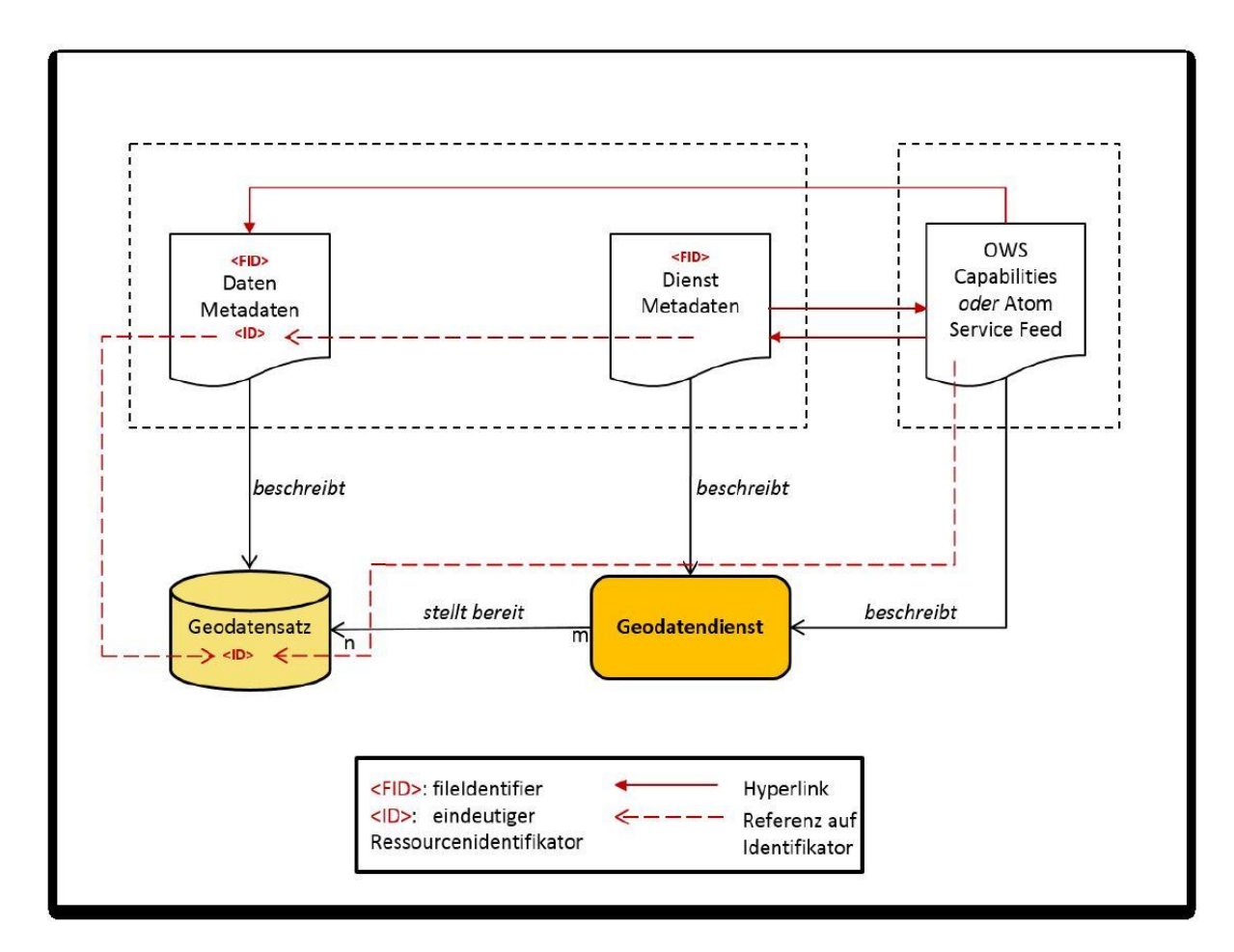

**Abbildung 1: Kopplung der Geodaten und Geodatendienste (Quelle: GDI-DE 2019)**

#### <span id="page-89-0"></span>**2.5 Metainformationen zum Dienst**

Die in der GetCapabilities-Ausgabe des Darstellungsdienstes enthaltenen Metadaten enthalten Angaben über den Dienst selbst und über die den Dienst bereitstellende Institution. Darüber hinaus wird über sog. ExtendedCapabilities per URL auf einen bereits bestehenden Metadatensatz zum Dienst verwiesen. Ein Client kann die URL nach der Auswertung des Capabilities-Dokuments verfolgen und so auf alle Dienst-Metadatenelemente zugreifen. Insofern sind die u.a. im Capabilities-Dokument selbst enthaltenen und die referenzierten Metadaten z.T. redundant.

Der Darstellungsdienst MUSS im Element Service des Capabilities-Dokuments die folgenden Dienst-Metadaten anbieten:

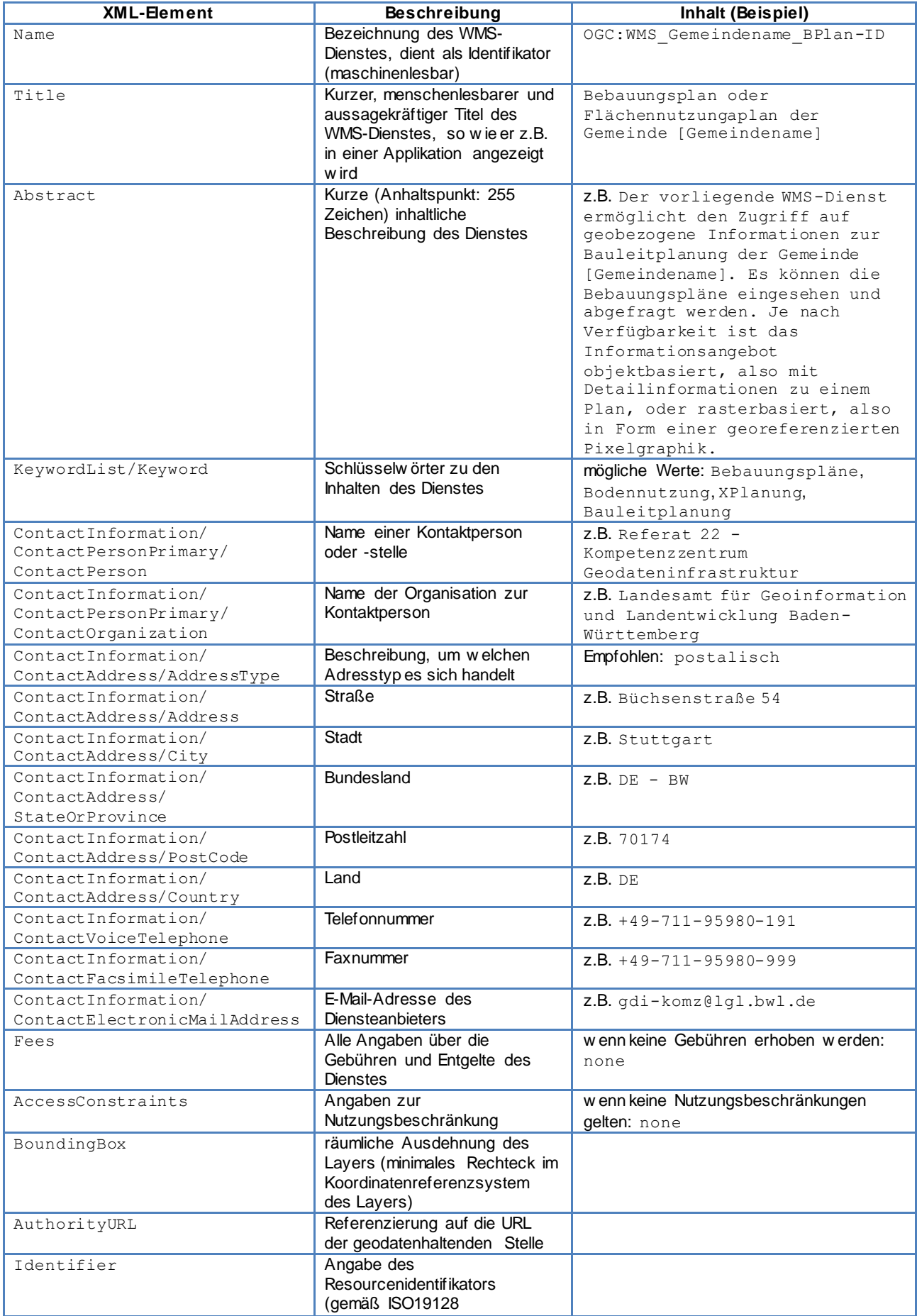

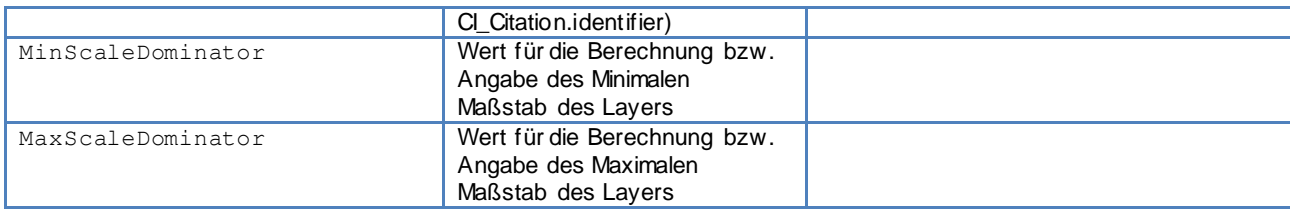

Der Darstellungsdienst MUSS im GetCapabilities-Dokument im Bereich ExtendedCapabilities und dort im Element MetadataURL auf einen über einen URL erreichbaren Metadatensatz zum Dienst verweisen. Dazu folgendes Beispiel:

```
<inspire_vs:ExtendedCapabilities>
   <inspire_common:MetadataUrl 
xsi:type="inspire_common:resourceLocatorType">
```

```
<inspire_common:URL>discoveryServiceURL?Service=CSW&amp;Request=GetRecordBy
Id&Version=2.0.2&outputSchema=http://www.isotc211.org/2005/gmd&
elementSetName=full&id=c5d68bc0-9556-3cc0-b856-
3e238f50a59b</inspire_common:URL>
```

```
<inspire_common:MediaType>application/vnd.ogc.csw.GetRecordByIdResponse_xml
     </inspire_common:MediaType>
   </inspire_common:MetadataUrl>
</inspire_vs:ExtendedCapabilities>
```
Weitere Anforderungen:

- Die Größe der angegebenen BoundingBox SOLL der wahren räumlichen Ausdehnung (Extent) der bereitgestellten Daten entsprechen.
- Die Angabe der Maßstabsbereiche MUSS den realen Einstellungen auf dem Server entsprechen.
- Bei der Berechnung der Maßstabszahlen MUSS von einer Bildschirmauflösung von 90,714 dpi ausgegangen werden.
- Werden die eingestellten Maßstabsbereiche unter- bzw. überschritten werden, MUSS der Dienst leere, transparente Bilder liefern.
- Sollen Keywords dazu verwendet werden, Layer thematisch zu klassifizieren, so SOLL dies seit der WMS 1.3.0 Version durch die Angabe eines Thesaurus erfolgen.

#### **Beispiel:**

<Keyword vocabulary="ISO 19115:2003">geoscientificInformation</Keyword><Keyword vocabulary="GEMET - INSPIRE themes">Administrative units</Keyword>

#### <span id="page-92-3"></span>**2.6 Angaben zu Gebühren, Nutzungsbedingungen und Zugangsbeschränkungen**

- Die Angaben im *useLimitations*-Element des Dienst-Metadatensatzes MUSS den Angaben im *Fees*-Element des *Capabilities Dokumentes* entsprechen.
- Die Angaben im *accessConstraints*-Element des Dienst-Metadatensatzes MUSS den Angaben im *accessConstraint*- Element des *Capabilities Dokumentes* entsprechen.
- Zur Unterscheidung der Nutzungsbedingungen und Nutzungseinschränkungen, MUSS der Eintrag im *useLimitations*-Element mit *"Nutzungsbedingungen:"* oder *"Nutzungseinschränkungen:"* beginnen.
- Sofern es noch Nutzungseinschränkungen gibt, SOLL diese mit im *Fees*-Element aufgenommen werden.

#### <span id="page-92-2"></span>**2.6.1 Beispiel für Nutzungsbedingungen und Zugriffsbeschränkungen**

#### <span id="page-92-0"></span>*2.6.1.1 Beispiel Dienst-Metadatensatz:*

```
<gmd:resourceConstraints>
       <gmd:MD_Constraints>
               <gmd:useLimitation>
                       <gco:CharacterString>Nutzungsbedingungen: geldleis-
tungsfrei, Datenlizenz Deutschland – Namensnennung – Version 2.0, URL: 
https://www.govdata.de/dl-de/by-2-0</gco:CharacterString>
               </gmd:useLimitation>
        </gmd:MD_Constraints>
</gmd:resourceConstraints>
<gmd:resourceConstraints>
        <gmd:MD_LegalConstraints>
               <gmd:accessConstraints>
                       <gmd:MD_RestrictionCode codeList="http://stand-
ards.iso.org/ittf/PubliclyAvailableStandards/ISO_19139_Schemas/resources
/codelist/ML_gmxCodelists.xml#MD_RetrictionCode" codeListValue="otherRe-
strictions">otherRestrictions</gmd:MD_RestrictionCode>
               </gmd:accessConstraints>
               <gmd:otherConstraints>
                       <gco:CharacterString>Datenlizenz Deutschland – Na-
mensnennung – Version 2.0; URL: https://www.govdata.de/dl-de/by-2-0
 Die Namensnennung der Vermessungs- und Katasterverwaltung Rheinland-Pfalz 
als Rechteinhaberin hat in folgender Weise zu erfolgen:
©GeoBasis-DE / LVermGeoRP (Jahr des Datenbezugs), dl-de/by-2-0, 
http://www.lvermgeo.rlp.de [Daten bearbeitet]; Es gelten folgende Regelun-
gen
 zu Gewährleistung und Haftung; 
URL:http://www.lvermgeo.rlp.de/index.php?id=7198</gco:CharacterString>
               </gmd:otherConstraints>
        </gmd:MD_LegalConstraints>
</gmd:resourceConstraints>
```
#### <span id="page-92-1"></span>*2.6.1.2 Beispiel Capabilities:*

```
<Fees>
Nutzungsbedingungen: geldleistungsfrei, Datenlizenz Deutschland – Namens-
nennung – Version 2.0, URL: https://www.govdata.de/dl-de/by-2-0
```

```
</Fees>
<AccessConstraints>
Datenlizenz Deutschland – Namensnennung – Version 2.0; URL: 
https://www.govdata.de/dl-de/by-2-0 Die Namensnennung der Vermessungs- und
Katasterverwaltung Rheinland-Pfalz als Rechteinhaberin hat in folgender 
Weise zu erfolgen: ©GeoBasis-DE / LVermGeoRP (Jahr des Datenbezugs),
dl-de/by-2-0, http://www.lvermgeo.rlp.de [Daten bearbeitet]; Es gelten 
folgende Regelungen zu Gewährleistung und Haftung;
URL:http://www.lvermgeo.rlp.de/index.php?id=7198
</AccessConstraints>
```
#### <span id="page-93-2"></span>**2.6.2 Beispiel für keine Nutzungsbedingungen und Zugriffseinschränkungen**

#### <span id="page-93-1"></span>*2.6.2.1 Beispiel Dienst-Metadatensatz*

```
 <gmd:resourceConstraints>
         <gmd:MD_LegalConstraints>
             <gmd:useLimitation>Nutzungsbedingungen: keine</gmd:useLimita-
tion>
             <gmd:accessConstraints>
                 <gmd:MD_RestrictionCode codeList="http://stand-
ards.iso.org/ittf/PubliclyAvailableStand-
ards/ISO_19139_Schemas/resources/codelist/ML_gmxCodelist.xml#MD_Restriction
Code" codeListValue="noRestriction" />
             </gmd:accessConstraints> 
         </gmd:MD_LegalConstraints>
    </gmd:resourceConstraints>
```
#### <span id="page-93-0"></span>*2.6.2.2 Beispiel Capabilities*

```
 <WMT_MS_Capabilities>
         <Service>
            <Fees>Nutzungsbedignungen: keine</Fees>
            <AccessConstraints>keine Zugriffseinschränkungen</AccessCons-
traints>
         </Service>
     </WMT_MS_Capabilities>
```
## <span id="page-94-1"></span>**3 Layer-Spezifikation des fachlichen Web Map Service**

#### <span id="page-94-2"></span>**3.1 Inhalt und Darstellung der vom Dienst angebotenen Kartenebenen**

Der WMS MUSS unabhängig von der Erfassungsart in XPlanung zwei Layer anbieten.

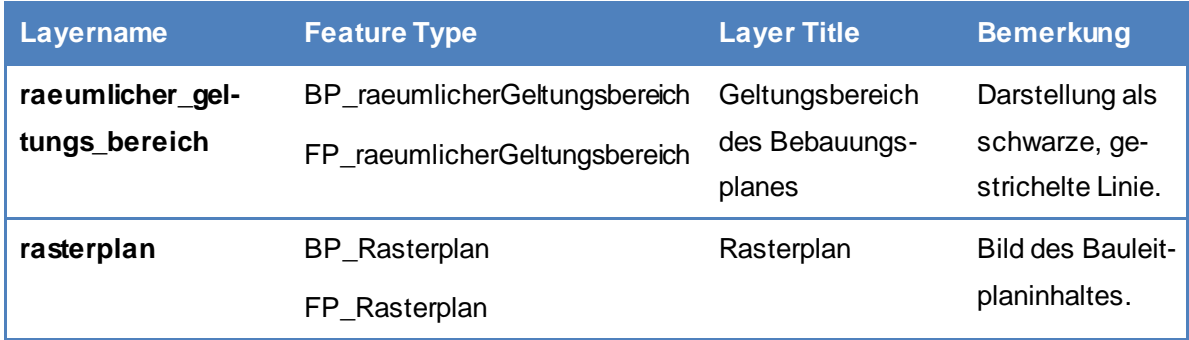

Sobald eine vollvektorielle Erfassung vorliegt können nach fachlichem Bedarf weitere Layer aufgeführt werden. Deren Darstellung SOLL sich an der PlanZV orientieren.

#### <span id="page-94-3"></span>**3.2 Layer-Gruppierung für Bebauungspläne**

Im Falle der teilvektoriellen Erfassung (Raster-Umring) ist eine Layergruppierung entbehrlich. Für die vollvektorielle Erfassung kann dies nach fachlichem Bedarf erfolgen.

#### <span id="page-94-0"></span>**3.3 Metainformationen und weitere Angaben zu den Kartenebenen im Capabilities-Dokument**

Der fachliche Darstellungsdienst zu Bebauungsplänen MUSS im Element Layer des Capabilities-Dokuments die folgenden Metainformationen je Kartenebene anbieten:

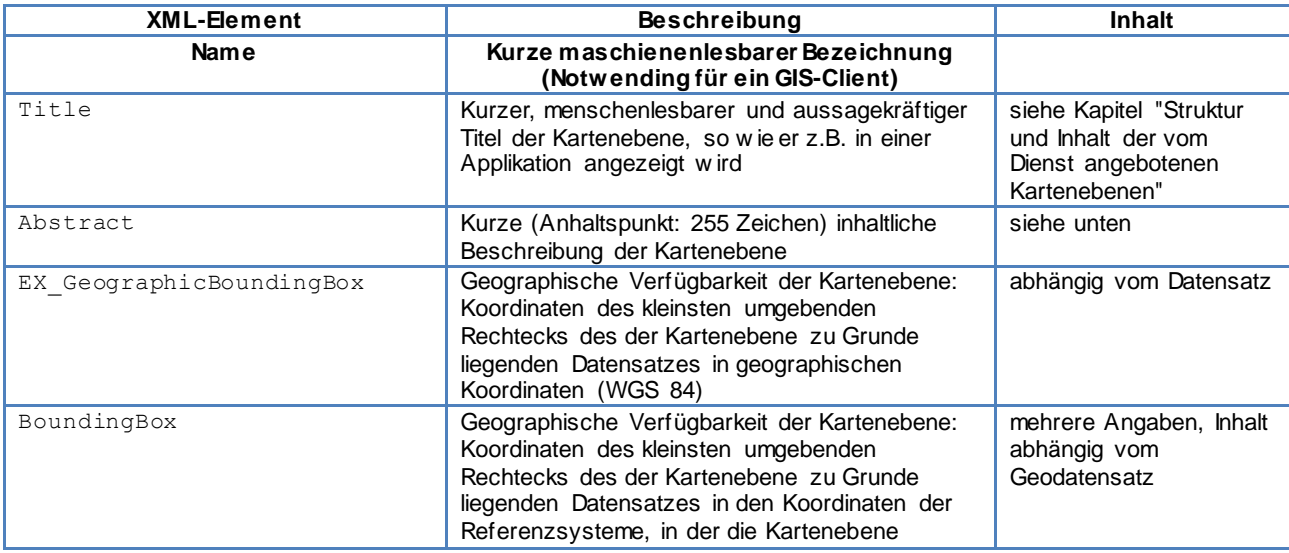

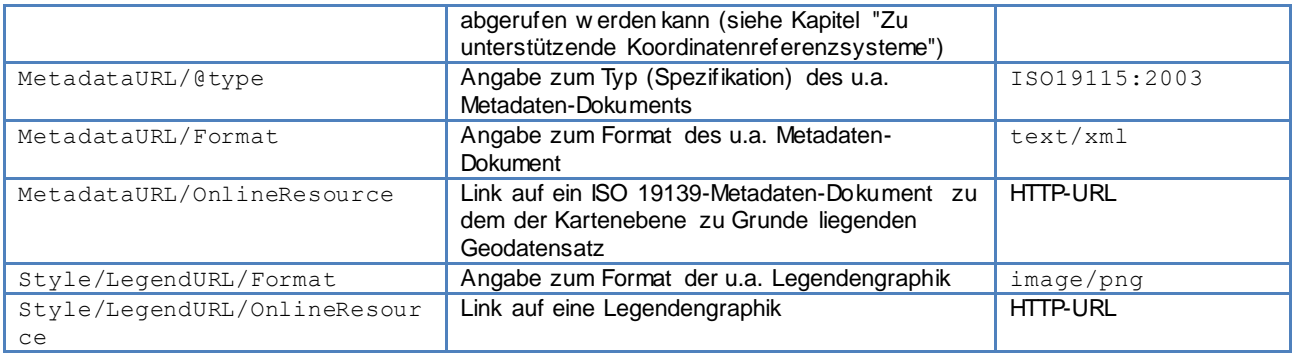

### <span id="page-96-1"></span>**4 Quality of Service**

Die Parameter für die Servicequalität (Leistung, Kapazität und Verfügbarkeit) für den fachlichen WMS-Dienst sollen an den rechtsverbindlichen Vorgaben von INSPIRE orientiert werden. Dies ist grundsätzlich erforderlich, um die Dienste in der täglichen Praxis bei einer Vielzahl von Anwendungsfällen einsetzen zu können. Da die GeoIT-Infrastruktur ohnehin auf die Servicequalität von INSPIRE ausgelegt werden muss, ist dadurch grundsätzlich kein erhöhter Aufwand anzunehmen.

#### <span id="page-96-0"></span>**4.1 Leistung**

"Die Antwortzeit ist die Zeit, die es dauert, bis im Mitgliedstaat am Standort des Dienstes das erste Byte des Ergebnisses ausgegeben wird. Für ein Bild mit 470 Kilobyte (z. B. 800 × 600 Pixel mit einer Farbtiefe von 8 Bit) beträgt die Antwortzeit für das Senden eines ersten Ergebnisses auf eine "Get Map"-Anfrage an einen Darstellungsdienst in einer normalen Situation höchstens 5 Sekunden. Mit einer normalen Situation ist ein Zeitraum ohne Spitzenbelastung gemeint. Eine normale Situation ist 90 % der Zeit gegeben."

Interpretation:

Die Definition der Antwortzeit bezieht sich auf die Antwortzeit am Server des Dienstes, d.h. sie schließt nicht die Übertragungszeit im Netzwerk (zwischen Anwendung und Dienst) mit ein. Aus praktischen Gründen ist es trotzdem zulässig, die Antwortzeit über das Netzwerk zu messen. In diesem Fall soll die Übertragungszeit im Netzwerk nach der folgenden Formel berücksichtigt werden:

Antwortzeit über Netzwerk = Übertragungszeit + Antwortzeit am Dienst.

Für die Übertragungszeit ist in diesem Fall ein plausibler Wert anzunehmen, der durch vergleichende

Messungen ermittelt werden soll. Im Zweifelsfall ist für eine Konformitätsaussage jedoch immer die Messung am Dienst ausschlaggebend. Außerdem wird angenommen, dass die Anfrage vom Dienst vollständig abgearbeitet wurde, bevor das erste Byte der Antwort versendet wird.

#### <span id="page-96-2"></span>**4.2 Kapazität**

"Kapazität ist die Höchstmenge gleichzeitiger Dienstanfragen, die mit garantierter Leistung bearbeitet

werden. Pro Sekunde können gemäß der Leistungsqualität des Dienstes mindestens 20

Anfragen an einen Darstellungsdienst gleichzeitig bearbeitet werden."

Empfehlung:

Die Kapazität wird an der oben definierten Größe und Farbtiefe des Bildes gemessen. Daher soll der Dienst 20 Anfragen pro Sekunde, die bei einem GetMap Request als Antwort ein Bild mit 470kb (800x600Pixel und Farbtiefe 8Bit) liefern, bearbeiten. Der GetMap Request bezieht sich auf genau einen Layer. Das Anfragepaket sollte sich zu 10% aus GetCapabilities Requests und zu 90% aus GetMap Requests zusammensetzen. Die Bounding Box sollte bei den GetMap Request variieren.

#### <span id="page-97-0"></span>**4.3 Verfügbarkeit**

Verfügbarkeit ist die Wahrscheinlichkeit, dass der Netzdienst zur Verfügung steht. Ein Netzdienst

soll 99 % der Zeit verfügbar sein.

Interpretation: Die Gesamtzeit bezieht sich auf den Zeitraum des jeweiligen Berichtsjahrs des INSPIRE Monitoring

(d.h. Kalenderjahr = 365 Tage x 24 Stunden). Angekündigte Wartungszeiten von maximal 10 Stunden pro Monat werden bei der Messung der Verfügbarkeit nicht berücksichtigt. Diese Wartungszeiten

müssen mindestens eine Woche im Voraus angekündigt sein.

## <span id="page-98-0"></span>**5 Referenzen**

*Hinweis: Bitte beachten, dass sich die aufgeführten Dokumente ggfs. auf veraltete Versionen beziehen können.*

[ADV] Arbeitsgemeinschaft der Vermessungsverwaltungen der Länder der Bundesrepublik Deutschland (AdV) (Hrsg.)(2012): AdV-Festlegungen zu den INSPIRE Technical Guidance View Services version 3.1 (AdV-WMS-Profil 3.0), Stand: 02.05.12

[EPSG] International Association of Oil & Gas Producers (IOGP): EPSG Geodetic Parameter Dataset. http://epsg-registry.org/

[GDI-BY] Geschäftsstelle GDI-BY (Hrsg.) (2012): Einrichten von Web Map Services - Leitfaden. Version: 3.0 vom 12.06.2012.

[GDI-DE] Arbeitskreis Geodienste der GDI-DE (Hrsg.) (2011): Handlungsempfehlungen für die Bereitstellung von INSPIRE konformen Darstellungsdiensten (INSPIRE View Services). Version 1.0 in der Fassung vom 19.12.2011

[GDI-DE] Arbeitskreis WMS (AK WMS) der GDI-DE (Hrsg.) (2006): GDI-DE Profil WMS-DE\_1.0 - Applikationsprofil für Web Map Services innerhalb der Geodateninfrastruktur Deutschland, Version: 1.0, Stand: 17.10.06

[GDI-DE] Lenkungsgremium der GDI-DE (Hrsg.) (2019): Architektur der Geodateninfrastruktur Deutschland - Architektur der GDI-DE – Technik. Version 1.0.1.

[OGC] Open Geospatial Consortium Inc. (Hrsg.) (2002): Web Map Service Implementation Specification. Version: 1.1.1 – Reference Number: OGC 01-068r3

[OGC] Open Geospatial Consortium Inc. (Hrsg.) (2005): URNs of definitions in ogc namespace. Version 1.0.0 – Reference Number: OGC(r) 05-010

[OGC] Open Geospatial Consortium Inc. (Hrsg.) (2006a): OpenGIS(r) Web Map Server Implementation Specification. Version: 1.3.0 – Reference Number: OGC(r) 06-042

[OGC] Open Geospatial Consortium Inc. (Hrsg.) (2006b): Symbology Encoding Implementation Specification. Version: 1.1.0 (revision 4) – Reference Number: OGC 05-077r4

[OGC] Open Geospatial Consortium Inc. (Hrsg.) (2007): Styled Layer Descriptor profile of the Web Map Service Implementation Specification. Version: 1.1.0 (revision 4) – Reference Number: OGC 05- 078r4

## <span id="page-99-1"></span>**Anlagen**

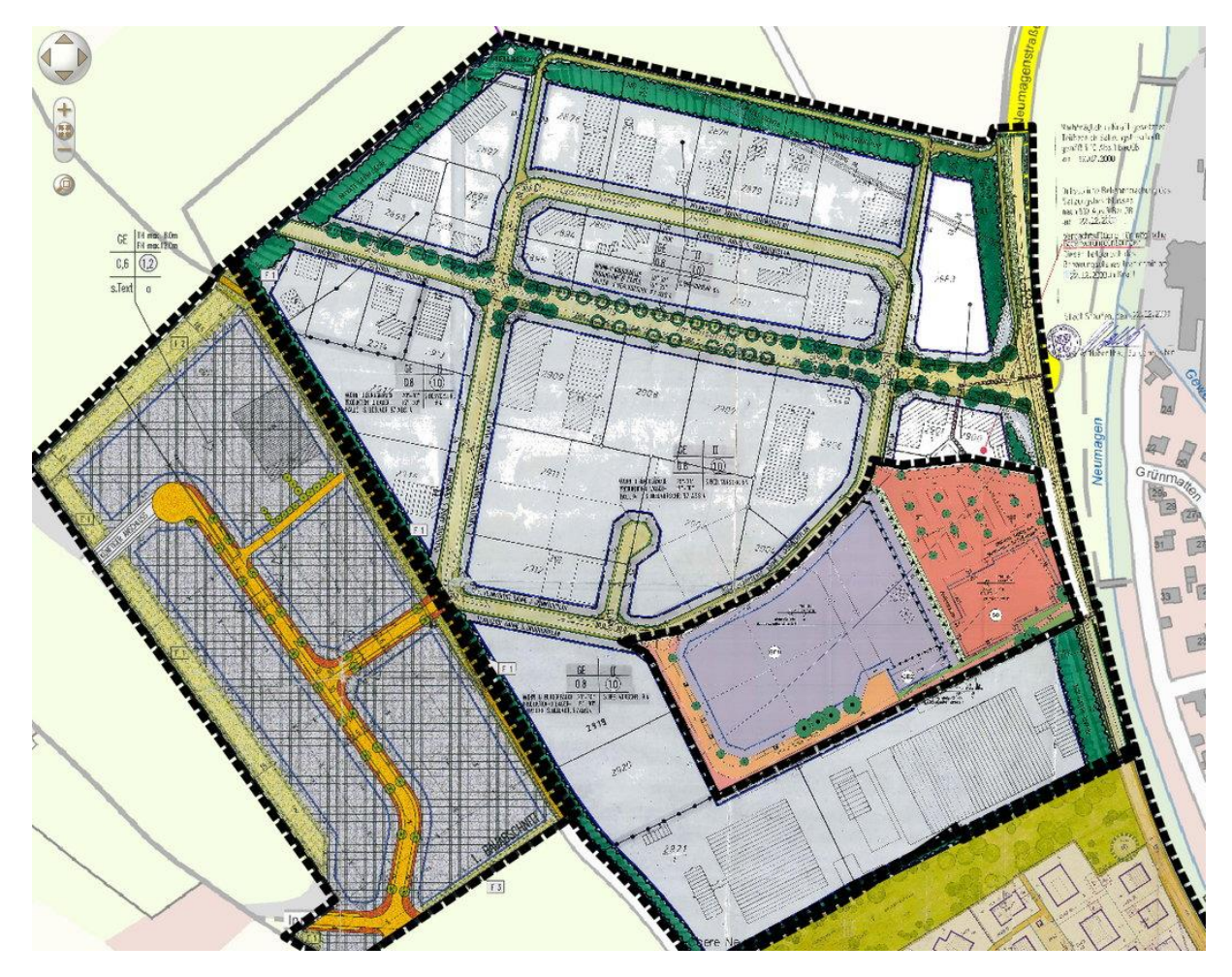

## <span id="page-99-0"></span>**A.1 Beispiele für Kartenbilder des fachlichen Darstellungsdienstes**

**Abbildung 2: Beispiel 1: Rasterbasierte Darstellung eines Bebauungsplans**

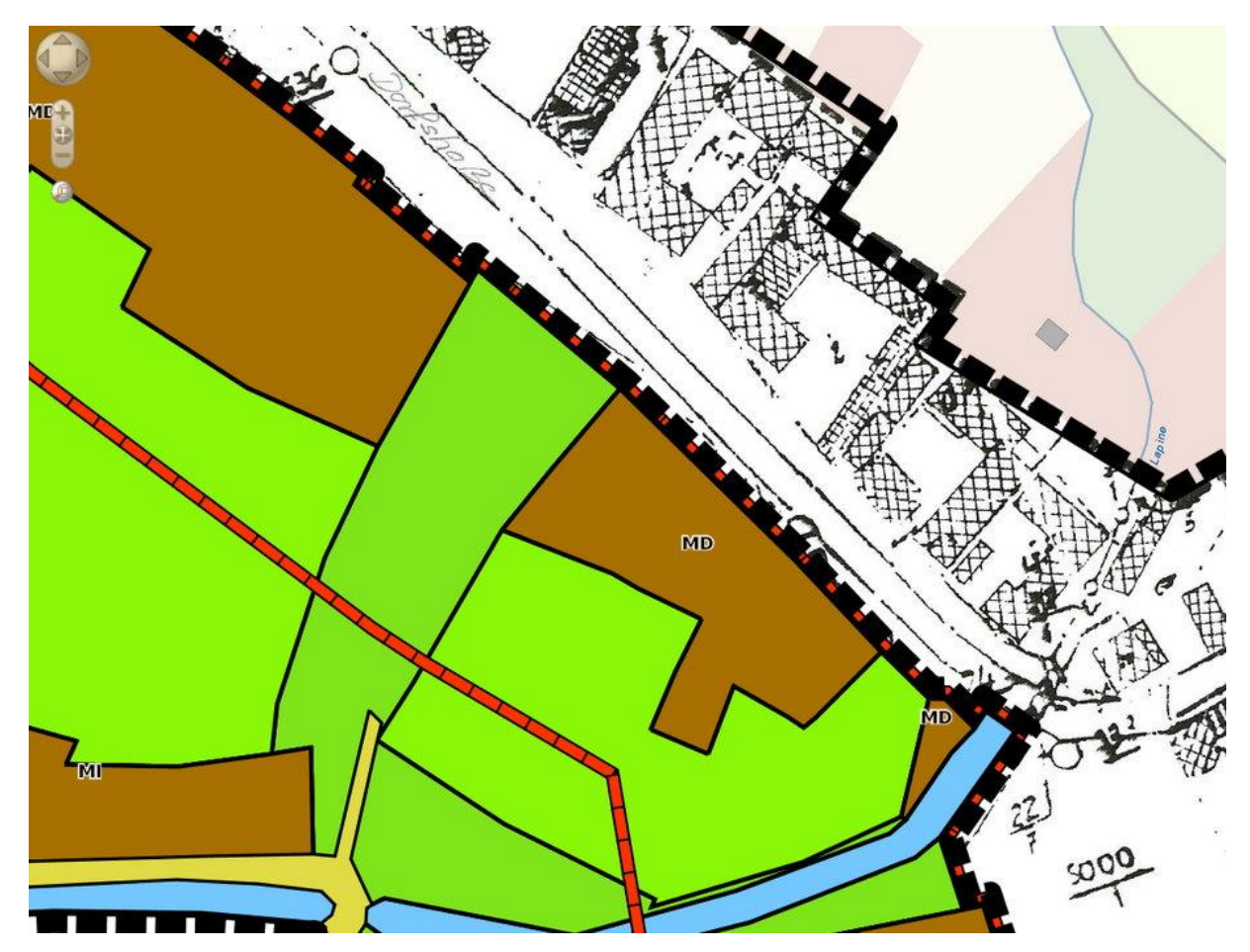

**Abbildung 3: Beispiel 2: Gemengelage aus vektoriellem und rasterbasiertem Bebauungsplan**

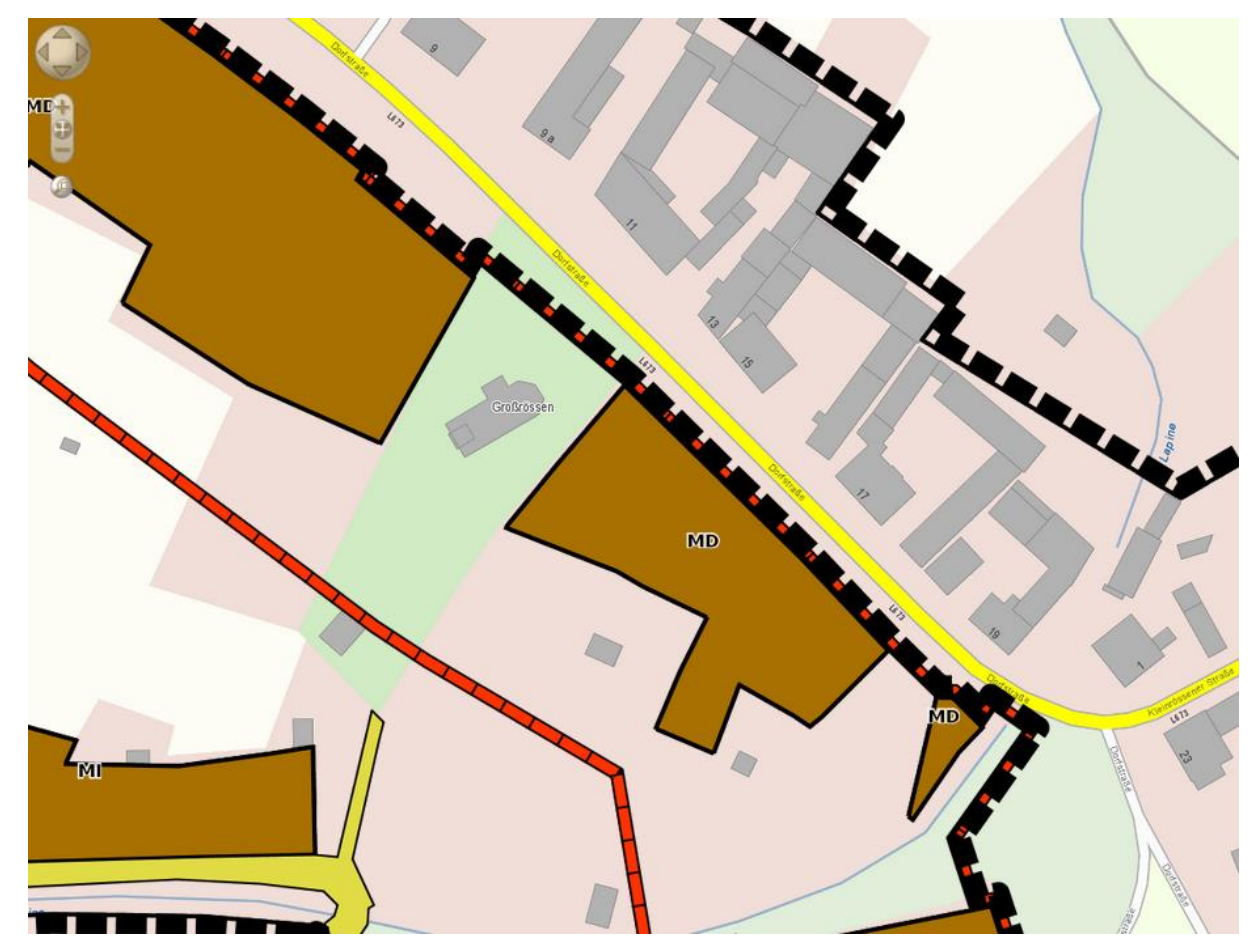

**Abbildung 4: Beispiel 3: Darstellung ausgewählter Layer eines vektoriellen Bebauungsplans**

#### <span id="page-102-0"></span>**A.2 Zeichenvorschrift für den räumlichen Geltungsbereich**

Der fachliche Darstellungsdienst zu Bebauungsplänen MUSS die Kartendarstellung gemäß folgender Vorgabe vornehmen. Dabei wird im Feld "Symbology" die Zeichenvorschriften in Form von OGC Symbology Encoding (OGC 2006b) angegeben. Symbology Encoding ist ein OGC-Standard welcher nicht zwangsläufig von allen Softwarelösungen zum Bereitstellen von Diensten unterstützt wird. Eventuell ist es notwendig die Zeichenvorschriften im OGC-Standard Styled Layer Descriptor (SLD) umzusetzen. Des Weiteren handelt es sich im Folgenden um die Abbildung der Darstellungsvorschrift im Feld "Symbology" um einen Ausschnitt des jeweiligen Feature-Typ.

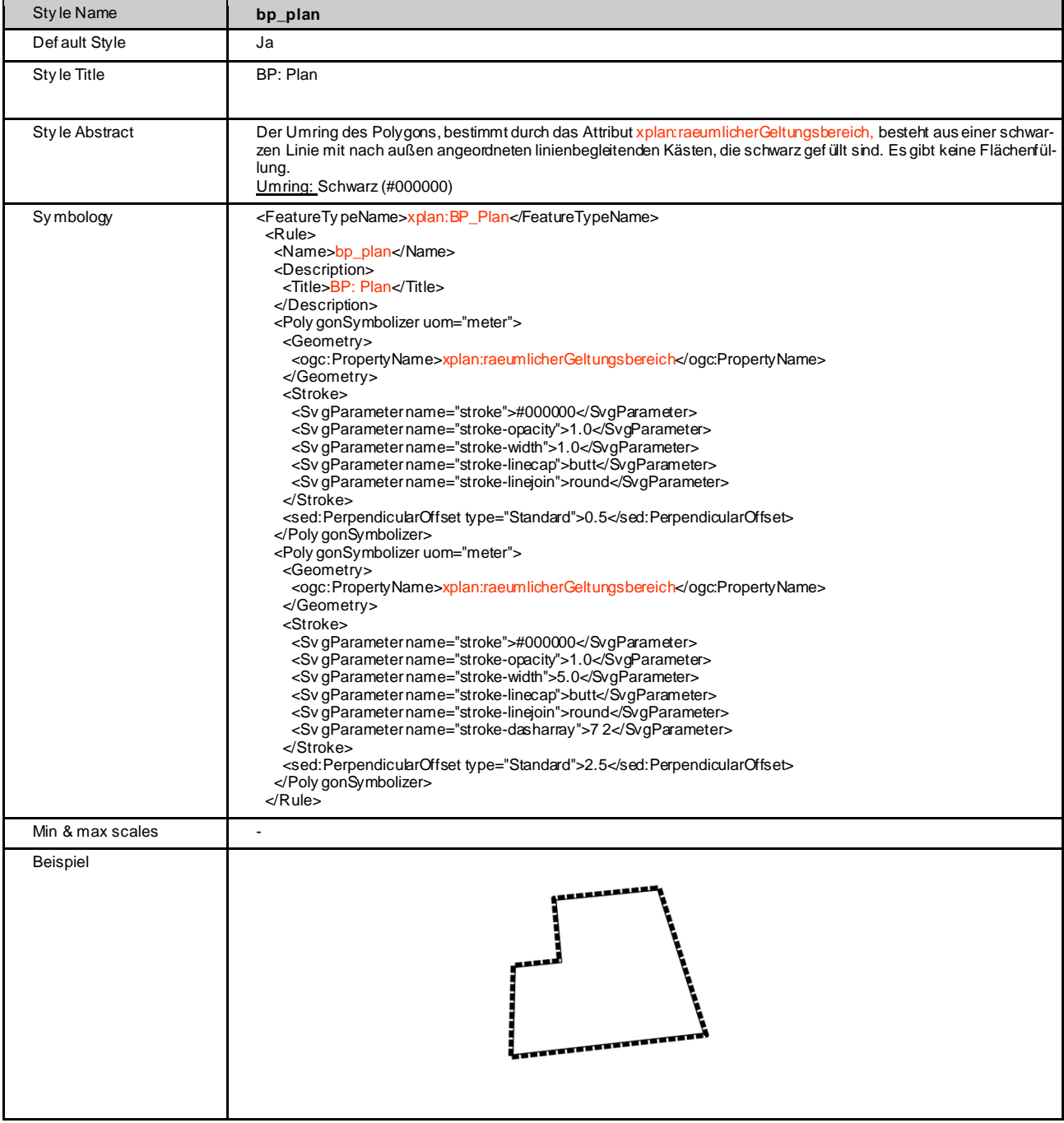

Für den Flächennutzungsplan gelten die Angaben analog.

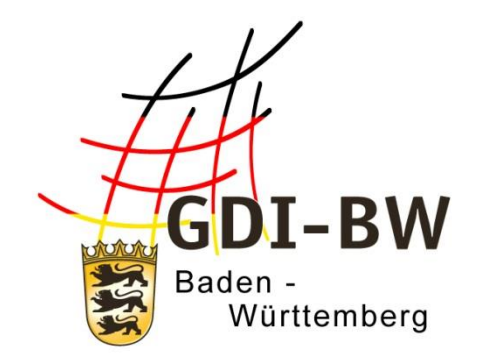

# **Anwendungsprofil Downloaddienste für Bauleitpläne (XPlanung/INSPIRE)**

# **Anlage 3.2.1**

Version 3.0 vom 11.03.2022

Fachlich-technischerLeitfaden zur Bereitstellung von Bauleitplänen in der Geodateninfrastruktur Baden-Württemberg (Leitfaden Bereitstellung Bauleitpläne GDI-BW)

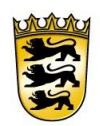

Baden-Württemberg LANDESAMT FÜR GEOINFORMATION UND LANDENTWICKLUNG

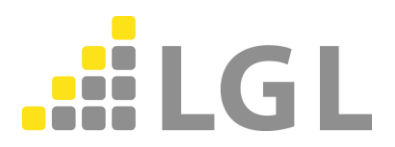

Herausgeber: Landesamt für Geoinformation und Landentwicklung Baden-Württemberg Büchsenstraße 54 70174 Stuttgart

Telefon: 0711/95980-0

Internet: [www.lgl-bw.de](http://www.lgl-bw.de/)

[www.geoportal-bw.de](http://www.geoportal-bw.de/)

#### WFS-Profil Bauleitpläne

#### *Dokumenthistorie*

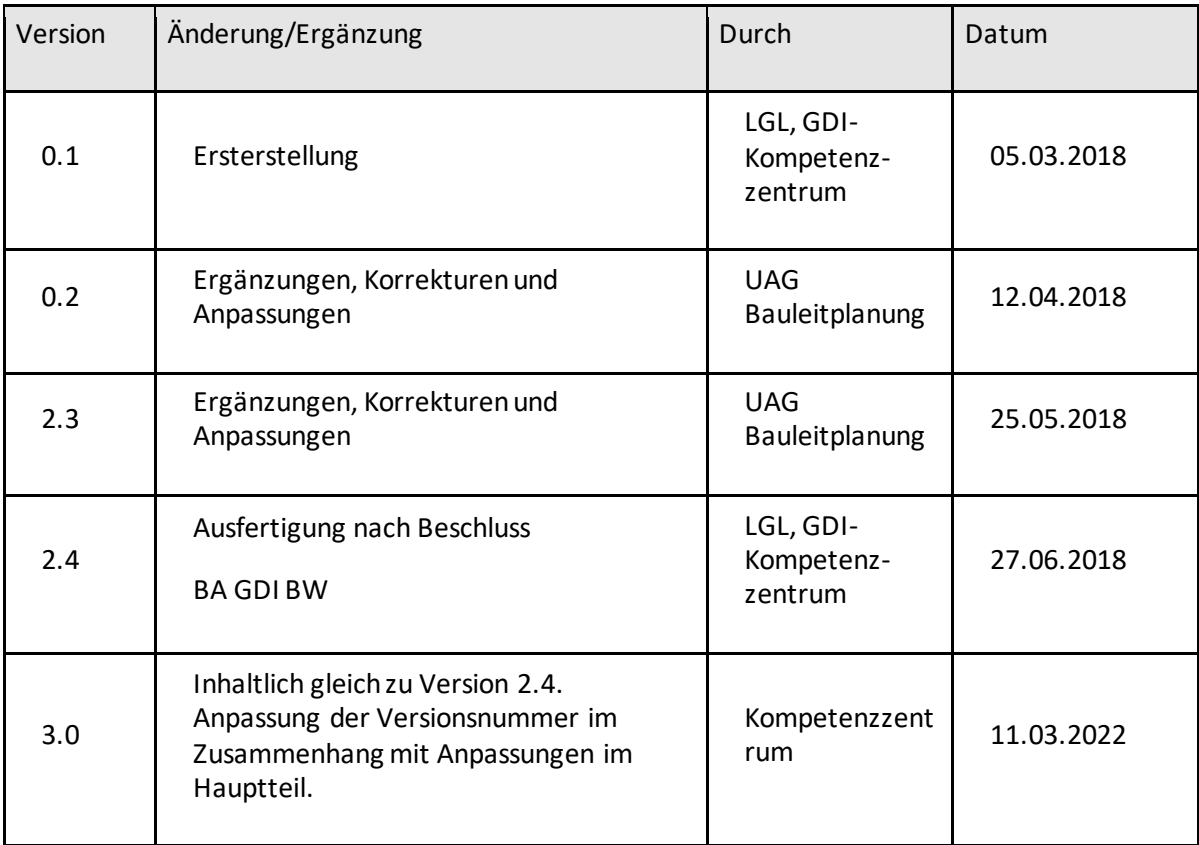

## Inhaltsverzeichnis

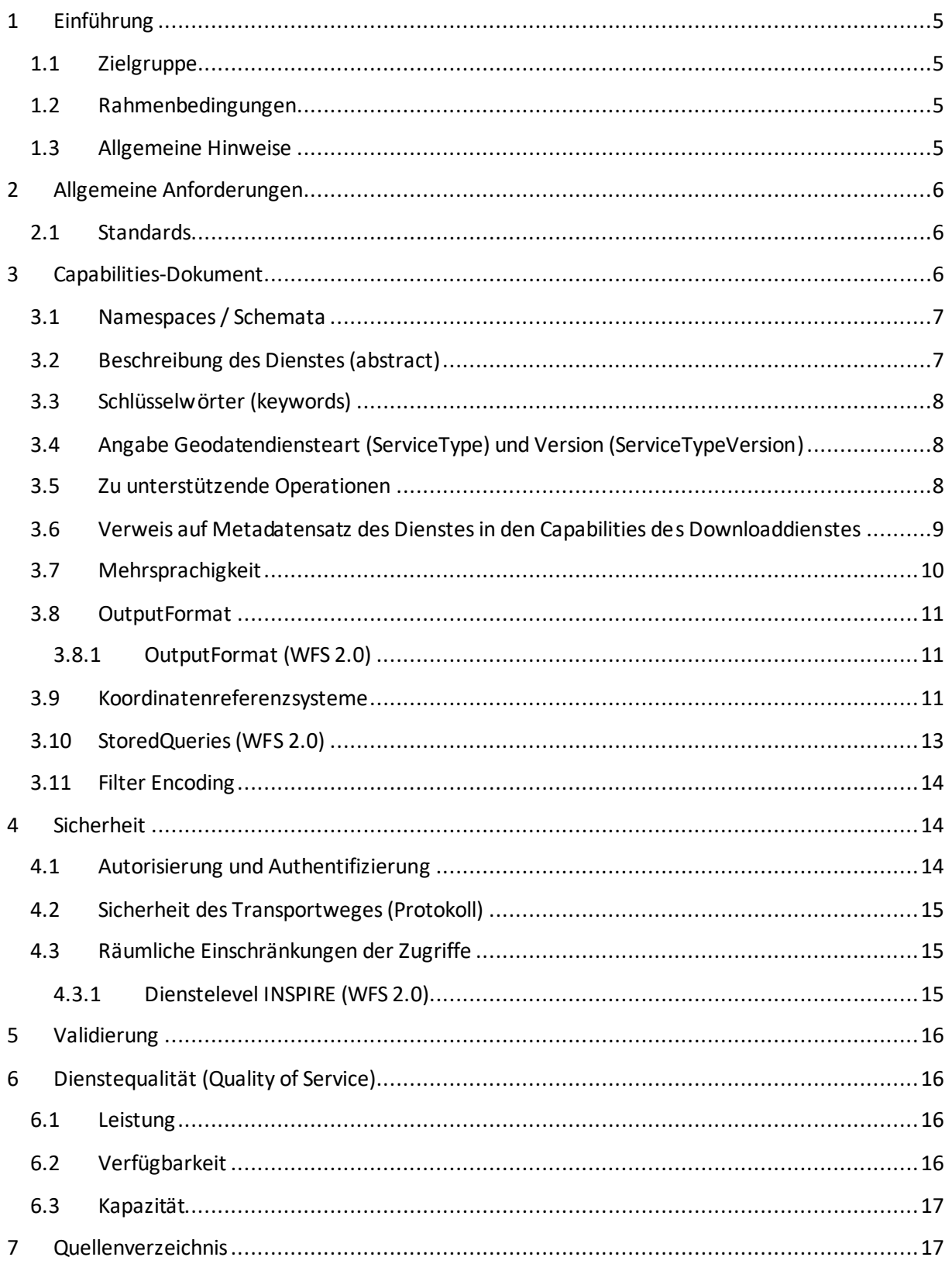
# **1 Einführung**

Dieses Anwendungsprofil für Downloaddienste im Bereich Bauleitpläne konkretisiert den technischen Leitfaden zur Bereitstellung von Bauleitplänen in der GDI-BW, im Hinblick auf die Bereitstellung von Downloaddiensten, sowohl in fachlicher (XPlanung) wie auch INSPIRE-konformer Ausprägung. Im vorliegenden Profil liegt der Fokus auf den allgemeinen Anforderungen zur Nutzung von WFS-basierten Downloaddiensten, ohne die Nutzung von Atom-basierten Lösungen auszuschließen. Spezifische Details zur Umsetzung von Bauleitplänen als WFS-Downloaddienst, z.B. zur Nomenklatur, werden in einem separaten Dokument (Spezifikation) geführt.

# **1.1 Zielgruppe**

Die nachfolgendend getroffenen Festlegungen sind überwiegend technischer Art. Das Dokument wendet sich daher in erster Linie an Personen, die mit der Umsetzung und Realisierung von Geodatendiensten betraut sind. Fachliche und vertriebliche Vorgaben sind nicht Gegenstand des Dokumentes.

# **1.2 Rahmenbedingungen**

Für Geodatendienste in Baden-Württemberg sind folgende Rahmenbedingungen und Vorgaben zu berücksichtigen:

- Vorgaben der INSPIRE-Richtlinie und Durchführungsbestimmungen
- Vorgaben der GDI-DE
- Vorgaben der GDI-BW

In diesem Dokument werden die relevanten Vorgaben aus den vorgenannten Bereichen übernommen - sofern möglich und sinnvoll - zusammengefasst. Weitergehende oder abweichende Angaben die entstehen, da unterschiedliche Zielgruppen wie Fachseite oder INSPIRE Anforderungen bedient werden sollen, werden wie folgt ausgezeichnet:

- INSPIRE für WFS-basierte INSPIRE-konforme Downloaddienste gemäß der Datenspezifikation Planned Land Use (PLU)
- XPlanung für WFS-basierte, fachliche Downloaddienste

Sofern keine Angaben gemacht werden, gelten die Vorgaben für beide Ausprägungen.

#### **1.3 Allgemeine Hinweise**

Zahlen in eckiger Klammer [X] verweisen auf die Quellenangaben am Ende des Dokumentes.

- (M) = Verpflichtendes Element (mandatory)
- (O) = Freiwilliges Element (optional)

# **2 Allgemeine Anforderungen**

Als Teil der GDI-BW gelten für den Aufbau der Dienste für die Bauleitplanung übergeordnete Standards und Vorgaben aus der Architektur der GDI-DE [1], des OGC und aus der INSPIRE Richtlinie (INSPIRE-RL) [2]. Fachspezifische Anforderungen sind den entsprechenden Spezifikationen zu entnehmen und kommen ebenfalls zum Tragen. Bei Aktualisierung übergeordneter Vorgaben ist die Notwendigkeit einer Fortschreibung des vorliegenden Dokumentes zu prüfen.

# **2.1 Standards**

#### **Tabelle 1: Einzuhaltende Vorgaben**

- INSPIRE-Richtlinie 2007/2/EG [2]
- Technical Guidance for Implementation of INSPIRE Download Services Version 3.1 [3]
- OpenGIS Web Feature Service Interface Standard 2.0 (ISO 19142) [4]
- OGC Web Service Common Implementation Specification 1.1.0 [5]
- Filter Encoding FE 2.0.0 (ISO 19143) [6]
- Geography Markup Language GML 3.2.1 (ISO 19136) [7]

Für die Bereitstellung eines INSPIRE-konformen WFS muss ein WFS in der Version 2.0 (Pre-Defined WFS oder Direct WFS) eingesetzt werden [3]. Für diese Dienste sollen einheitliche Dienste-Spezifikationen verwendet werden. Diese Spezifikation sind in den Anlagen 3.2.2 und 3.2.3 dem Technischen Leitfaden angehängt. Fachliche Download-Dienste XPlanung sollen ebenfalls als WFS-Dienste in der Versionen 2.0 realisiert werden.

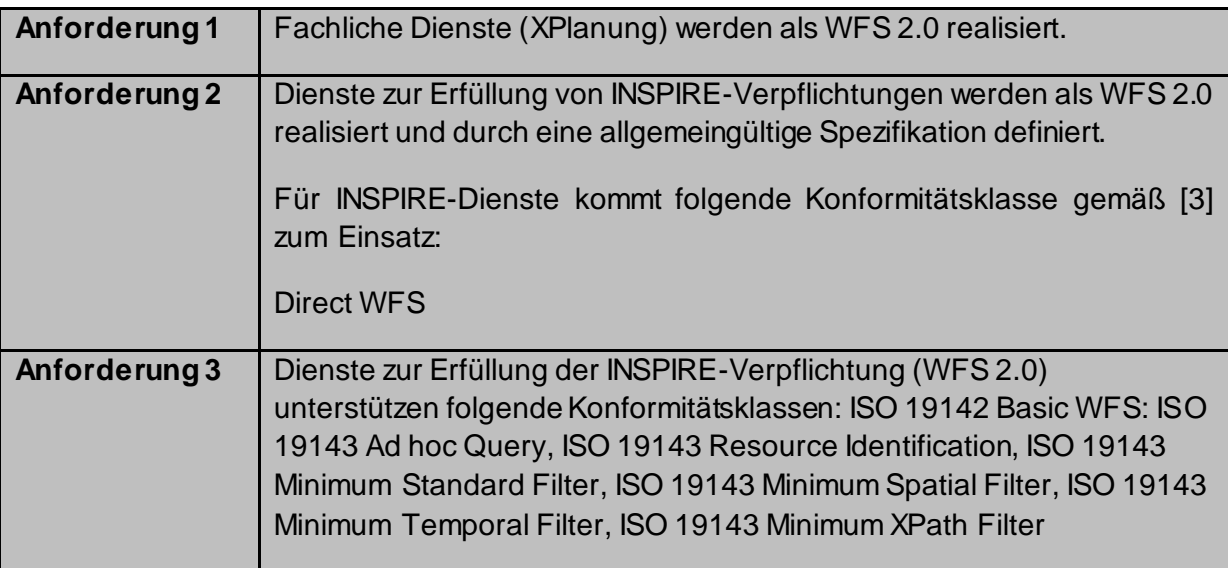

# **3 Capabilities-Dokument**

Die in diesem Kapitel gemachten Angaben gelten für die Capabilities-Dokumente zu den Downloaddiensten. Diese Dokumente beschreiben alle Informationen, die über einen Dienst notwendig sind, um diesen nutzen und gültige Abfragen zu generieren zu können.

# **3.1 Namespaces / Schemata**

In XML-Dokumenten werden Elemente Namensräumen (Namespaces) zugeordnet. In einem Dokument können mehrere Namensräume verwendet werden.

Die Definition der Elemente eines Namensraumes wird in Schema-Dateien definiert. In der Regel wird eine Schema-Datei an einer zentralen Stelle im Internet abgelegt. Innerhalb der XML-Datei wird über eine URI auf die Schema-Datei verwiesen.

Für einen WFS kommen einen Vielzahl an verpflichtenden Namensräumen/Schemata zum Einsatz:

Namensräume/Schemata des Geodatendienstes (Capabilities)

xmlns:xsi="http://www.w3.org/2001/XMLSchema-instance"

xmlns="http://www.opengis.net/wfs/2.0"

xmlns:wfs="http://www.opengis.net/wfs/2.0"

xmlns:ows="http://www.opengis.net/ows/1.1"

xmlns:fes="http://www.opengis.net/fes/2.0"

xmlns:xlink="http://www.w3.org/1999/xlink"

xmlns:xs="http://www.w3.org/2001/XMLSchema"

xmlns:xml="http://www.w3.org/XML/1998/namespace"

- Namensräume/Schemata der Daten im GML-Format (GML ist eine besondere Form von XML) xmlns:gml="http://www.opengis.net/gml/3.2"
- Datenspezifische Namensräume/Schemata (Objektattribute) z.B. LGL-Daten aus NORa

xmlns:nora="http://nora.lgl.bwl.de/nora"

- INSPIRE-Namensräume/Schemata für erweiterte Capabilities und INSPIRE Datenspezifikationen xmlns:inspire\_common=["http://inspire.ec.europa.eu/schemas/common/1.0](http://inspire.ec.europa.eu/schemas/common/1.0)" xmlns:inspire\_dls="http://inspire.ec.europa.eu/schemas/inspire\_dls/1.0"

# **3.2 Beschreibung des Dienstes (abstract)**

In den Capabilities ist das Element "abstract" verpflichtend aufzuführen. Es enthält eine Kurzbeschreibung des Dienstes.

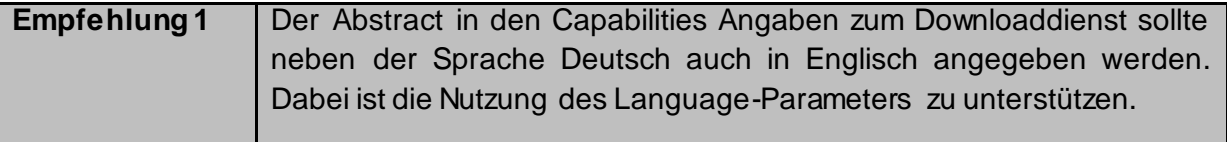

Folgende Informationen sollten enthalten sein:

- Fachliche Beschreibung des Dienstes über Inhalt, zugrunde liegende Daten, etc.
- Enthält ein Dienst mehrere Objektarten (FeatureTypes), sind hier die einzelnen Objektarten aufzuführen.

# **3.3 Schlüsselwörter (keywords)**

Die folgenden Schlüsselworte sind bei INSPIRE-Diensten verpflichtend anzugeben:

<KeywordList>

<Keyword>WFS 2.0</Keyword> <Keyword>download</Keyword> <Keyword>Downloadservice</Keyword> <Keyword>infoFeatureAccessService</Keyword> <Keyword>inspireidentifiziert</Keyword> <Keyword>{INSPIRE-Thema}</Keyword>

<KeywordList>

Für "{INSPIRE-Thema}" ist das INSPIRE-Thema nach dem Thesaurus GEMET - INSPIRE themes anzugeben. Dafür müssen ggf. mehrere Schlüsselwörter geführt werden, sodass jedes INSPIRE-Thema als eigenes Schlüsselwort auftaucht.

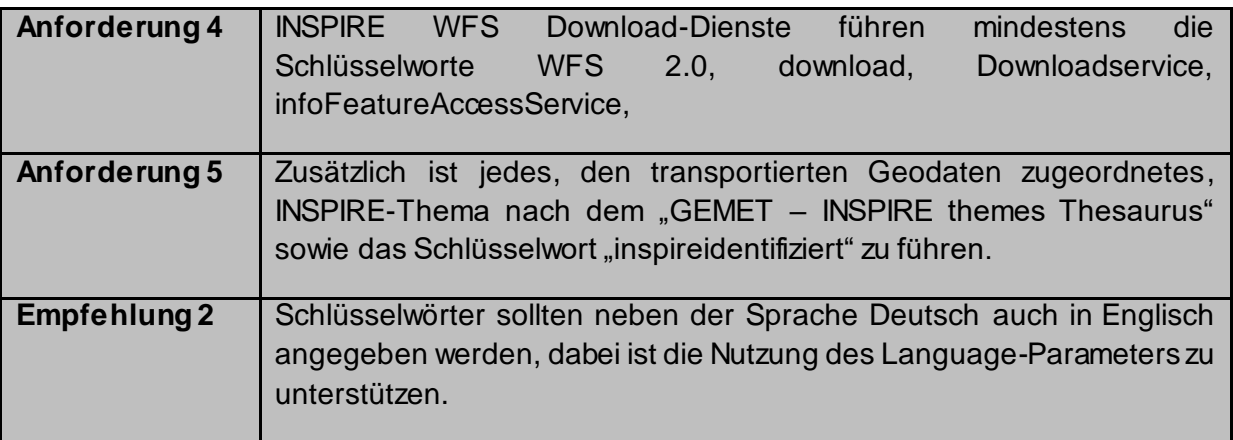

# **3.4 Angabe Geodatendiensteart (ServiceType) und Version (ServiceTypeVersion)**

Die Angabe des ServiceType "WFS" sowie der ServiceTypeVersion (entsprechend der ausgelieferten Version) ist verpflichtend. Wird der Dienst in weiteren Versionen angeboten, können diese ebenfalls angegeben werden.

<ows:ServiceType>WFS</ows:ServiceType> <ows:ServiceTypeVersion>2.0.0</ows:ServiceTypeVersion>

# **3.5 Zu unterstützende Operationen**

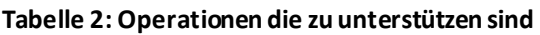

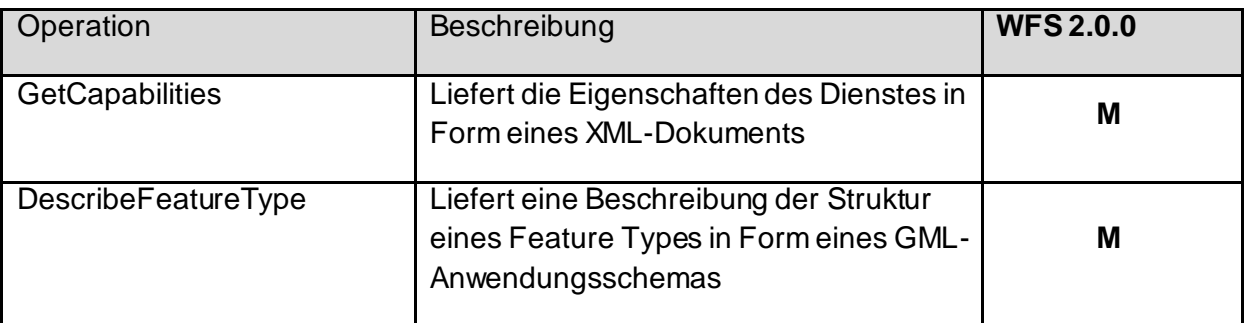

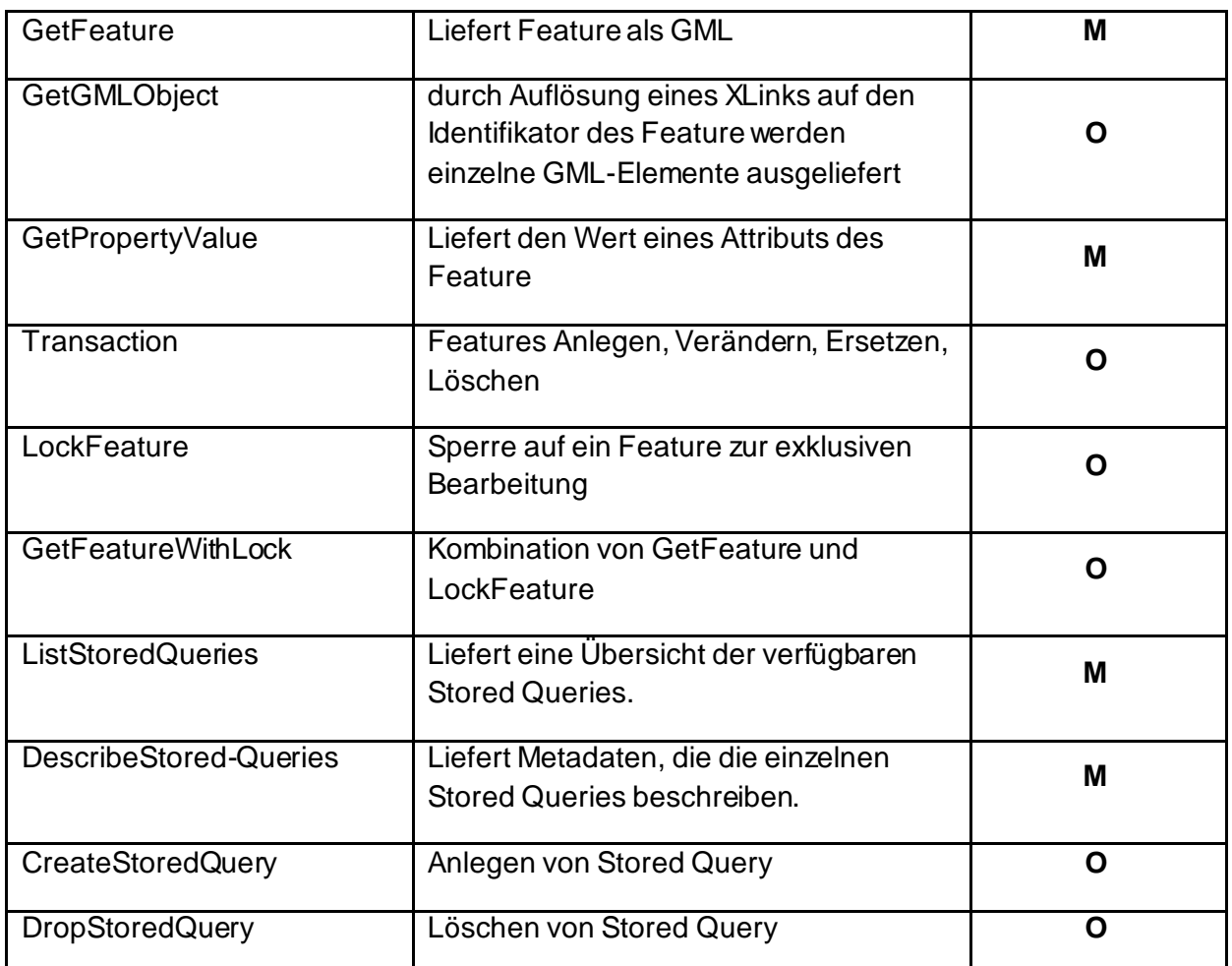

Hinweis 1: M steht für "Mandatory" = Zwingend notwendig/ O steht für "Optional" = nicht **zwingend**

**Anforderung 6** Die aufgeführten Operationen müssen je nach Ihrer Kennzeichnung (M/O) unterstützt werden.

### **3.6 Verweis auf Metadatensatz des Dienstes in den Capabilities des Downloaddienstes**

INSPIRE fordert für die Beschreibung der Dienste eine größere Anzahl von Metadatenelementen, als die OGC Spezifikation für WFS 2.0 beinhaltet. Daher müssen fehlende Angaben im ows:ExtendedCapabilities Element hinzugefügt werden. Neben der Möglichkeit die fehlenden Metadatenelemente explizit darin aufzulisten, besteht auch die Möglichkeit der Verlinkung zum entsprechenden ISO 19139 Service-Metadatensatz. Der Metadatensatz des Download-Dienstes wird dabei durch einen CSW-GetRecordByID-Request im MetadataURL-Element in den ExtendedCapabilities referenziert.

Beispiel:

Ausschnitt Metadatensatz des Download-Dienstes:

[<gmd:fileIdentifier>](file:///C:/Users/EttweinA/AppData/Local/Temp/metador_d9543d6b-1c18-93a4-18c6-d6f1dc3098db.xml)

<gco:CharacterString>d9543d6b-1c18-93a4-18c6-d6f1dc3098db</gco:CharacterString>

#### </gmd:fileIdentifier>

Ausschnitt INSPIRE-WFS-Capabilities-Dokument:

<ows:ExtendedCapabilities>

<inspire\_dls:ExtendedCapabilities>

<inspire\_common:MetadataUrl>

 <inspire\_common:URL>http://www.metadaten.geoportalbw.de/geonetwork/srv/csw?Service=CSW&Request=GetRecordById&Version=2.0.2&a mp;id= d9543d6b-1c18-93a4-18c6-d6f1dc3098db

&amp;outputSchema=http://www.isotc211.org/2005/gmd&amp;elementSetName=full</inspir e\_common:URL>

<inspire\_common:MediaType>application/vnd.ogc.csw.GetRecordByIdResponse\_xml</inspi re\_common:MediaType>

</inspire\_common:MetadataUrl>

<!-- Sprachen -->

<!-- SpatialDatasetIdentifier -->

</inspire\_dls:ExtendedCapabilities>

</ows:ExtendedCapabilities>

#### **3.7 Mehrsprachigkeit**

Die Umsetzung der Anforderungen an die Mehrsprachigkeit von INSPIRE-WFS-Diensten erfolgt ebenfalls über die ExtendedCapabilities des WFS Capabilities Dokuments. Der Dienst muss den Parameter LANGUAGE unterstützen, über den ein Klient eine bestimmte Sprache anfordern kann. Der Wert des Language-Parameters muss dabei der Codeliste ISO 639-2/B alpha 3 codes entnommen werden (der Sprach-Code für Deutsch ist "ger"). Wenn ein Klient eine bestimmte Sprache anfragt und der Dienst diese Sprache unterstützt, dann

- muss der Sprach-Parameter in der Antwort zur Beschreibung des Dienstes den Code dieser Sprache im Element ResponseLanguage enthalten
- müssen Titel und Kurzbeschreibungen (abstracts) der Antwort in der angefragten Sprache zurückgegeben werden

Die GetCapabilities-Antwort eines Netzdienstes muss folgende Elemente enthalten:

- Unterstützte Sprachen (<inspire\_common:SupportedLanguages>): Liste der natürliche Sprachen, die von dem Dienst unterstützt werden. Die Liste muss mindestens eine Sprache auflisten.
- Standard-Sprache (<inspire\_common:DefaultLanguage>): Sprache, in der der Dienst antwortet, wenn die Anfrage kein LANGUAGE-Parameter enthält, oder eine nicht unterstützte Sprache angefordert wird.
- Antwort-Sprache (<inspire\_common:ResponseLanguage>): jeweils die Sprache, in der der Dienst die entsprechende Antwort liefert (Sprache des Capabilities-Dokuments).

<inspire\_dls:ExtendedCapabilities

<!-- Dienste Metadaten -->

<inspire\_common:SupportedLanguages>

<inspire\_common:DefaultLanguage>

<inspire\_common:Language>ger</inspire\_common:Language>

</inspire\_common:DefaultLanguage>

</inspire\_common:SupportedLanguages>

<inspire\_common:ResponseLanguage>

<inspire\_common:Language>ger</inspire\_common:Language>

</inspire\_common:ResponseLanguage>

<!-- SpatialDatasetIdentifier -->

</inspire\_dls:ExtendedCapabilities>

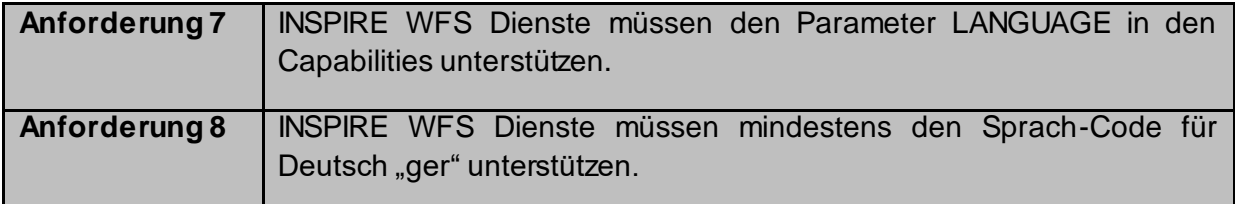

#### **3.8 OutputFormat**

#### **3.8.1 OutputFormat (WFS 2.0)**

Sowohl für INSPIRE als auch für XPlanung WFS Dienste ist ausschließlich das Ausgabeformat GML zu unterstützen. Das Ausgabeformat für WFS 2.0.0 ist

application/gml+xml; version=3.2

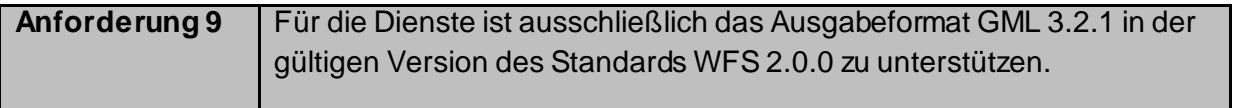

#### **3.9 Koordinatenreferenzsysteme**

Die unterstützten Koordinatenreferenzsysteme sollen über den EPSG-Code referenziert werden. Dabei folgen die Angaben für WFS 2.0.0 folgenden Muster:

urn:ogc:def:objectType:authority:version:*<EPSG code>* 

In diesem Fall ist der Wert <EPSG code> ein Platzhalter für den tatsächlichen EPSG -Code in Abhängigkeit zum unterstützen Koordinatenreferenzsystem. Ein weiteres Beispiel verdeutlicht eine Kodierung mit dem Element srsName:

Beispiel:

srsName="urn:ogc:def:crs:EPSG::25832"

Die INSPIRE Verordnung für Netzdienste, als auch die dazugehörige GDI-DE Handlungsempfehlung schreiben keine konkreten Koordinatenreferenzsysteme vor. Jedoch werden in den Datenspezifikationen Angaben zu den Koordinatenreferenzsystemen gegeben. In der Regel ist das geographische Koordinatenreferenzsystem ETRS 89 oder eine geodätische Abbildung basierend auf ETRS 89 verpflichtend.

#### **Tabelle 3: Koordinatenreferenzsysteme für Downloaddienste**

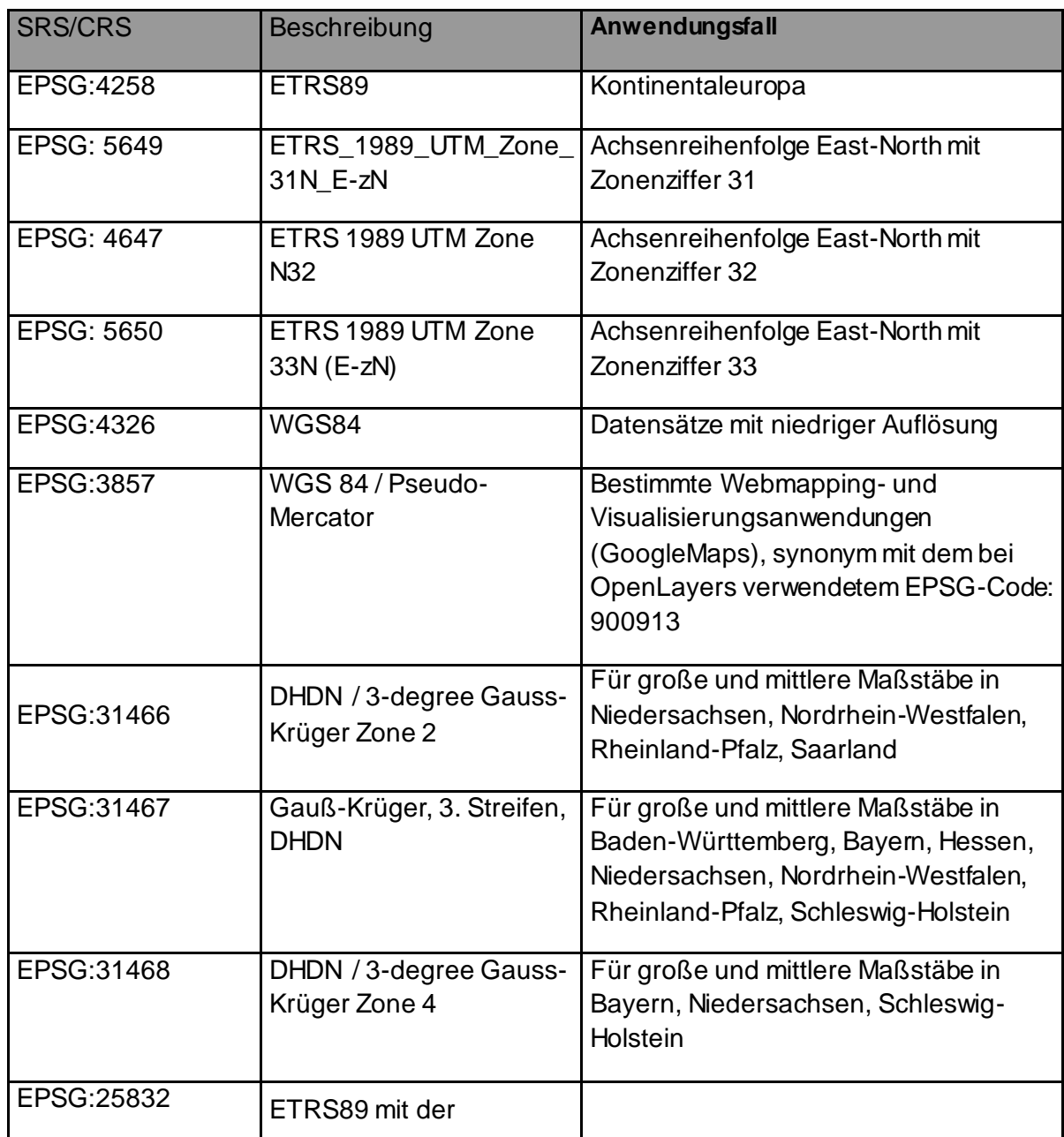

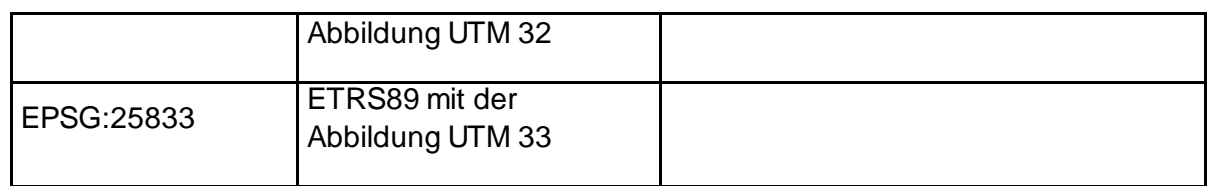

### **3.10 StoredQueries (WFS 2.0)**

StoredQueries bieten Datensätze anhand vordefinierter Filter an. Eine Stored Query wird im Rahmen eines GetFeature oder GetPropertyValue-Requests anhand des Identifiers abgefragt. Bei KVP-Encoding wird hierfür das STOREDQUERY\_ID Schlüsselwort verwendet, während bei XML-Encoding das "id"-Attribut Verwendung findet. Optional können Übergabeparameter (storedquery\_parameter) hinzugefügt werden, die nicht in Konflikt mit anderen WFS KVP-Schlüsselwörtern stehen dürfen. Dies muss durch den Server sichergestellt werden. Jedoch müssen die Parameter keine bestimmte Reihenfolge besitzen, da diese per Name referenziert werden. Als Beschränkung ist vorgesehen, dass innerhalb eines Requests nur eine Stored Query aufgerufen werden darf. Jeder OGC-konforme Geodatendiensteserver muss mindestens die StoredQuery mit dem Identifier urn:ogc:def:query:OGC-WFS::GetFeatureById mit dem Parameter ID anbieten. Diese StoredQuery liefert das Feature mit der angegebenen ID und dessen Eigenschaften zurück. Die StoredQuery für den Objektidentifier kann unter Umständen dazu genutzt werden, Features gezielt und unter Umgehung einer Nutzerauthentifizierung ab zu fragen.

INSPIRE (TG 48-50) [3] sieht vor, dass Pre-defined Stored Queries die Parameter "CRS", "DataSetId" und "Language" vorhalten müssen, um die StoredQueries entsprechend variabel durch Angabe dieser Parameter im Request nutzen zu können.

Beispiel:

In der StoredQuery mit dem Namen/ID GetDataSetByIDandCRS sind die Parameter DataSetID and CRS als Variablen definiert. Mögliche Werte sind für DataSetID

waternetwork abc, für CRS EPSG:4326.

Aufruf:

http://www.myinspirewfs.com?request=getFeature&storedquery\_id=urnx:wfs:Stor

edQueryId:mynamspace:GetDataSetByIDandCRS&DataSetID=waternetwork\_abc&CRS=EP

SG:4326

Die Technical Guidance stellen keine Anforderungen an weitere Parameternamen.

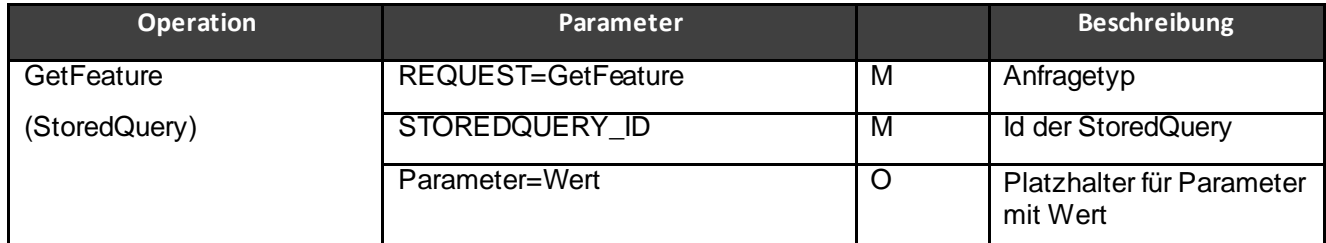

#### **Tabelle 4: StoredQueries und zugehörige Parameter**

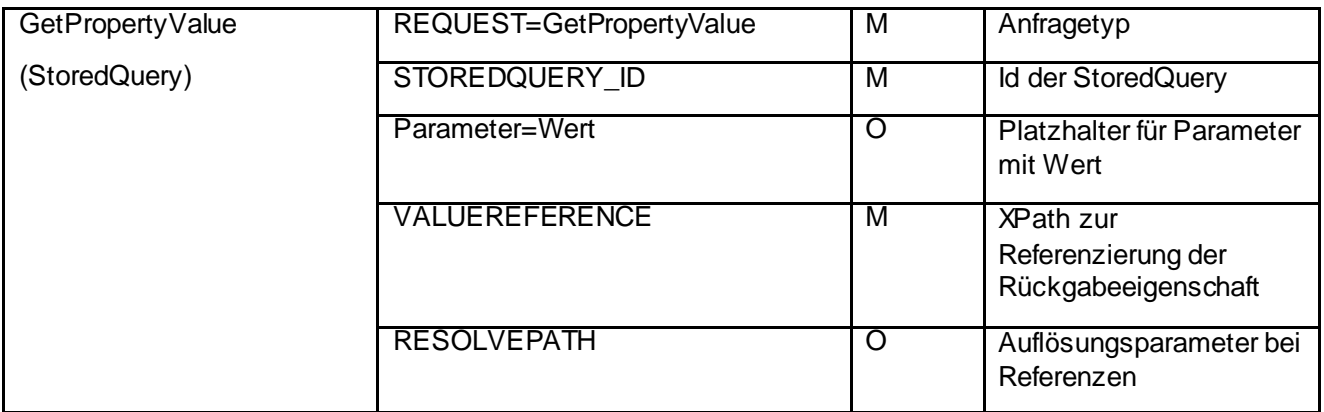

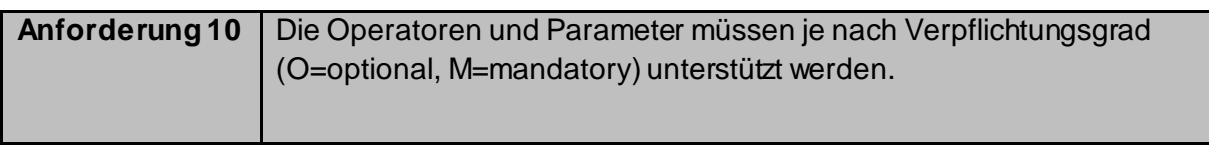

# **3.11 Filter Encoding**

Für den Direct WFS sind entsprechend den INSPIRE Anforderungen folgende Konformitätsklassen des FE 2.0 Standards bereit zu stellen:

- ISO 19143 Ad hoc Query
- ISO 19143 Resource Identification
- ISO 19143 Minimum Standard Filter
- ISO 19143 Minimum Spatial Filter
- ISO 19143 Minimum Temporal Filter
- ISO 19143 Minimum XPath Filter

# **4 Sicherheit**

#### **4.1 Autorisierung und Authentifizierung**

Sofern eine Autorisierung und Authentifizierung von Zugriffen notwendig erscheint, soll standardmäßig die http-Basic-Authentication Methode genutzt werden. Optional und nur bei spezifischen Anforderungen durch Fachanwendungen können darüber hinaus Zugriffe über key-value pair (KVP) gewährt werden.

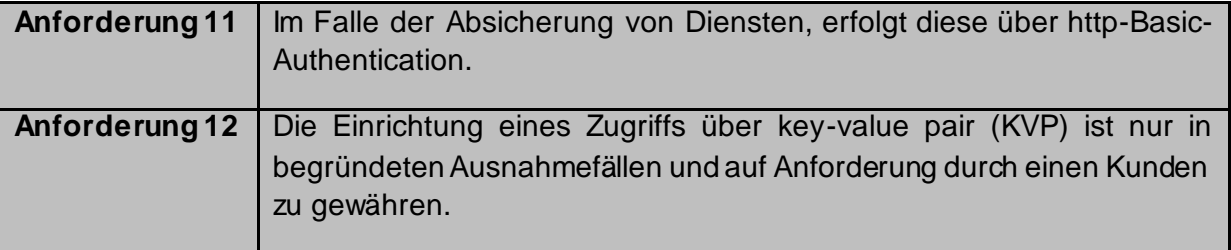

# **4.2 Sicherheit des Transportweges (Protokoll)**

Das Bundesamt für Sicherheit in der Informationstechnik (BSI) fordert als Mindeststandard für den Austausch von Daten über das Internet eine verschlüsselte Übertragung mithilfe des Hypertext Transfer Protocol Secure (https).

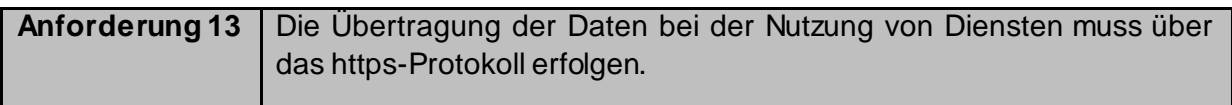

# **4.3 Räumliche Einschränkungen der Zugriffe**

#### **4.3.1 Dienstelevel INSPIRE (WFS 2.0)**

Wird eine Gebietseinschränkung benötigt, so wird diese durch die WFS 2.0.0 spezifische Funktionalität der StoredQueries realisiert. Hierzu werden auf dem Geodatendiensteserver mit Hilfe der Abfragesprache FilterEncoding 2.0 die räumlichen Gebietseinschränkungen vordefiniert. Jede StoredQuery wird mit einer ID entsprechend der von INSPIRE vorgeschriebenen Namenskonvention benannt. Der Nutzer kann durch Hinzufügen des Parameters StoredQuery\_ID= an den GetFeatureRequest die entsprechenden räumlich eingeschränkten Geometrien abrufen.

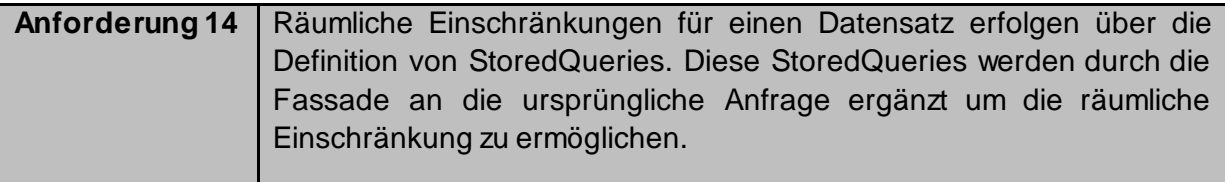

# **5 Validierung**

Für die-Validierung stellt die EU den INSPIRE Validator bereitet, welcher sich momentan in der Testphase befindet.

Unverbindliche Tests mit dem INSPIRE Validator können dennoch durchgeführt werden unter:

[http://inspire-sandbox.jrc.ec.europa.eu/etf-webapp/#start-tests?ids=EIDed2d3501-d700-4ff9-b9bf-](http://inspire-sandbox.jrc.ec.europa.eu/etf-webapp/#start-tests?ids=EIDed2d3501-d700-4ff9-b9bf-070dece8ddbd)[070dece8ddbd](http://inspire-sandbox.jrc.ec.europa.eu/etf-webapp/#start-tests?ids=EIDed2d3501-d700-4ff9-b9bf-070dece8ddbd)

Die GDI-Testsuite bietet ebenfalls Konformitätstests auf WFS Direct Access an.

# **6 Dienstequalität (Quality of Service)**

Für die Einhaltung der INSPIRE Vorgaben zu Downloaddiensten werden in den zugehörigen Umsetzungsanleitungen Qualitätsmerkmale (QoS = Quality of Service) zu Leistung, Kapazität und Verfügbarkeit definiert.

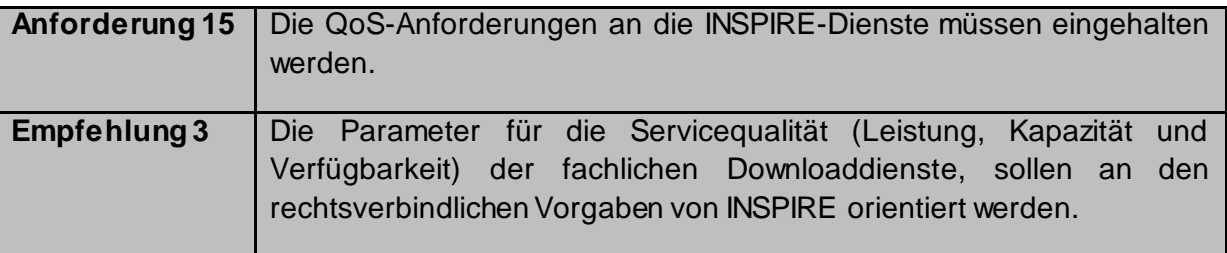

### **6.1 Leistung**

INSPIRE Downloaddienste müssen laut Technical Guidance [3] die folgenden Leistungsanforderungen erfüllen:

"Für eine Operation 'Get Download Service Metadata' beträgt die Zeit bis zur ersten Antwort in einer normalen Situation\* höchstens 10 Sekunden. Für die Operation 'Get Spatial Data Set' und für die Operation 'Get Spatial Object' sowie für eine Suchanfrage, die ausschließlich ein geografisches Begrenzungsrechteck umfasst, beträgt die Zeit bis zur ersten Antwort in einer normalen Situation höchstens 30 Sekunden, dann, ebenfalls in einer normalen Situation, beträgt die ständige Übertragungsrate mehr als 0,5 Megabytes pro Sekunde oder mehr als 500 Geo-Objekte pro Sekunde. Für die Operation 'Describe Spatial Data Set' und für die Operation ,Describe Spatial Object Type' beträgt die Zeit bis zur ersten Antwort in einer normalen Situation höchstens 10 Sekunden, dann, ebenfalls in einer normalen Situation, betragt die ständige Übertragungsrate mehr als 0,5 Megabytes pro Sekunde oder mehr als 500 Beschreibungen von Geo-Objekten pro Sekunde." Diese Leistungsmerkmale beziehen sich auf die Situation direkt am Dienst und schließen somit die Übertragungszeit im Netzwerk nicht mit ein.

\*Mit einer normalen Situation ist ein Zeitraum ohne Spitzenbelastung gemeint. Eine normale Situation ist 90 % der Zeit gegeben.

# **6.2 Verfügbarkeit**

INSPIRE Downloaddienste müssen laut Technical Guidance [3] die folgenden Verfügbarkeitsanforderungen erfüllen:

In der Verordnung für Netzdienste (VO (EU) Nr. 1088/2010, Anhang I) wird für die Verfügbarkeit von Downloaddiensten folgendes vorgeschrieben:

*"*Ein Netzdienst soll 99 % der Zeit verfügbar sein." Zeitbezug ist das Kalenderjahr.

### **6.3 Kapazität**

INSPIRE Downloaddienste müssen laut Technical Guidance [3] die folgenden Kapazitätsanforderungen erfüllen:

*"*Pro Sekunde müssen mindestens 10 Anfragen an einen Downloaddienst in Einklang mit den Dienstqualitätskriterien gleichzeitig bearbeitet werden können. Die Zahl der gleichzeitig bearbeiteten Anfragen kann auf 50 beschränkt werden."

Bei Anfragen an Downloaddienste in gehäufter Zahl, sowie bei Abfrage von vielen Features, ist eine erheblich Last auf die technische Infrastruktur des Bereitstellers zu erwarten. Um einen dauerhaften Betrieb und damit verbunden den Anforderungen an Leistung, Kapazität und Verfügbarkeit gerecht werden zu können, sollen nach technischer Maßgabe räumliche Einschränkungen für Abfragen und Techniken der virtuellen Speicherverwaltung per Seitenadressierung (Paging) eingesetzt werden.

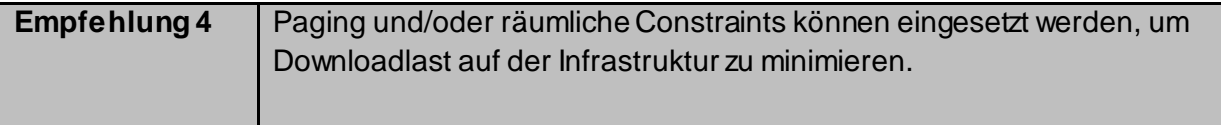

# **7 Quellenverzeichnis**

- [1] Arbeitskreis Architektur der GDI-DE, "Architektur der Geodateninfrastruktur Deutschland. Ziele und Grundlagen," 26 11 2014. [Online]. Available: http://www.geoportal.de/SharedDocs/Downloads/DE/GDI-DE/Architektur3\_Ziele\_und\_Grundlagen\_v3\_1.pdf?\_\_blob=publicationFile.
- [2] European Parliament and of the Council of the European Union, "Directive 2007/2/EC of the European Parliament and of the Council of 14 March 2007 establishing an Infrastructure for Spatial Information in the European Community (INSPIRE)," 26 04 2007. [Online]. Available: http://eur-lex.europa.eu/LexUriServ/LexUriServ.do?uri=CELEX%3A32007L0002%3AEN%3ANOT.
- [3] IOC TF, "Technical Guidance for the implementation of INSPIRE Download Services," 09 08 2013. [Online]. Available: https://inspire.ec.europa.eu/file/1554/download?token=Y\_538IH4.
- [4] OGC, "OGC® Web Feature Service 2.0 interface Standard," 10 07 2014. [Online]. Available: http://docs.opengeospatial.org/is/09-025r2/09-025r2.html.
- [5] OGC, "OGC® Web Services Common Standard," 07 04 2010. [Online]. Available: http://portal.opengeospatial.org/files/?artifact\_id=38867.
- [6] OGC, "OGC® Filter Encoding 2.0 Encoding Standard," 1808 2014. [Online]. Available: http://docs.opengeospatial.org/is/09-026r2/09-026r2.html.
- [7] OGC, "OGC® Geography Markup Language (GML) Extended," 07 05 2012. [Online]. Available: https://portal.opengeospatial.org/files/?artifact\_id=46568.
- [8] Landesamt für Geoinformation und Landentwicklung Baden-Württemberg, "Fachkonzeption Geodatendienste MLR. Sollkonzept für den Aufbau der Geodatendienste des Ministeriums für ländlichen Raum und Verbraucherschutz (MLR) im Landesamt für Geoinformation und Landentwicklung BadenWürttemberg (LGL)," 30 07 2014. [Online]. Available: https://lgl.bwl.de/lglintranet/web/sites/default/de/GDI/Galerien/Dokumente/Geodatendienste\_MLR\_Fachkonzept.p df.
- [9] A. d. V. d. L. d. B. D. (AdV), "AdV-INSPIRE-Produktspezifikation (Version 1.0.0)," 26 06 2017. [Online]. Available: http://www.adv-online.de/icc/extdeu/med/8cf/8cf405d5-71de-0f51-09b3- 266605d1cbf2,11111111-1111-1111-1111-111111111111.
- [10 Projektgruppe GDI-Standards, "AdV-Festlegungen zum Web Feature Service (WFS) (AdV-WFS-
- $\mathbf{1}$ Profil Version 1.0.0)," 29 04 2013. [Online]. Available: http://mobile.adv-online.de/AdV-Produkte/Standards-und-Produktblaetter/AdV-Profile/binarywriterservlet?imgUid=c8060312 b3c1-8541-cc29-56f2072e13d6&uBasVariant=11111111-1111-1111-1111-111111111111.
- [11 Initial Operating Capability Task Force for Network Services, "Technical Guidance for the
- $\mathbf{1}$ implementation of INSPIRE Download Services, " 08 09 2013. [Online]. Available: https://inspire.ec.europa.eu/file/1554/download?token=Y\_538IH4.

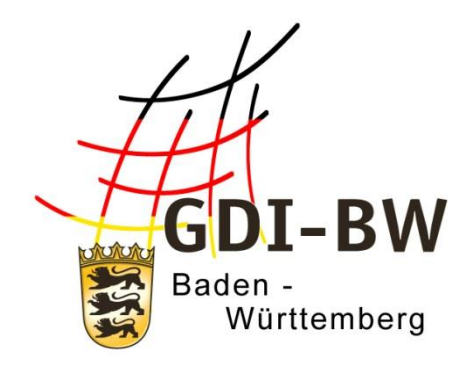

# **Spezifikation INSPIRE-WFS**

# **Anlage 3.2.2**

Version 3.0 vom 11.03.2022

Fachlich-technischerLeitfaden zur Bereitstellung von Bauleitplänen in

der Geodateninfrastruktur Baden-Württemberg

(Leitfaden Bereitstellung Bauleitpläne GDI-BW)

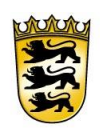

Baden-Württemberg LANDESAMT FÜR GEOINFORMATION UND LANDENTWICKLUNG

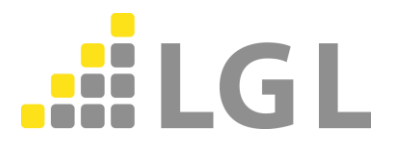

Herausgeber: Landesamt für Geoinformation und Landentwicklung Baden-Württemberg Büchsenstraße 54 70174 Stuttgart

Telefon: 0711/95980-0 Internet: [www.lgl-bw.de](http://www.lgl-bw.de/) [www.geoportal-bw.de](http://www.geoportal-bw.de/)

#### SpezifikationWFS BLP fachlich/INSPIRE

#### *Dokumenthistorie*

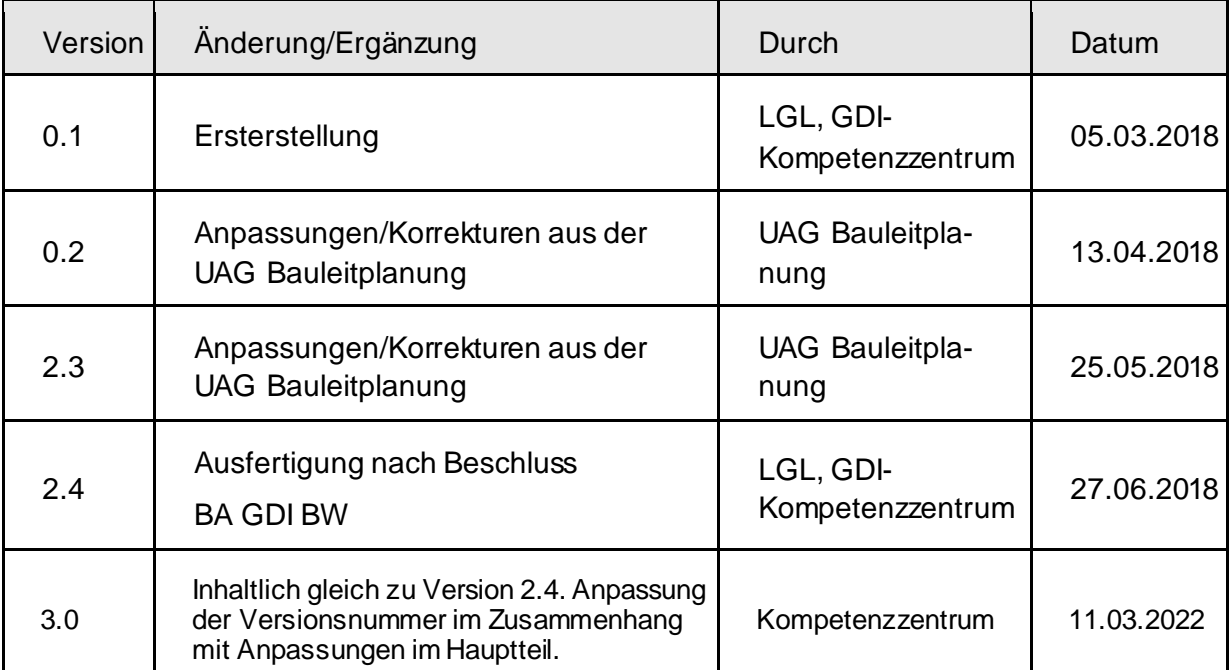

# Inhaltsverzeichnis

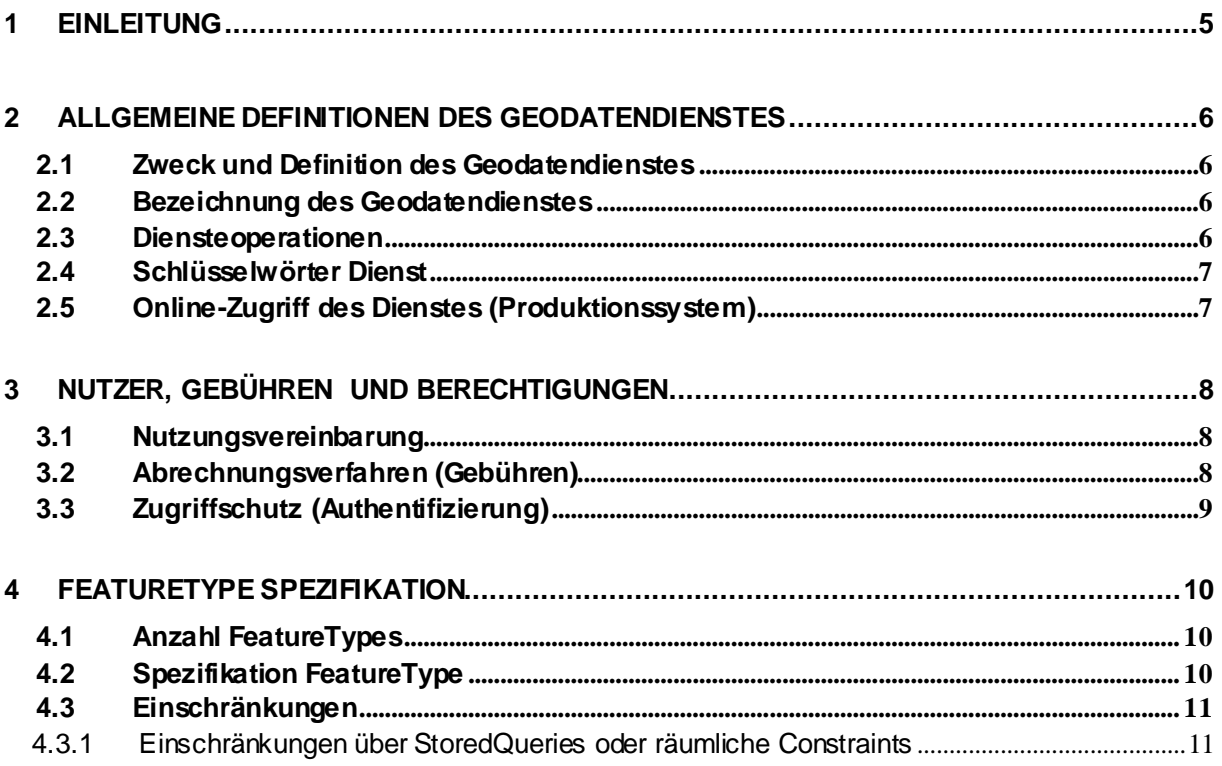

# <span id="page-127-0"></span>**1 Einleitung**

Dieses Dokument dient als Spezifikation und somit der einheitlichen Ausgestaltung der Downloaddienste im Rahmen der Technischen Empfehlungen zur Breitstellung von Bauleitplänen in der Geodateninfrastruktur Baden-Württemberg. Die Einhaltung der in diesem Dokument aufgeführten Parameter wird empfohlen, um die gemeinsame Verwendung unterschiedlicher Dienste verschiedener Bereitsteller zu gewährleisten.

Die grau hinterlegten Texte in diesem Dokument sind Erläuterungen.

Die gelb hinterlegten Tabellenfelder sind Spezifikationsparameter fachlicher Natur.

Die blau hinterlegten Tabellenfelder sind Spezifikationsparameter technischer Natur.

*Platzhalter sind in kursiv hervorgehoben*

# <span id="page-128-0"></span>**2 Allgemeine Definitionen des Geodatendienstes**

# <span id="page-128-1"></span>**2.1 Zweck und Definition des Geodatendienstes**

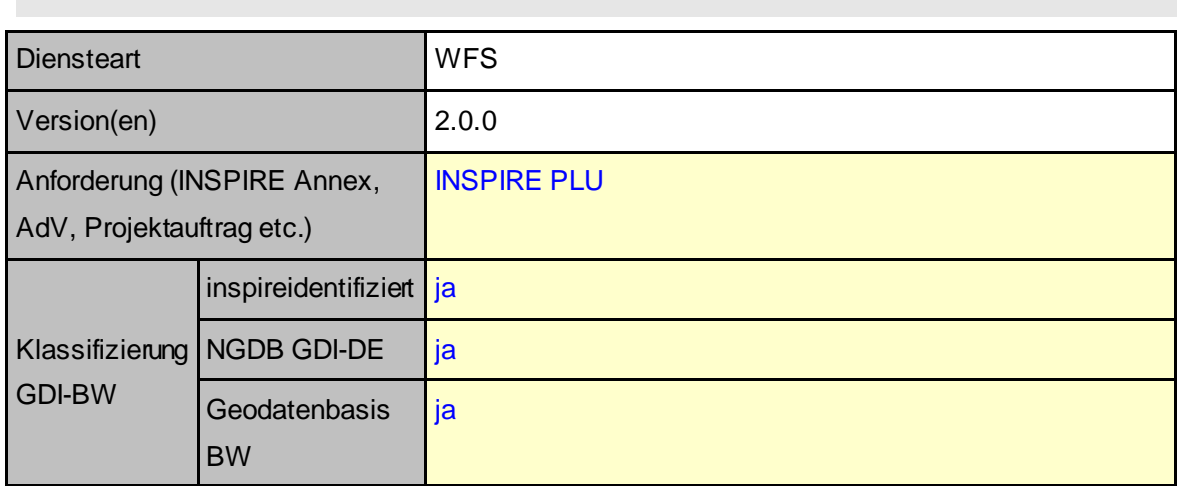

# <span id="page-128-2"></span>**2.2 Bezeichnung des Geodatendienstes**

Namenskonvention beachten

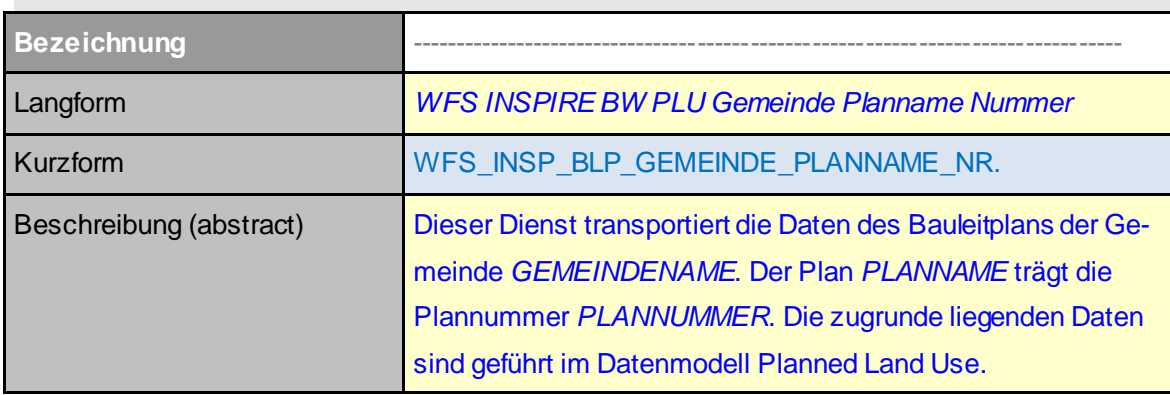

Im weiteren Verlauf des Dokumentes werden nur die Kurzbezeichnungen der Dienste verwendet

# <span id="page-128-3"></span>**2.3 Diensteoperationen**

Dürfen alle Operationen des Dienstes verwendet werden

z.B. wfs: GetCapabilites, DescribeFeatureType, GetFeature, Transaction, GetPropertyValue

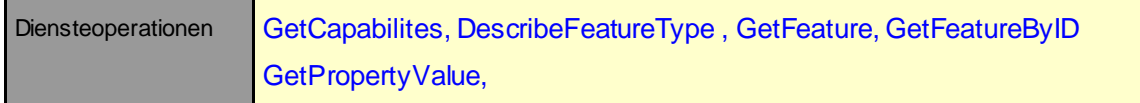

# <span id="page-129-0"></span>**2.4 Schlüsselwörter Dienst**

Schlüsselwörter nach der GDI-BW-Dienstefunktionsliste (=Schlüsselwortliste zur Einteilung der Geodatendienste nach Anhang Teil D Nr. 5 der INSPIRE-Metadatenverordnung) s. Metadatenprofil GDI-BW

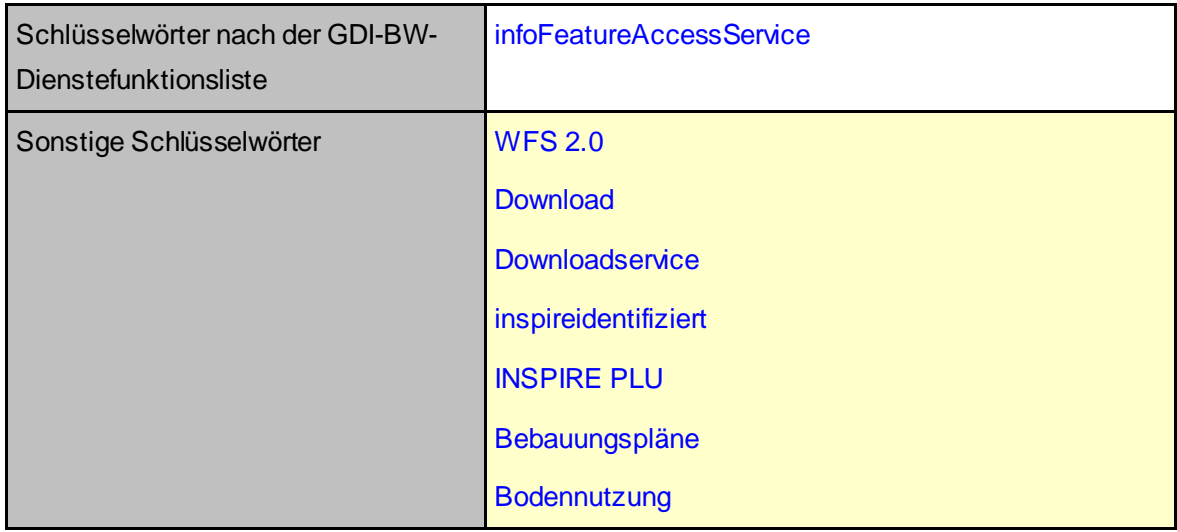

# <span id="page-129-1"></span>**2.5 Online-Zugriff des Dienstes (Produktionssystem)**

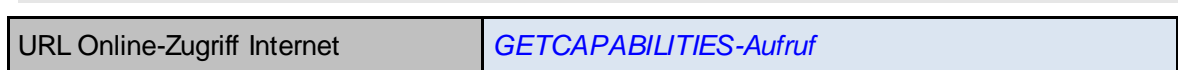

# <span id="page-130-0"></span>**3 Nutzer, Gebühren und Berechtigungen**

# <span id="page-130-1"></span>**3.1 Nutzungsvereinbarung**

Zugangsbeschränkungen (access constraints)

Die Nutzungsbedingungen sollten in vier Nutzungskategorien eingeteilt werden.

- Individuelle Nutzungsvereinbarung erforderlich
- Privat und Test zulässig
- Kostenlose Nutzung unter Beachtung Nutzungsvereinbarung möglich
- **OpenData**

Für jeden Dienst wird festgelegt, welcher dieser vier Nutzungskategorien er zuzuordnen ist.

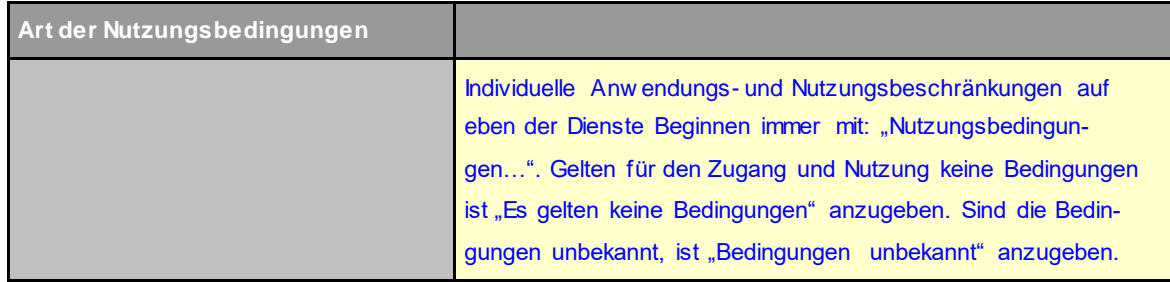

# <span id="page-130-2"></span>**3.2 Abrechnungsverfahren (Gebühren)**

Ist die Nutzung des Dienstes kostenpflichtig, für welchen Nutzerkreis? Nach welchen Kriterien soll die Abrechnung erfolgen?

Für jeden Dienst ist durch den Vertrieb festzulegen, welcher dieser drei Kategorien er zuzuordnen ist. Zutreffendes bitte ankreuzen.

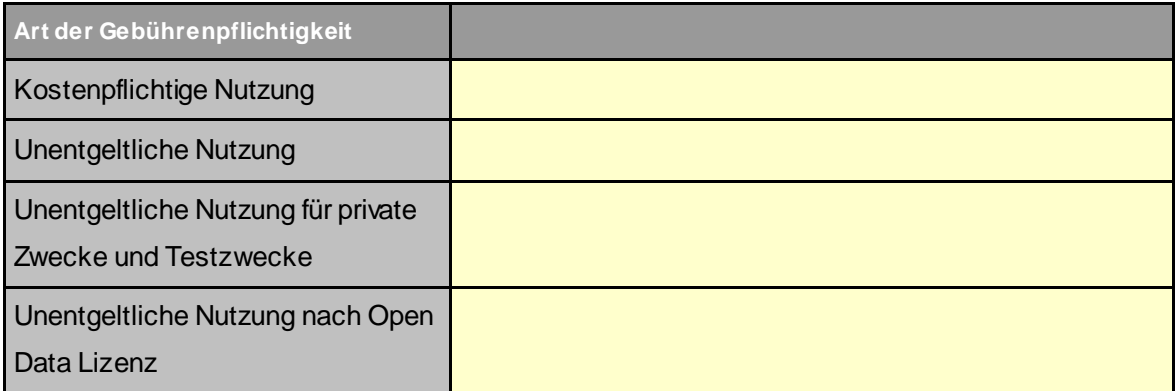

# <span id="page-131-0"></span>**3.3 Zugriffschutz (Authentifizierung)**

Passwortschutz durch VendorSpecificParameters oder durch http-Basic-Authentication (wird noch nicht von allen Clienten unterstützt), falls Dienst zugriffsbeschränkt.

http-Basic-Authentication

# <span id="page-132-1"></span>**4 FeatureType Spezifikation**

Dieses Kapitel ist speziell auf die FeatureType-Spezifikation eines WFS Layers ausgerichtet.

# <span id="page-132-2"></span>**4.1 Anzahl FeatureTypes**

Angaben, aus wie vielen einzelnen Informationsebenen (FeatureTypes) sich der Dienst zusammensetzt.

Anzahl FeatureTypes **1**

# <span id="page-132-0"></span>**4.2 Spezifikation FeatureType**

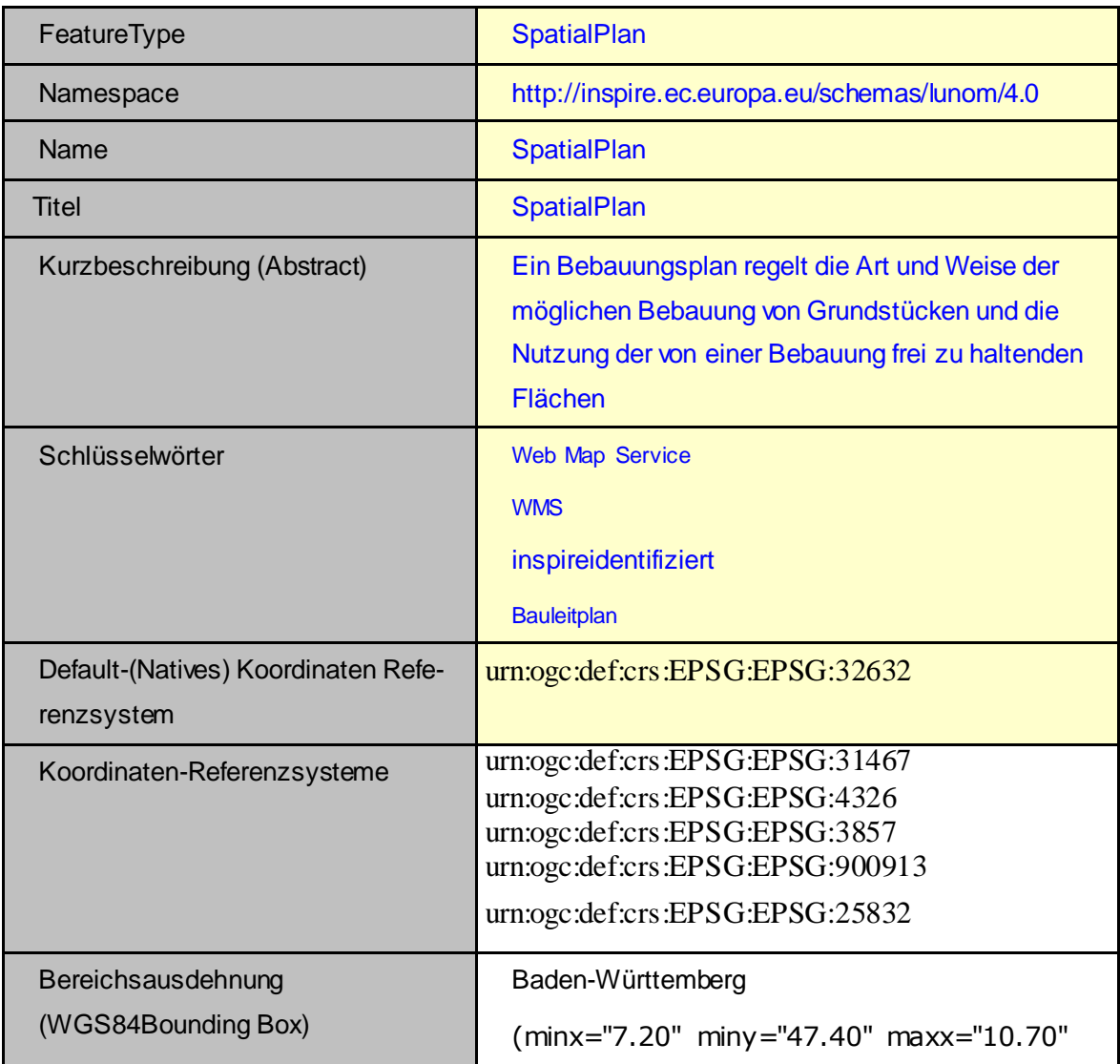

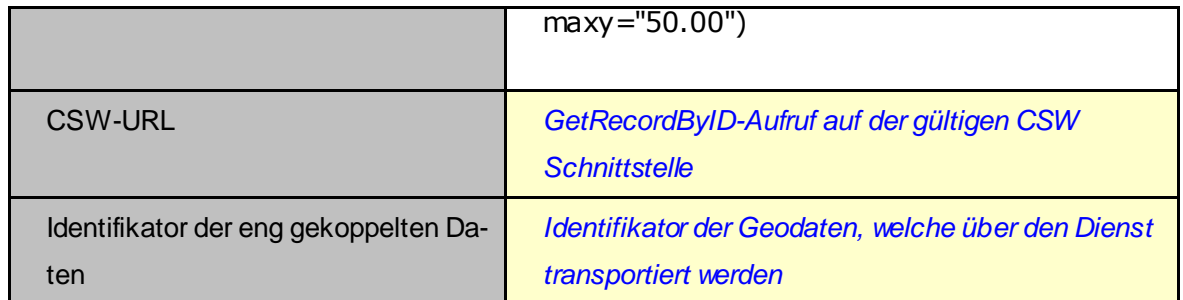

# <span id="page-133-1"></span>**4.3 Einschränkungen**

Wie viele Features (WFS) sollen maximal unterstützt werden?

Serverabhängig

#### <span id="page-133-0"></span>**4.3.1 Einschränkungen über StoredQueries oder räumliche Constraints**

Gibt es Datengebietseinschränkungen, z.B. Bounding-Box, polygonale Einschränkungen (z.B. Verwaltungsgrenzen, Flurstücke, etc.) oder attributive Filter?

räuml. Einschränkung bei Abfrage auf

- 1. Gemeinde
- 2. Landkreis
- 3. Regierungspräsidium
- 4. Eigene BoundingBox

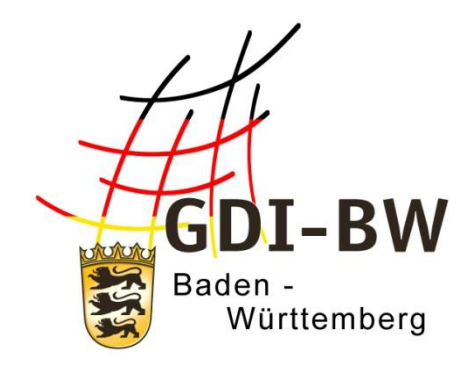

# **Spezifikation XPlanung-WFS-Bebauungsplan**

# **Anlage 3.2.3**

Version 3.0 vom 11.03.2022

Fachlich-technischerLeitfaden zur Bereitstellung von Bauleitplänen in

der Geodateninfrastruktur Baden-Württemberg

(Leitfaden Bereitstellung Bauleitpläne GDI-BW)

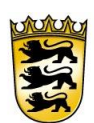

Baden-Württemberg LANDESAMT FÜR GEOINFORMATION UND LANDENTWICKLUNG

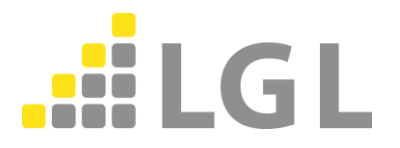

Herausgeber: Landesamt für Geoinformation und Landentwicklung Baden-Württemberg Büchsenstraße 54 70174 Stuttgart

Telefon: 0711/95980-0 Internet: [www.lgl-bw.de](http://www.lgl-bw.de/) [www.geoportal-bw.de](http://www.geoportal-bw.de/)

#### *Dokumenthistorie*

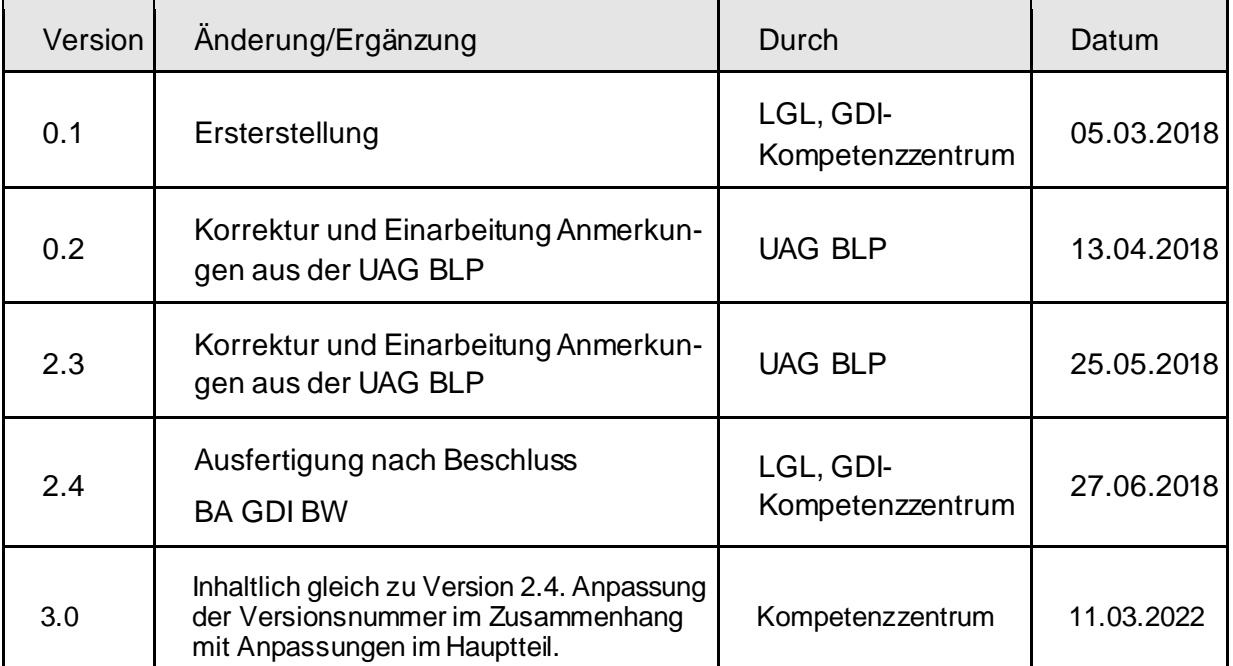

# Inhaltsverzeichnis

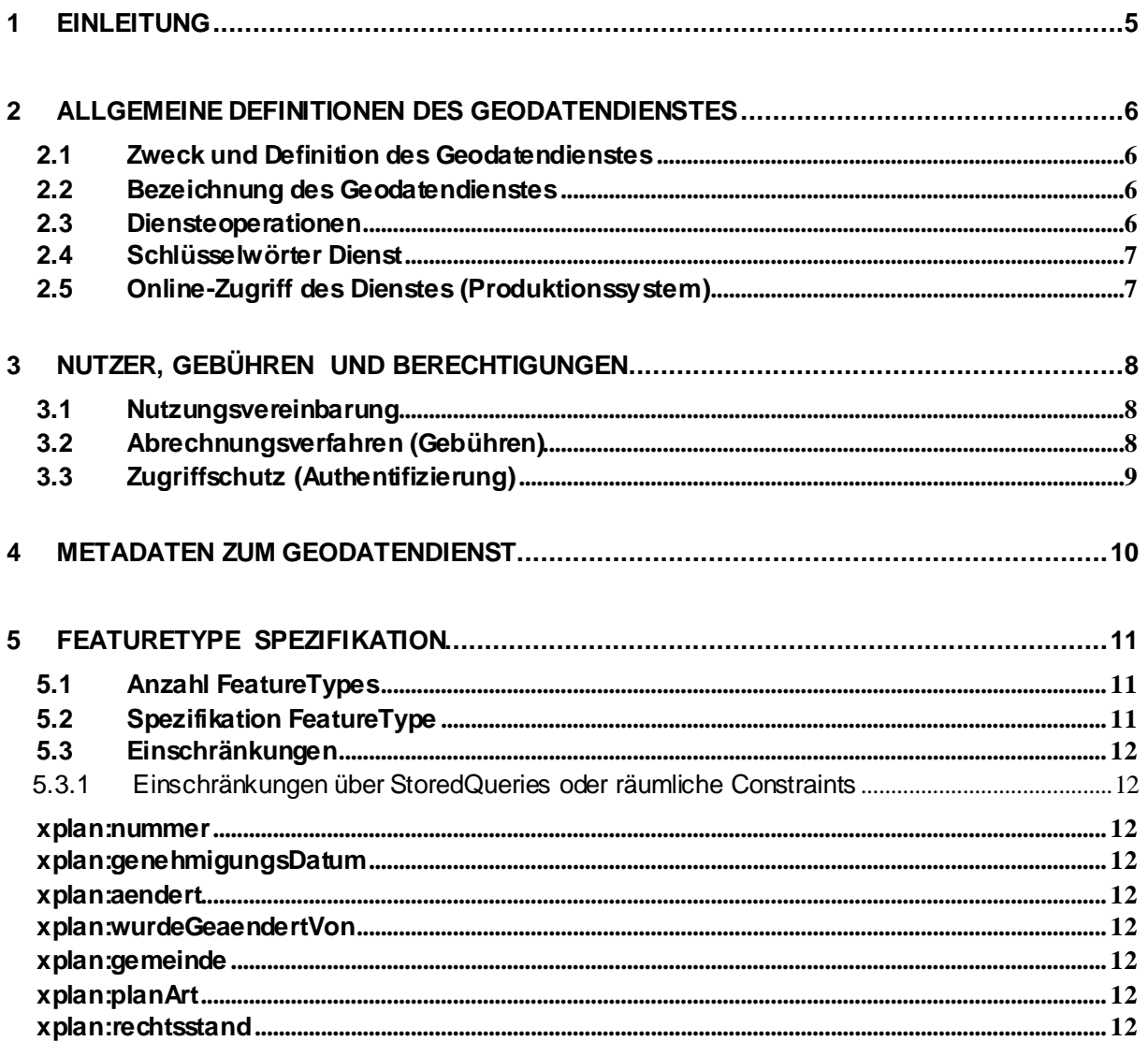

# <span id="page-139-0"></span>**1 Einleitung**

Dieses Dokument dient als Spezifikation und somit der einheitlichen Ausgestaltung der Downloaddienste im Rahmen der Technischen Empfehlungen zur Breitstellung von Bauleitplänen in der Geodateninfrastruktur Baden-Württemberg. Die Einhaltung der in diesem Dokument aufgeführten Parameter wird empfohlen, um die gemeinsame Verwendung unterschiedlicher Dienste verschiedener Bereitsteller zu gewährleisten.

Die grau hinterlegten Texte in diesem Dokument sind Erläuterungen.

Die gelb hinterlegten Tabellenfelder sind Spezifikationsparameter fachlicher Natur.

Die blau hinterlegten Tabellenfelder sind Spezifikationsparameter technischer Natur.

*Platzhalter sind in kursiv hervorgehoben*

# <span id="page-140-1"></span>**2 Allgemeine Definitionen des Geodatendienstes**

# <span id="page-140-3"></span>**2.1 Zweck und Definition des Geodatendienstes**

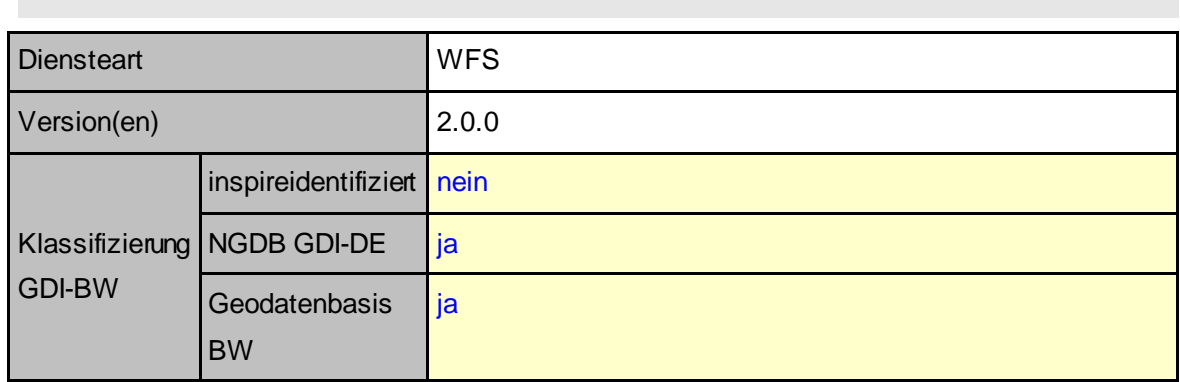

# <span id="page-140-0"></span>**2.2 Bezeichnung des Geodatendienstes**

Namenskonvention beachten

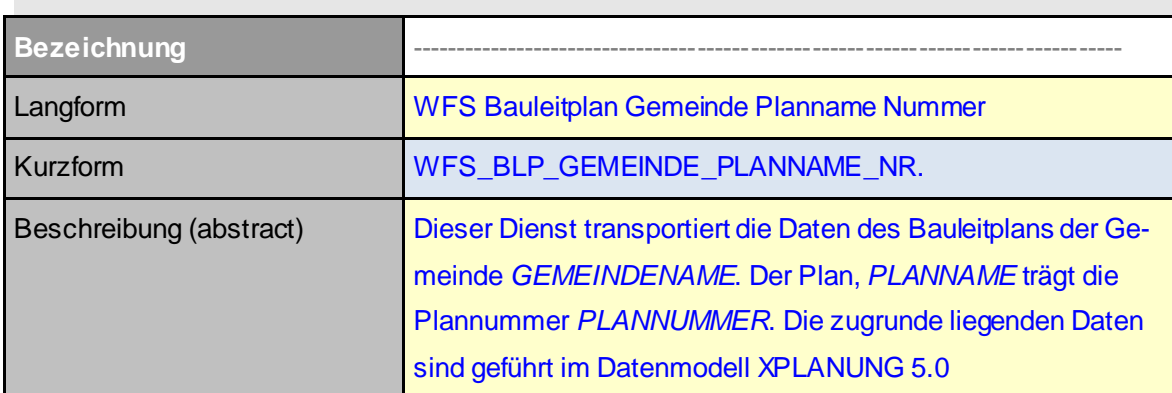

Im weiteren Verlauf des Dokumentes werden nur die Kurzbezeichnungen der Dienste verwendet

# <span id="page-140-2"></span>**2.3 Diensteoperationen**

Dürfen alle Operationen des Dienstes verwendet werden

z.B. wfs: GetCapabilites, DescribeFeatureType, GetFeature, Transaction, GetPropertyValue

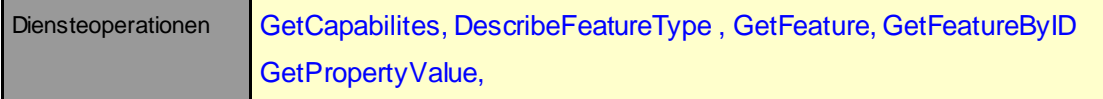

### <span id="page-141-1"></span>**2.4 Schlüsselwörter Dienst**

Schlüsselwörter nach der GDI-BW-Dienstefunktionsliste (=Schlüsselwortliste zur Einteilung der Geodatendienste nach Anhang Teil D Nr. 5 der INSPIRE-Metadatenverordnung) s. Metadatenprofil GDI-BW

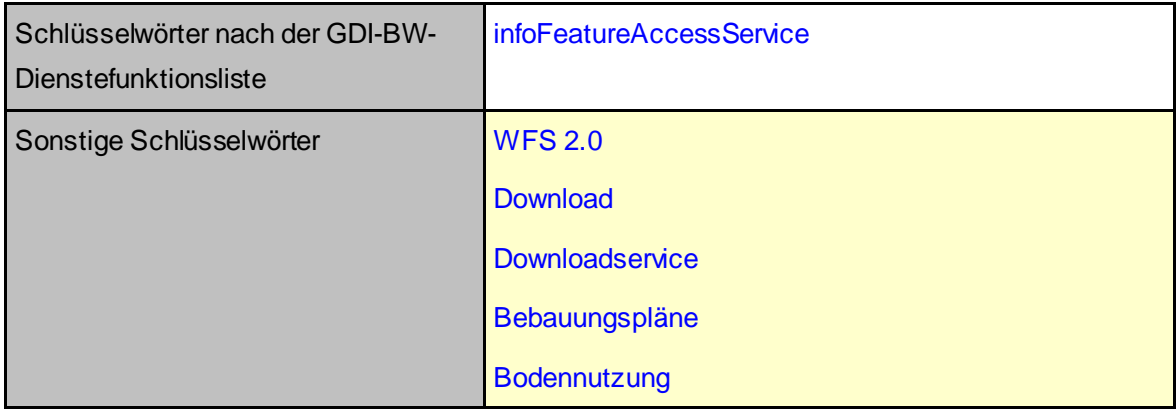

# <span id="page-141-0"></span>**2.5 Online-Zugriff des Dienstes (Produktionssystem)**

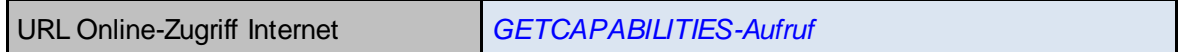

# <span id="page-142-1"></span>**3 Nutzer, Gebühren und Berechtigungen**

# <span id="page-142-2"></span>**3.1 Nutzungsvereinbarung**

Zugangsbeschränkungen (access constraints)

Die Nutzungsbedingungen sollten in vier Nutzungskategorien eingeteilt werden.

- Individuelle Nutzungsvereinbarung erforderlich
- Privat und Test zulässig
- Kostenlose Nutzung unter Beachtung Nutzungsvereinbarung möglich
- **OpenData**

Für jeden Dienst wird festgelegt, welcher dieser vier Nutzungskategorien er zuzuordnen ist.

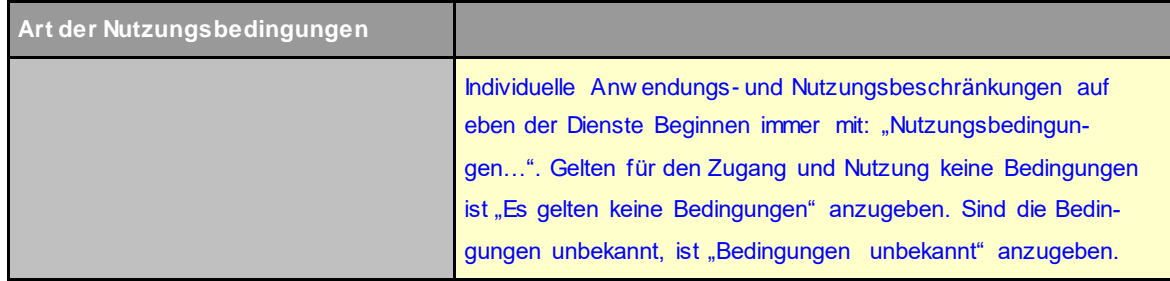

# <span id="page-142-0"></span>**3.2 Abrechnungsverfahren (Gebühren)**

Ist die Nutzung des Dienstes kostenpflichtig, für welchen Nutzerkreis? Nach welchen Kriterien soll die Abrechnung erfolgen?

Für jeden Dienst ist durch den Vertrieb festzulegen, welcher dieser drei Kategorien er zuzuordnen ist. Zutreffendes bitte ankreuzen.

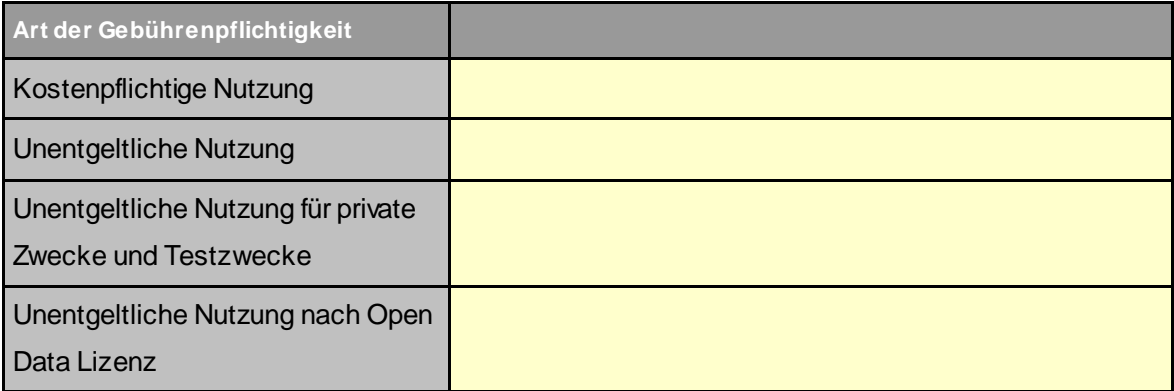

# <span id="page-143-0"></span>**3.3 Zugriffschutz (Authentifizierung)**

Passwortschutz durch VendorSpecificParameters oder durch http-Basic-Authentication (wird noch nicht von allen Clienten unterstützt), falls Dienst zugriffsbeschränkt.

http-Basic-Authentication
## **4 Metadaten zum Geodatendienst**

Die Metadaten zum Geodatendienst sind zu erfassen.

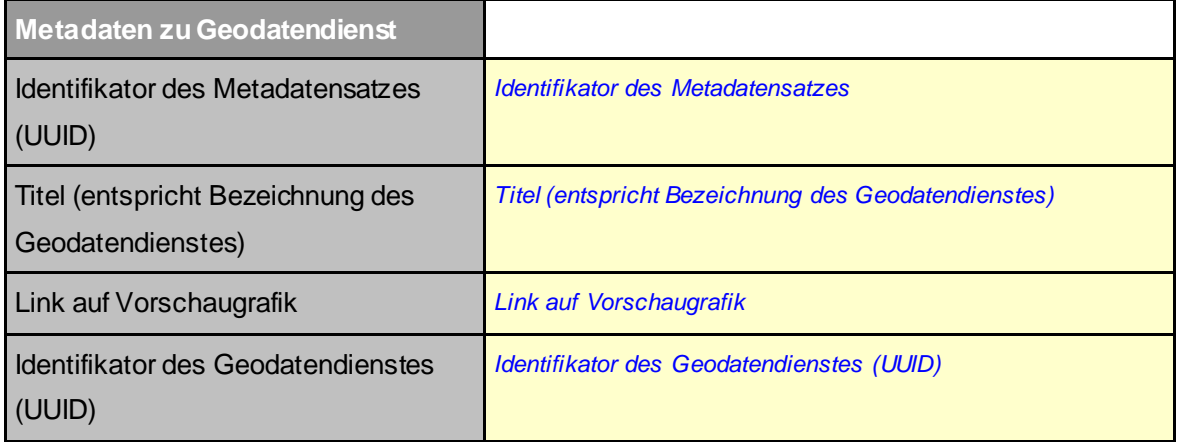

# **5 FeatureType Spezifikation**

Dieses Kapitel ist speziell auf die FeatureType-Spezifikation eines WFS Layers ausgerichtet.

## **5.1 Anzahl FeatureTypes**

Angaben, aus wie vielen einzelnen Informationsebenen (FeatureTypes) sich der Dienst zusammensetzt.

Anzahl FeatureTypes **1**

## **5.2 Spezifikation FeatureType**

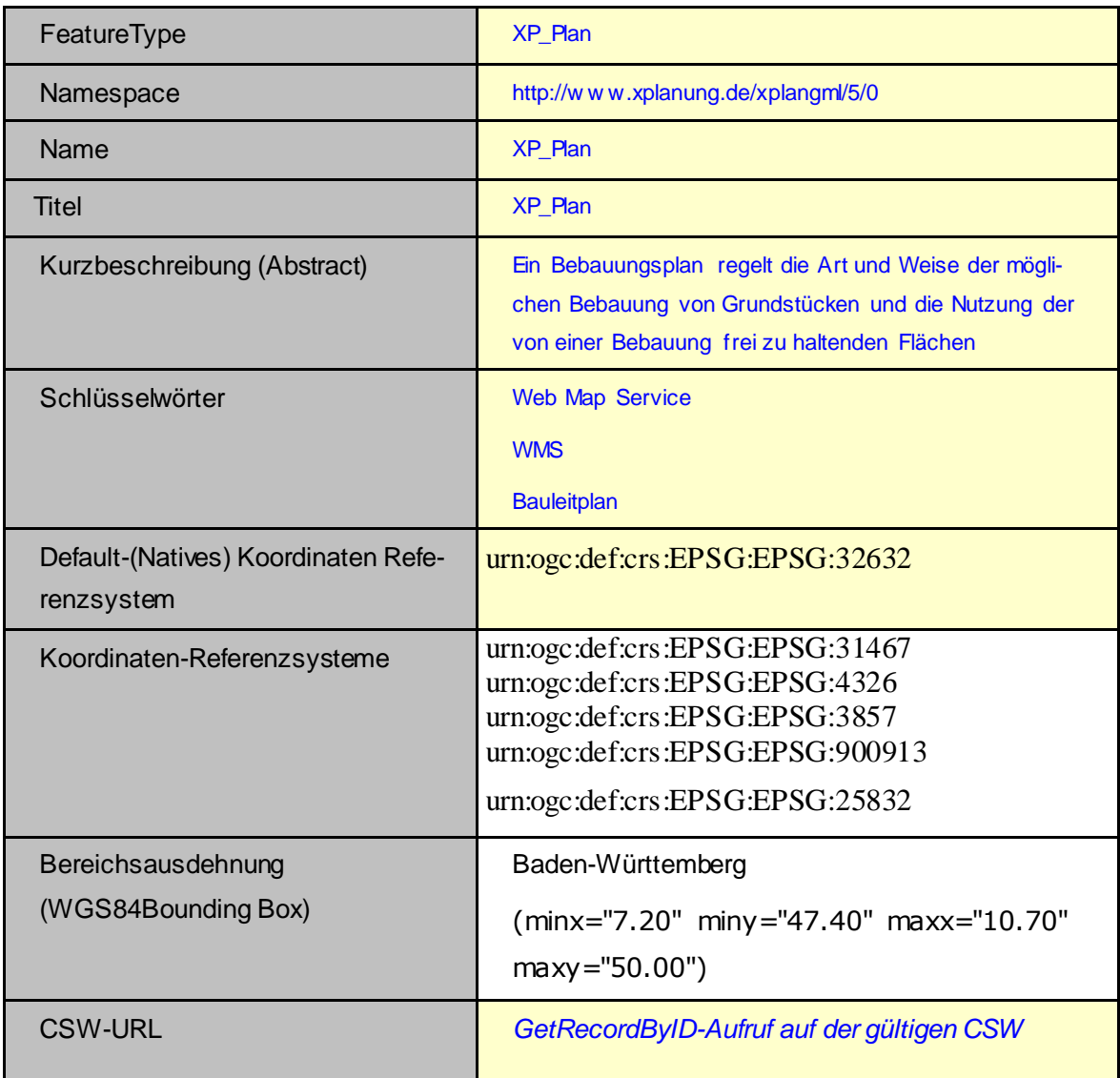

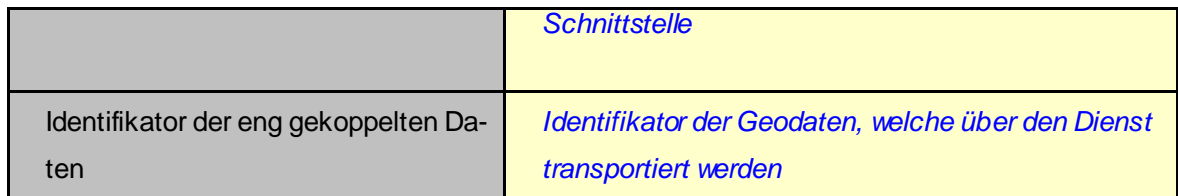

#### **5.3 Einschränkungen**

Wie viele Features (WFS) sollen maximal unterstützt werden?

Serverabhängig

#### **5.3.1 Einschränkungen über StoredQueries oder räumliche Constraints**

Gibt es Datengebietseinschränkungen, z.B. Bounding-Box, polygonale Einschränkungen (z.B. Verwaltungsgrenzen, Flurstücke, etc.) oder attributive Filter?

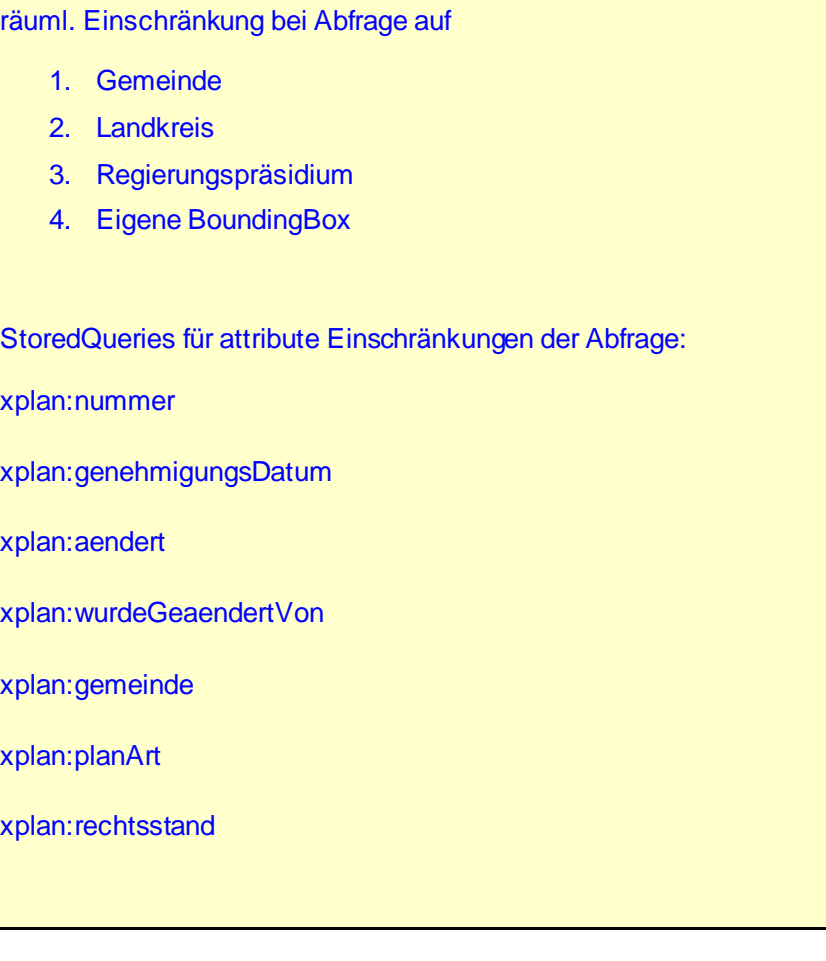